# **IMPLEMENTASI REST API UNTUK PENGEMBANGAN SISTEM PELAPORAN DAN PENGADUAN**

<span id="page-0-0"></span>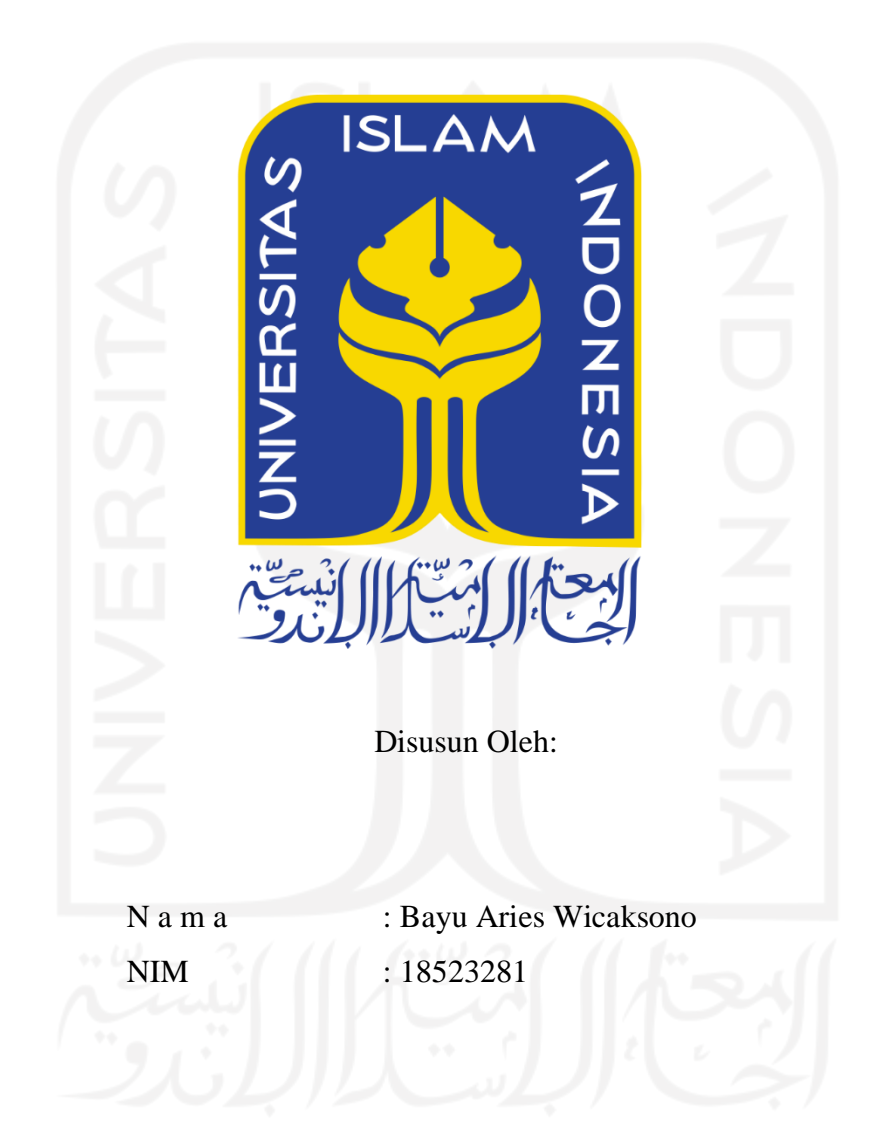

**PROGRAM STUDI INFORMATIKA – PROGRAM SARJANA FAKULTAS TEKNOLOGI INDUSTRI UNIVERSITAS ISLAM INDONESIA**

# HALAMAN PENGESAHAN DOSEN PEMBIMBING

# <span id="page-1-0"></span>IMPLEMENTASI REST API UNTUK PENGEMBANGAN SISTEM PELAPORAN DAN PENGADUAN

# TUGAS AKHIR JALUR MAGANG

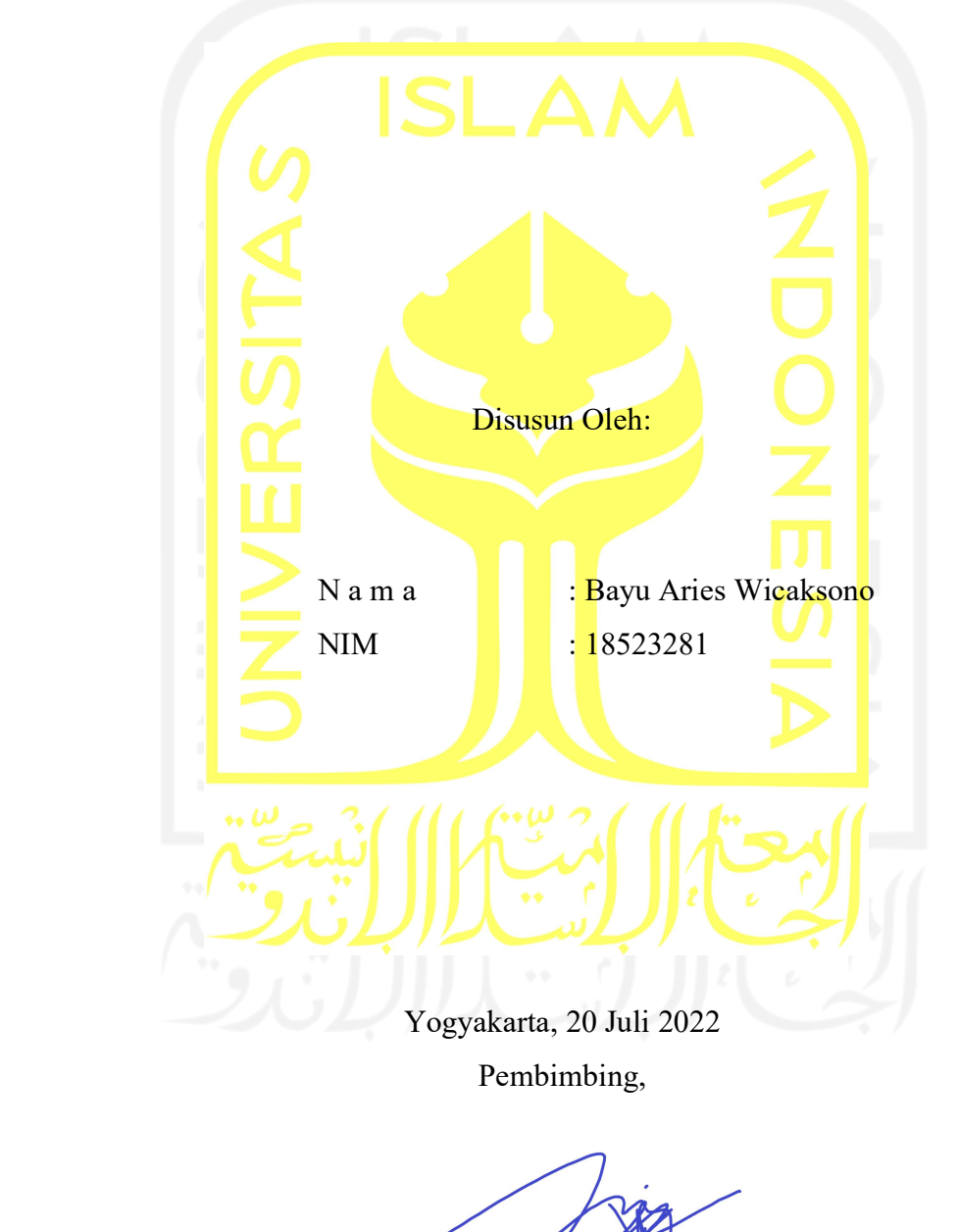

( Irving Vitra Paputungan, S.T., M.Sc., Ph.D. )

# HALAMAN PENGESAHAN DOSEN PENGUJI

# **IMPLEMENTASI REST API UNTUK PENGEMBANGAN SISTEM PELAPORAN DAN PENGADUAN**

# **TUGAS AKHIR JALUR MAGANG**

Telah dipertahankan di depan sidang penguji sebagai salah satu syarat untuk memperoleh gelar Sarjana Komputer dari Program Studi Informatika – Program Sarjana di Fakultas Teknologi Industri Universitas Islam Indonesia Yogyakarta, 03 Agustus 2022 Tim Penguji Irving Vitra Paputungan, S.T., M.Sc., Ph.D. Anggota 1 Chandra Kusuma Dewa, S.Kom., M.Cs., Ph.D. Anggota 2 Izzati Muhimmah, S.T., M.Sc., Ph.D. Mengetahui, Ketua Program Studi Informatika – Program Sarjana Fakultas Teknologi Industri Islam Indonesia CDF. Raden Teduh Dirgahayu, S.T., M.Sc.)

#### HALAMAN PERNYATAAN KEASLIAN TUGAS AKHIR

Yang bertanda tangan di bawah ini:

Nama: **Bayu Aries Wicaksono**  $NIM$ : 18523281

Tugas akhir dengan judul:

# **IMPLEMENTASI REST API UNTUK PENGEMBANGAN SISTEM PELAPORAN DAN PENGADUAN**

Menyatakan bahwa seluruh komponen dan isi dalam tugas akhir ini adalah hasil karya saya sendiri. Apabila di kemudian hari terbukti ada beberapa bagian dari karya ini adalah bukan hasil karya sendiri, tugas akhir yang diajukan sebagai hasil karya sendiri ini siap ditarik kembali dan siap menanggung risiko dan konsekuensi apapun.

Demikian surat pernyataan ini dibuat, semoga dapat dipergunakan sebagaimana mestinya.

Yogyakarta, 03 Agustus 2022

 $iv$ 

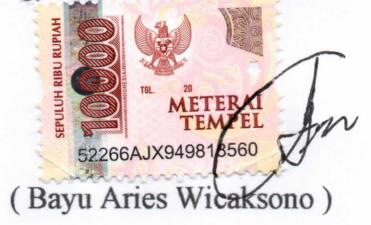

#### **HALAMAN PERSEMBAHAN**

<span id="page-4-0"></span>Alhamdulillah Segala puji dan syukur penulis panjatkan kepada Allah SWT, yang telah memberikan rahmat dan hidayah-Nya sehingga penulis mampu menyelesaikan Laporan Tugas Akhir. Laporan tugas akhir ini dedikasikan sepenuhnya untuk kedua orang tua, papa dan mama serta kakak tercinta atas segala dukungan dan doa yang selalu dipanjatkan setiap ibadah yang dijalankan. Kepada seluruh keluarga, dosen dan teman-teman yang telah mendukung penulis dalam menyusun laporan tugas akhir baik secara langsung maupun tidak langsung. Terima kasih saya ucapkan kepada semua pihak yang telah mendukung penyelesaian laporan tugas akhir ini semoga Allah SWT selalu memberikan perlindungan dan kesehatan kepada kita semua.

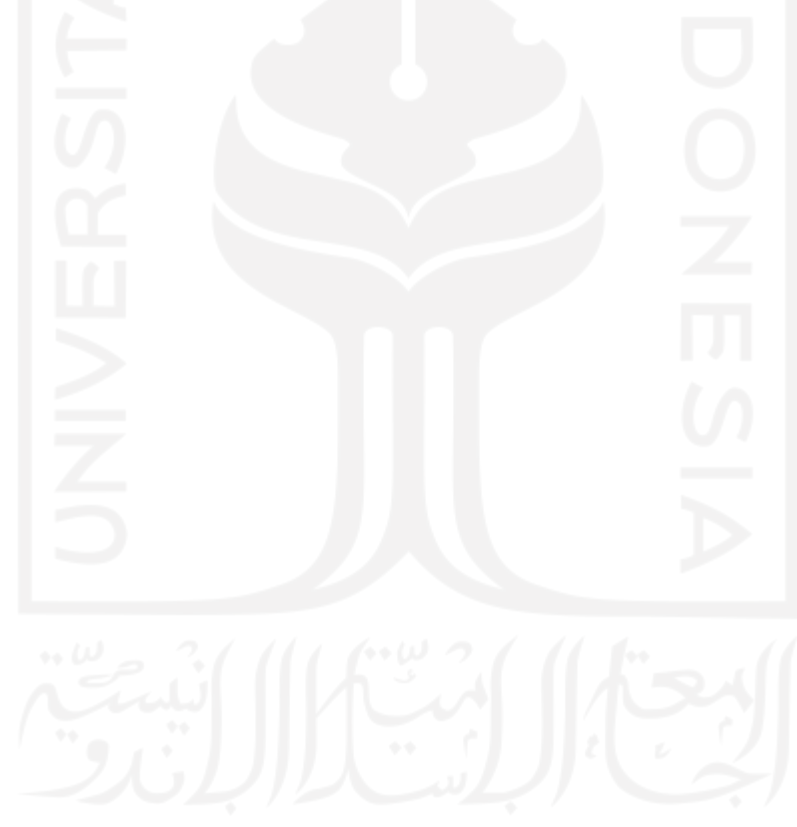

# **HALAMAN MOTO**

<span id="page-5-0"></span>*"A dream is what maked people love life, even when it is painful"*

*– Theodore Zeldin -*

*"*Hiduplah seakan-akan kau mati besok. Belajarlah seakan-akan kau hidup untuk selamalamanya"

– Mahatma Gandhi-

"Jika kau tidak sanggup menahan lelahnya belajar, kau harus menahan pahitnya kebodohan"

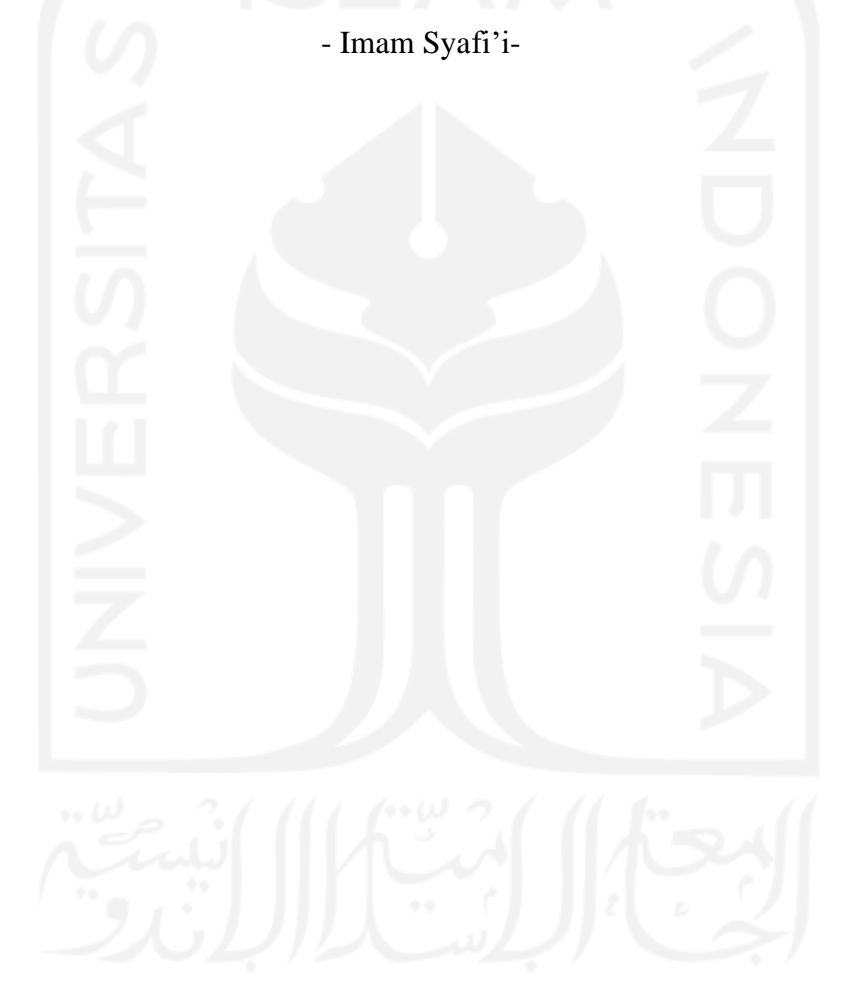

### **KATA PENGANTAR**

#### <span id="page-6-0"></span>**Assalamualaikum Warahmatullahi Wabarakatuh**

Alhamdulillah

Segala puji dan syukur penulis panjatkan kepada Allah SWT, yang telah memberikan rahmat dan hidayah-Nya sehingga penulis mampu menyelesaikan Laporan Tugas Akhir yang berjudul " Implementasi REST API untuk Pengembangan Sistem Pelaporan dan Pengaduan".

Laporan ini disusun sebagai bukti pelaksanaan magang dan syarat untuk menyelesaikan pendidikan pada jenjang strata 1 (S1) pada jurusan Informatika Universitas Islam Indonesia. Laporan ini tidak akan dapat diselesaikan dengan cepat dan maksimal tanpa adanya dukungan serta motivasi dari berbagai pihak. Oleh karena itu, penulis menyampaikan rasa terima kasih yang sebesar-besarnya kepada:

- 1. Allah SWT, atas limpahan rahmat dan hidayah-Nya yang telah memberikan rezeki, kesehatan, keselamatan, dan kelancaran dalam menyelesaikan Laporan ini.
- 2. Bapak Sutrisno dan Ibu Titik Sunarti, selaku orang tua penulis yang senantiasa memberikan doa, dukungan, dan selalu bersedia menjadi tempat bercerita bagi penulis.
- 3. Bapak Irving Vitra Paputungan, S.T., M.Sc., Ph.D., selaku dosen pembimbing Tugas Akhir yang telah memberikan waktu, ilmu, arahan, dan bimbingan kepada penulis dalam menyelesaikan Laporan Tugas Akhir ini.
- 4. Mas Dhimas Insan, Project Manager GeekGarden selaku pembimbing lapangan serta seluruh staf dan karyawan GeekGarden selama magang di GeekGarden yang selalu membantu penulis dalam mengerjakan tugas-tugas yang diberikan.
- 5. Bapak dan Ibu dosen Program Studi Informatika, yang telah memberikan ilmu yang bermanfaat kepada penulis selama masa perkuliahan.
- 6. Seluruh pihak yang tidak bisa penulis sebutkan satu persatu tetapi senantiasa mendukung penulis baik secara langsung maupun tidak langsung.

Semoga segala bantuan, ilmu, dukungan, dan bimbingan yang telah diberikan kepada penulis mendapatkan kebaikan dari Allah SWT. Penulis menyadari Laporan Tugas Akhir ini masih jauh dari kata sempurna, sehingga penulis dengan senang hati akan selalu menerima segala bentuk kritik dan saran yang membangun demi kesempurnaan Laporan Tugas Akhir ini. Akhir kata, semoga Laporan Tugas Akhir ini dapat memberikan manfaat bagi semua pihak.

# **Wassalamu'alaikum Waramahtullahi Wabarakatuh**

Yogyakarta, 20 Juli 2022 ( Bayu Aries Wicaksono )

#### **SARI**

<span id="page-8-0"></span>Kemampuan beradaptasi pada era digital seperti saat ini sangatlah diperlukan. Pemanfaatan teknologi sangat membantu berbagai aktivitas manusia seperti meningkatkan performa kinerja pegawai. Aplikasi Ayo BerAksi merupakan salah satu produk digital yang membantu Balai Besar Karantina Belawan meningkatkan efisiensi pada pelaporan dan penanganan kasus tindak pidana korupsi. Ayo BerAksi hadir untuk menggantikan proses bisnis konvensional yang sebelumnya telah ada, dengan aplikasi masyarakat, dapat melaporkan kasus tindak pidana korupsi kapanpun dan dimanapun tanpa harus mendatangi kantor Balai Besar Karantina Belawan.

Aplikasi Ayo BarAksi dikembangkan dengan basis *multiplatform,* di mana aplikasi akan tersedia pada *platform website* dan *android.* Pengembangan Ayo BerAksi memanfaatkan REST API bertujuan mempermudah proses pelaporan dan pengaduan kasus penyuapan dan gratifikasi yang terjadi di lingkungan BBKP-Belawan. Arsitektur REST API yang memiliki beberapa kelebihan diantaranya cocok digunakan pada platform *android*, memiliki *bandwidth* yang ringan, dan punya waktu *respons* yang cepat.

Dalam mengimplementasikan REST API, terdapat beberapa langkah yang harus dilakukan, yaitu pendefinisian, inisialisasi, perancangan, pelaksanaan, pengujian, pemantauan dan pengendalian, serta penutupan proyek. Hasil dari penelitian dan pengujian yang dilakukan, yaitu berupa aplikasi yang dapat mempermudah proses pelaporan dan pengaduan kasus tindak pidana korupsi. Selain itu, sistem yang dikembangkan cukup efisien karena memiliki *size bandwidth* yang kecil dan waktu yang cepat untuk pertukaran data.

Kata kunci: REST API, *multiplatform*, *website*, *android*, *bandwidth*.

# **GLOSARIUM**

<span id="page-9-0"></span>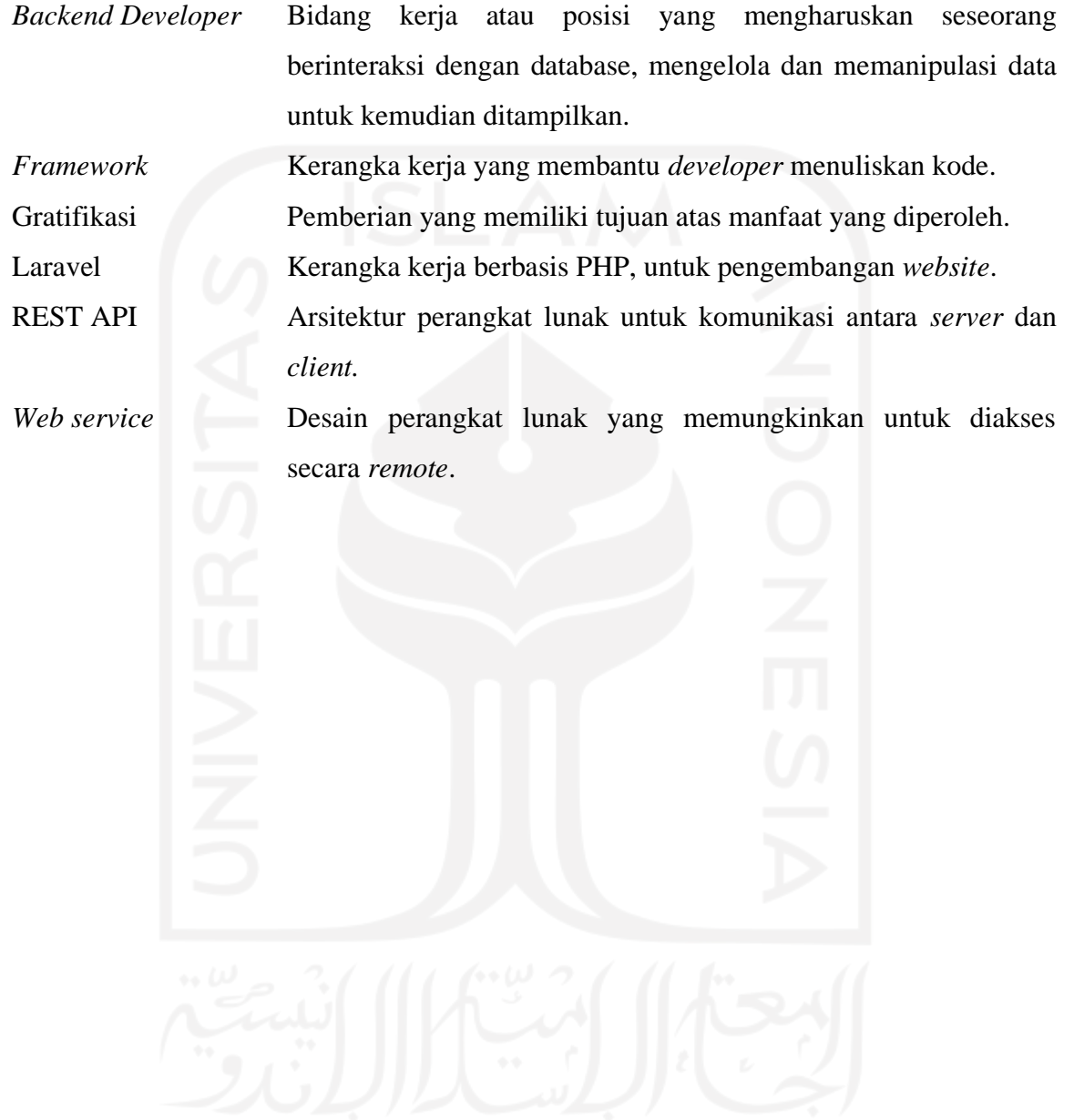

<span id="page-10-0"></span>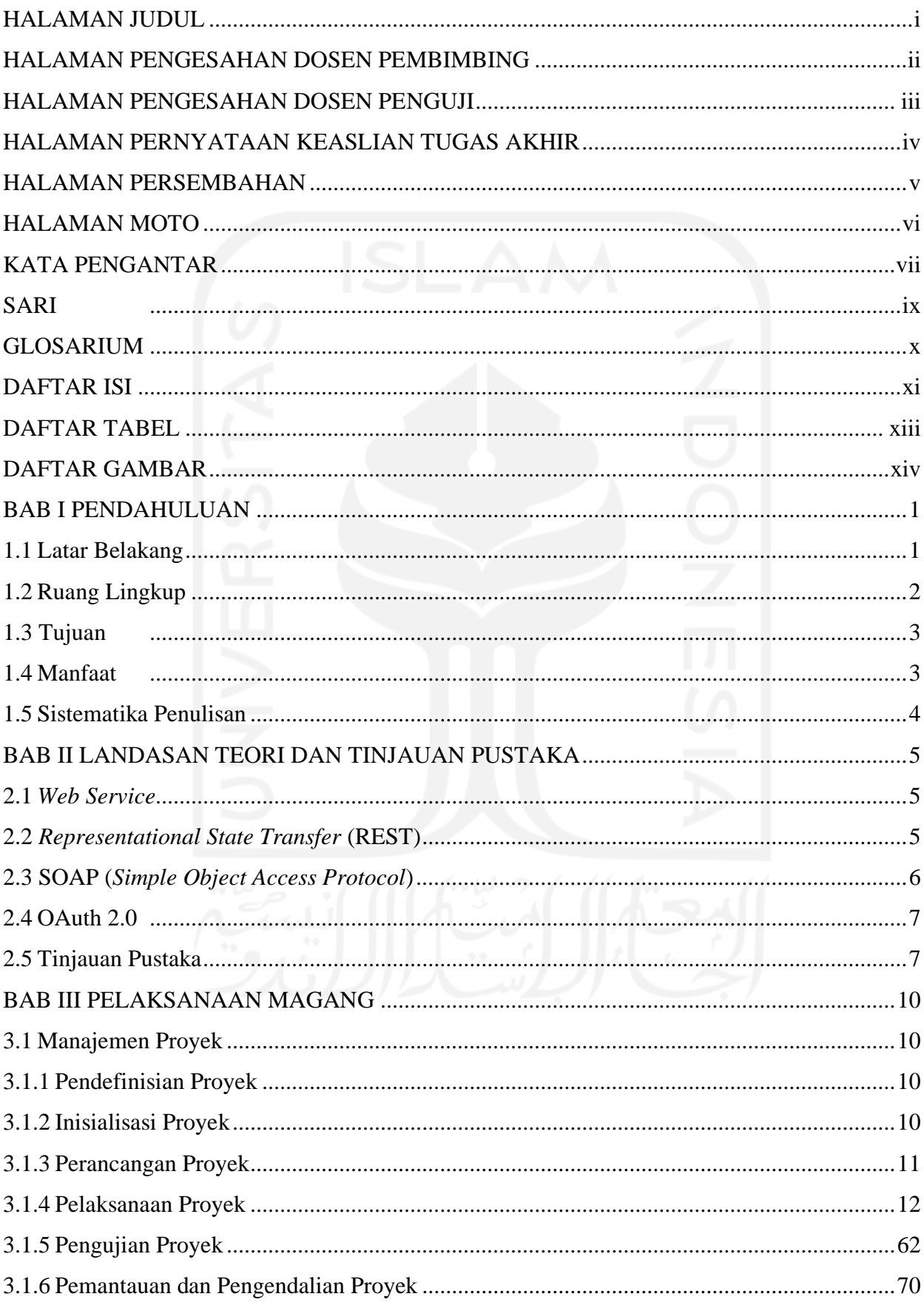

# **DAFTAR ISI**

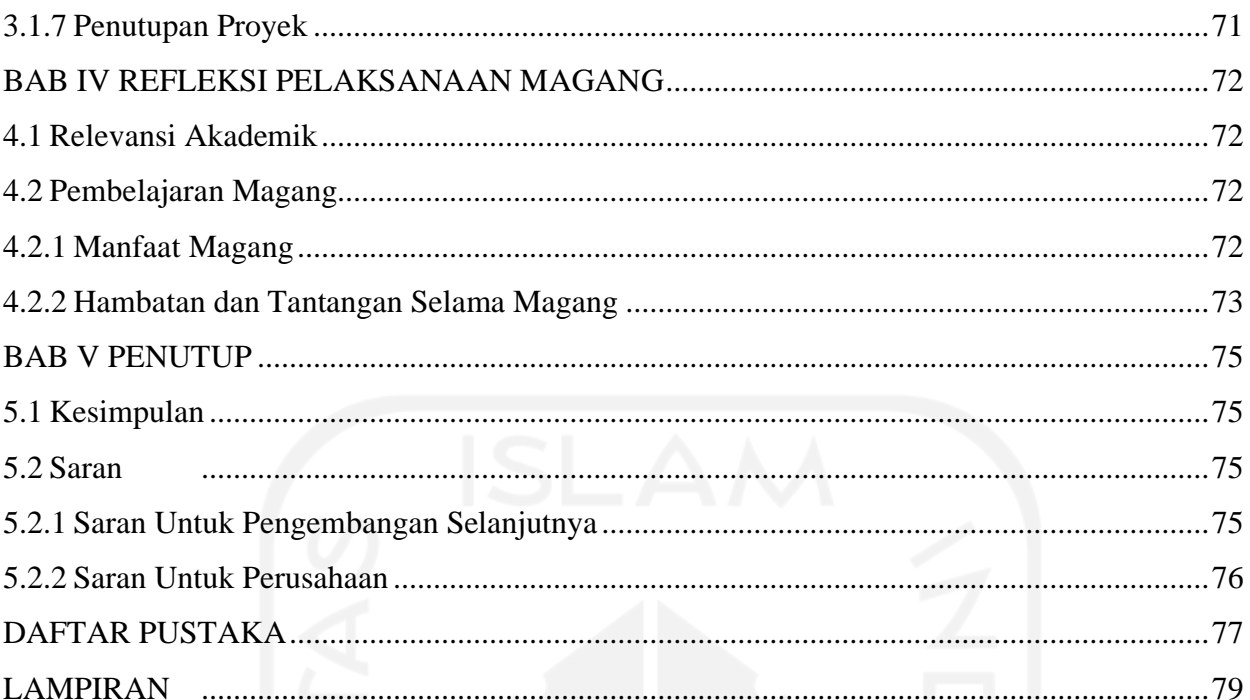

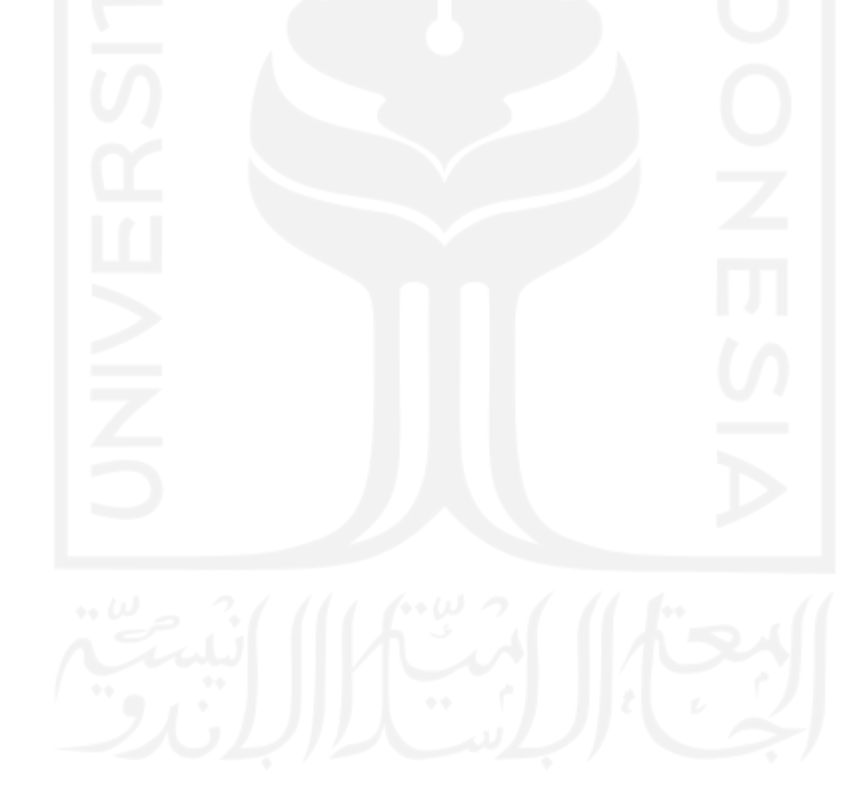

# **DAFTAR TABEL**

<span id="page-12-0"></span>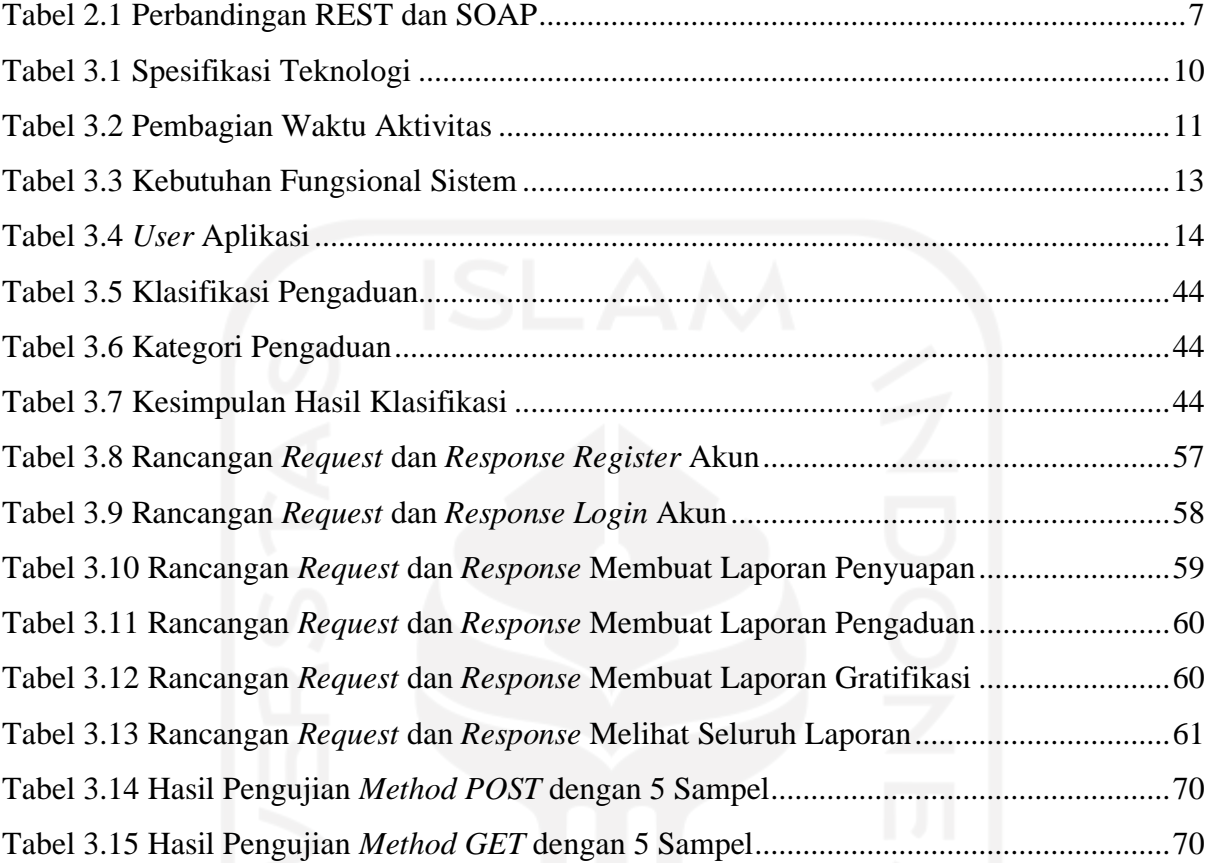

# xiii

# **DAFTAR GAMBAR**

<span id="page-13-0"></span>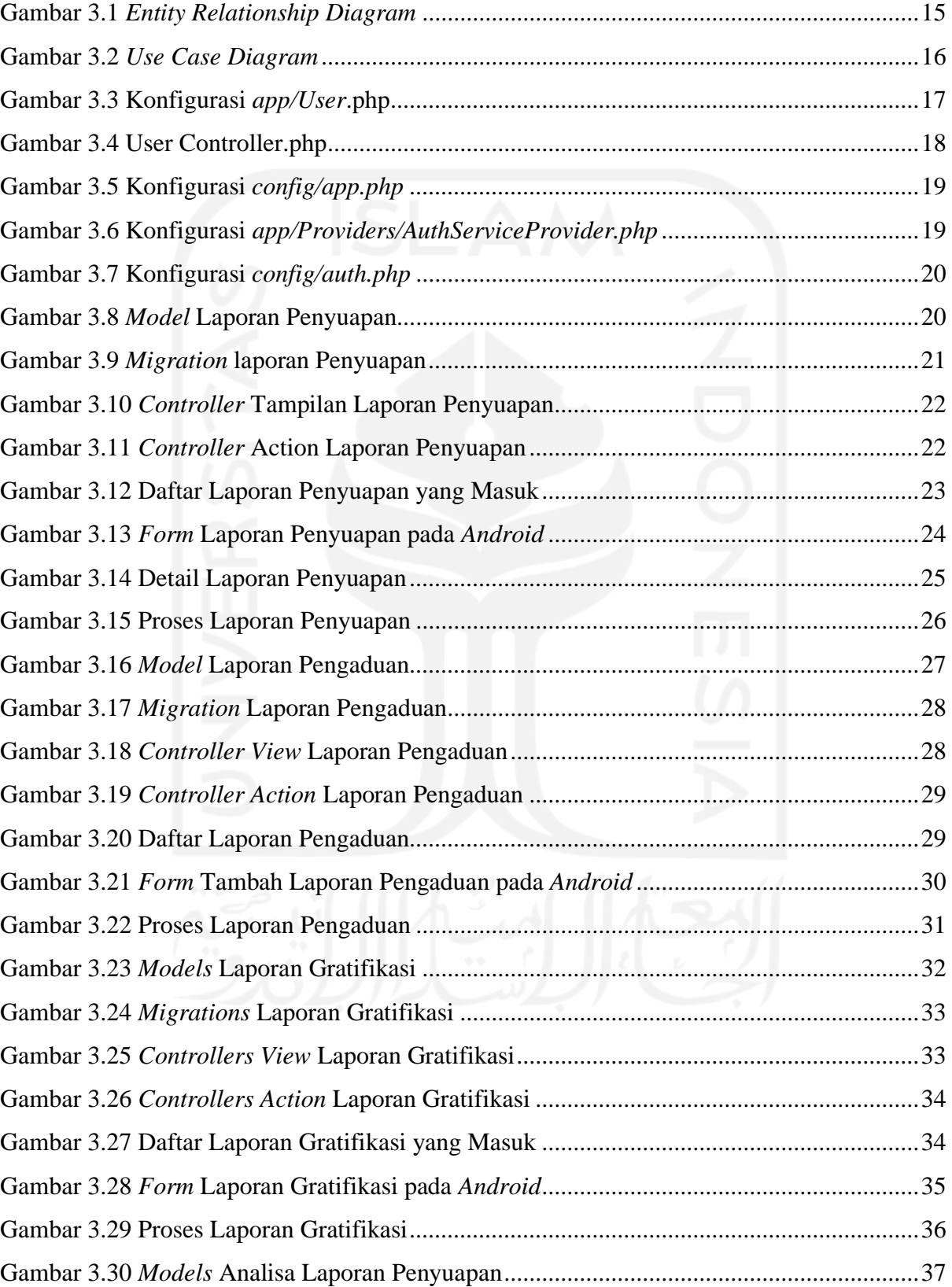

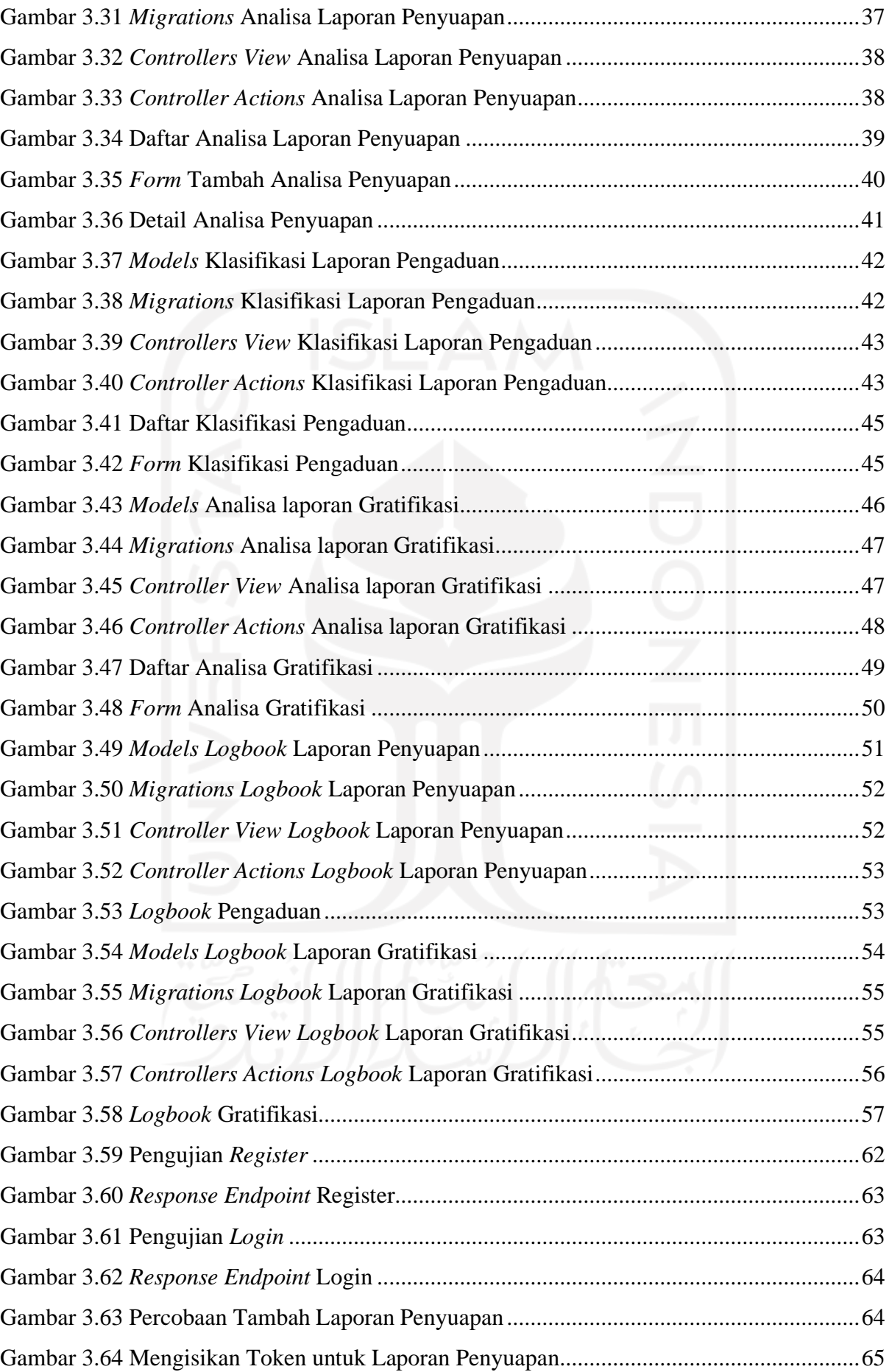

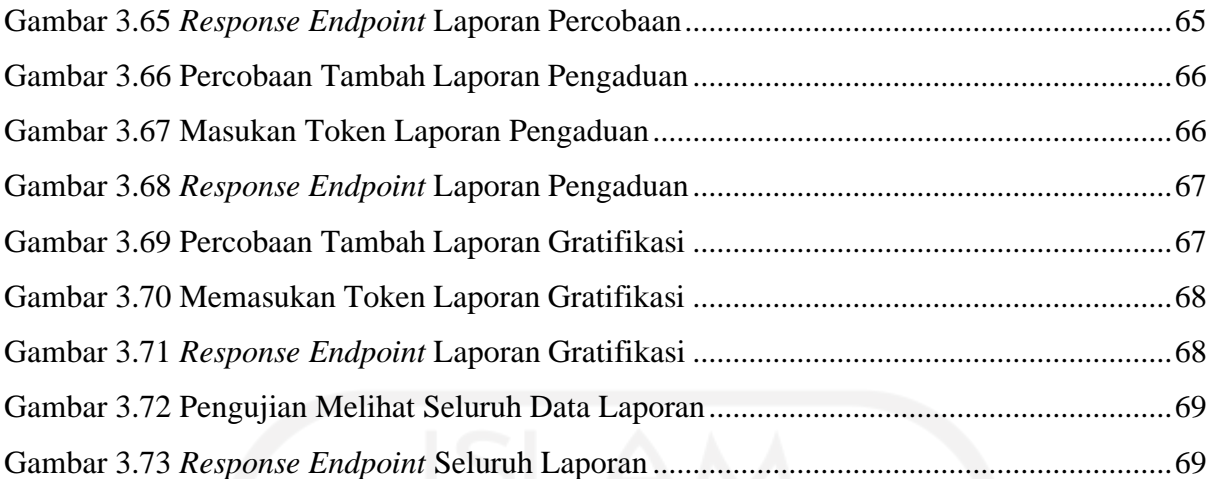

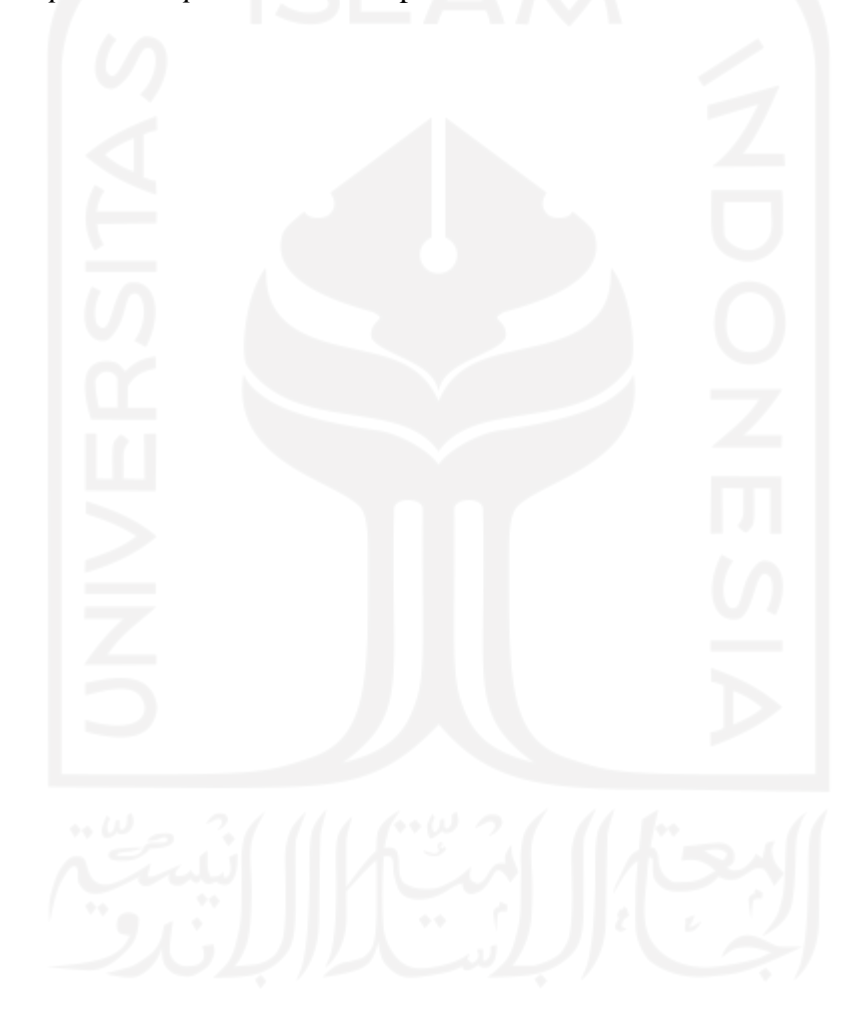

# **BAB I PENDAHULUAN**

### <span id="page-16-1"></span><span id="page-16-0"></span>**1.1 Latar Belakang**

Perkembangan teknologi saat ini sangatlah pesat, bukan hanya berkembang teknologi juga berubah dalam waktu yang sangat cepat. Teknologi baru selalu ditemukan untuk menggantikan atau menyempurnakan teknologi sebelumnya. Perkembangan teknologi membawa manfaat yang luar biasa terutama pada kemajuan peradaban manusia, pekerjaan yang tadinya memerlukan usaha lebih dan waktu yang lama, kini sudah digantikan oleh sistem yang mudah digunakan dan lebih efektif. Salah satunya adalah pada teknologi informasi, yang memiliki banyak peran penting dalam membantu memenuhi kebutuhan manusia. Mulai dari berkomunikasi, belajar, bertransaksi, dan lain-lain (Danuri, 2019).

Pemanfaatan teknologi informasi saat ini sangatlah masif mengikuti perkembangan teknologi yang begitu cepat. Pemanfaatan teknologi informasi bukan hanya dipergunakan untuk kepentingan organisasi, melainkan untuk kepentingan individu. Organisasi dapat memanfaatkan teknologi untuk bersaing dengan kompetitor dan mencapai keunggulan secara kompetitif, sedangkan bagi individu pemanfaatan teknologi dapat dipergunakan untuk mencari pekerjaan atau meningkatkan performa kinerja (Rahmawati, 2012).

Di era digital saat ini teknologi informasi sudah memasuki berbagai bidang, salah satunya pada bidang bisnis. Kemampuan beradaptasi di era digital sangatlah diperlukan dalam bidang bisnis agar tidak tertinggal oleh kompetitor lainnya. Bisnis yang tidak memanfaatkan teknologi akan lebih mudah tertinggal dan bahkan terancam bangkrut (Cholik, 2021).

GeekGarden hadir sebagai perusahaan *software house* yang bergerak pada bidang perencanaan, pengembangan, dan pengolahan sistem aplikasi. GeekGarden membantu usaha bisnis dan perorangan pada level korporasi maupun startup dalam mengembangkan produk digital yang berkualitas. Visi dari GeekGarden yaitu menjadi sebuah perusahan yang ikut andil dalam memajukan industri IT Indonesia dengan daya saing global. Misi menyempurnakan dan meningkatkan pelayanan dan variasi solusi, serta berkomitmen dalam mengedukasi masyarakat akan pentingnya menggunakan produk dan jasa IT anak bangsa (GeekGarden, n.d.).

Salah satu produk aplikasi yang dikembangkan GeekGarden yaitu mengembangkan aplikasi yang sesuai dengan keinginan *client* seperti aplikasi Ayo Beraksi, dimana aplikasi tersebut merupakan sebuah aplikasi *multiplatform* yang akan tersedia pada *website* dan *android*. Aplikasi ini dikembangkan sebagai media agar membantu proses penanganan kasus korupsi terutama kasus suap, dan gratifikasi yang terjadi di lingkungan Balai Besar Karantina Pertanian Belawan. Karena aplikasi menerapkan basis *multiplatform*, *website* dari Ayo Beraksi akan memanfaatkan REST API untuk mempermudah komunikasi dengan aplikasi *android*. REST API merupakan teknologi yang memungkinkan sebuah fungsi dan layanan yang ada pada *web service* dapat diakses oleh *client* tanpa mengetahui detail yang ada di dalamnya, menggunakan sebuah protokol HTTP (Kurniawan et al., 2013).

## <span id="page-17-0"></span>**1.2 Ruang Lingkup**

Pelaksanaan magang di GeekGarden berlangsung selama enam bulan dengan periode September 2021 hingga Maret 2022. Magang dilaksanakan di kantor GeekGarden *Software House* yang berlokasi di Yogyakarta. Berposisi sebagai *backend developer*. Selama magang terdapat dua proyek yang dilaksanakan yaitu sebagai berikut:

a. Mengembangkan Modul HRD Aplikasi Mie-Nyinyir

Pengembangan aplikasi Mie-Nyinyir menerapkan konsep *Enterprise Resource Planning* yang bertujuan untuk mengintegrasikan berbagai sumber daya yang dimiliki perusahaan. Dalam proyek ini salah satu modul yang dikembangkan adalah modul HRD yang akan menangani berbagai hal terkait sumber daya manusia. Hasil akhir dari proyek ini berbentuk sebuah *website Enterprise Resource Planning.*

## b. Mengembangkan Aplikasi Ayo BerAksi

Tujuan dari pengembangan aplikasi Ayo BerAksi adalah membuat sebuah sistem yang dapat membantu proses penanganan laporan kasus penyuapan, gratifikasi yang terjadi di lingkungan Balai Besar Karantina Pertanian Belawan (BBKP-Belawan). Aplikasi dikembangkan dengan basis *multiplatform*, dimana aplikasi akan tersedia pada *website* dan *android*. Proses pengembangan aplikasi memanfaatkan REST API sebagai protokol komunikasi *website* (*server*) dan *android* (*client*). Pada pengembangan ini lebih difokuskan pada sisi *back end* dari *website* dan pengembangan REST API.

Dalam penulisan tugas akhir ini akan berfokus pada proyek b, yaitu mengembangkan Aplikasi Ayo BerAksi menggunakan REST API. Alasan dipilihnya proyek ini sebagai tugas akhir karena hasil pengerjaan dari proyek ini dapat membantu perusahaan dalam mempercepat penanganan laporan kasus korupsi. Selain itu, belum adanya sebuah sistem yang membantu penanganan laporan korupsi yang terjadi dilingkungan BBKP-Belawan, dan hasil dari tugas akhir ini dapat menjadi sebuah dokumentasi dalam bentuk laporan yang dapat membantu melanjutkan proyek tersebut maupun proyek sejenis lainnya.

## <span id="page-18-0"></span>**1.3 Tujuan**

Tujuan dari laporan tugas akhir ini yaitu mengimplementasikan REST API dalam mengembangkan aplikasi Ayo BerAksi yang dapat mengolah laporan dan pengaduan tindak pidana korupsi yang ditemui masyarakat dan pegawai BBKP-Belawan.

## <span id="page-18-1"></span>**1.4 Manfaat**

Manfaat penggunaan REST API dalam pengembangan aplikasi Ayo BerAksi BBKP-Belawan adalah sebagai berikut:

- a. Memudahkan *developer* dalam mengembangkan aplikasi yang berbasis *multiplatform*.
- b. Mempermudah masyarakat dan pegawai BBKP-Belawan melaporkan suap dan gratifikasi.
- c. Membantu memberantas tindak pidana korupsi.

## <span id="page-19-0"></span>**1.5 Sistematika Penulisan**

Sistematika penulisan berisikan serangkaian urutan dalam penulisan laporan tugas akhir program magang. Adapun sistematika penulisan laporan tugas akhir ini disusun sebagai berikut:

a. BAB I Pendahuluan

Bab ini akan berisikan latar belakang pengembangan sistem pelaporan, ruang lingkup magang, tujuan, manfaat sistem pelaporan, dan sistematika penulisan laporan tugas akhir.

b. BAB II Landasan Teori dan Tinjauan Pustaka

Bab ini akan membahas mengenai teori-teori dan penelitian sebelumnya yang berkaitan dengan proyek pengembangan sistem pelaporan.

c. BAB III Pelaksanaan Magang

Bab ini akan menjelaskan alur pelaksanaan magang dalam mengembangkan proyek, fitur-fitur yang dikembangkan, serta hasil dan pembahasan dari pengembangan proyek.

d. BAB IV Refleksi Pelaksanaan Magang

Bab ini akan membahas mengenai refleksi dari pelaksanaan magang di GeekGarden baik dari secara teknis dan non-teknis.

e. BAB V Penutup

Bab ini berisi tentang kesimpulan yang didapat dari hasil pengerjaan proyek dan saran untuk pihak-pihak terkait.

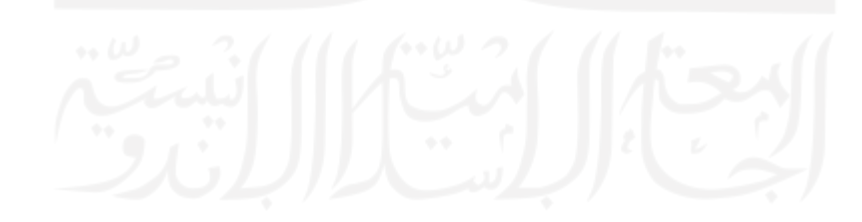

### **BAB II**

#### **LANDASAN TEORI DAN TINJAUAN PUSTAKA**

### <span id="page-20-1"></span><span id="page-20-0"></span>**2.1** *Web Service*

Menurut W3C (2001) *web service* merupakan sebuah desain sistem perangkat lunak yang mendukung interaksi antar mesin melalui jaringan. Desain sistem *web service* memungkinkan aplikasi lain untuk menggunakan fungsi (layanan informasi dan data) yang ada pada *web service* tanpa mengetahui detail yang ada didalamnya (Kurniawan et al., 2013).

Terdapat dua jenis arsitektur untuk membangun *web service* yaitu *Simple Object Access Protocol* (SOAP) atau *Representational State Transfer* (REST), selain itu *web service* memanfaatkan protokol HTTP serta format pesan dalam bentuk *text* JSON atau XML (Rizal & Rahmatulloh, 2019). Kedua jenis arsitektur tersebut dijelaskan sebagai berikut:

## <span id="page-20-2"></span>**2.1.1 Representational State Transfer (REST)**

*Representational State Transfer* atau yang biasa disebut REST diciptakan oleh *cofounder* Apache HTTP *Server Project* yaitu Roy Fielding. Menurut Fielding (2000), REST adalah sebuah standar arsitektur *web* yang menggunakan protokol *Hypertext Transfer Protocol* dan juga *Uniform Resource Identifier* dalam berkomunikasi. Menurut W3C (2001) REST Web merupakan bagian dari WWW (yang berbasisi HTTP) di mana agent menyediakan antarmuka semantic yang seragam, yang pada dasarnya berupa *create, retrieve, update* dan *delete.* REST memanipulasi sumber daya hanya dengan melakukan pertukaran representasi.

Menurut Fielding (2000), arsitektur memiliki enam *constraint*/batasan yang dapat dijabarkan sebagai berikut:

## a. *Client-Server*

Batasan *client-server* menjelaskan sebuah antarmuka yang terpisah antara *client* dan *server*. Pemisahan fungsionalitas tersebut berakibat pada penyederhanaan komponen *server* sehingga meningkatkan skalabilitas. Pemisahan juga memungkinkan kedua komponen untuk berkembang secara independen. Komponen *server* menyediakan sebuah layanan, mendengarkan *request* atas layanan tersebut, dan menolak atau menjalankan *request* serta

mengirim kembali sebuah *response* kepada *client*. Sedangkan komponen *client* menginginkan layanan untuk dijalankan, dan mengirimkan *request* kepada *server* melalui sebuah koneksi.

#### b. *Stateless*

Batasan ini menjelaskan bahwa tidak ada status *session* yang diperbolehkan pada komponen *server.* Seluruh *request* dari *client* kepada *server* harus berisikan informasi yang cukup untuk dipahami dan konteks yang tersimpan di *server* tidak dapat dimanfaatkan. Oleh karena itu, status sesi sepenuhnya disimpan di *client.*

### c. *Cacheable*

Batasan *cacheable* menjelaskan bahwa *response* dari *server* dapat bersifat *cacheable*. Oleh karena itu, *response* harus mendefinisikan secara implisit atau eksplisit dirinya sebagai *cacheable* maupun tidak.

### d. *Uniform Interface*

Batasan ini menekankan kepada komponen *interface* yang seragam. Dengan menerapkan prinsip rekayasa perangkat lunak ke komponen *interface,* sumberdaya dapat memanipulasi *create, read, update, delete* (CRUD) dengan memanfaatkan operasi HTTP yaitu POST, GET, PUT, dan DELETE.

### e. *Layered System*

Batasan ini memungkinkan arsitektur memiliki lapisan hierarki yang dapat membatasi komponen, sehingga masing-masing komponen tidak dapat "melihat" lapisan lain diluar tempat interaksi mereka.

## f. *Code on Demand* (opsional)

Batasan ini memungkinkan fungsionalitas dari *client* diperluas, dengan mengunduh dan mengeksekusi kode berupa skrip. Hal tersebut dapat menyederhanakan kerja *client* dengan mengurangi jumlah fitur yang harus dieksekusi.

# <span id="page-21-0"></span>**2.1.2 SOAP (Simple Object Access Protocol)**

*Simple Object Access Protocol* merupakan sebuah protokol komunikasi yang dipergunakan untuk bertukar pesan antar aplikasi. SOAP memanfaatkan teknologi XML untuk mendefinisikan sebuah kerangka pesan yang dapat melakukan pertukaran melalui berbagai protokol lainnya. *Framework* SOAP dirancang untuk tidak bergantung pada model pemrograman tertentu. Pesan yang dikirim oleh SOAP akan berbentuk struktur dasar dari XML dengan *tag-tag* standar (W3C, 2003).

## <span id="page-22-0"></span>**2.2 OAuth 2.0**

*Open Authentication* (OAuth) 2.0 merupakan sebuah *framework* otorisasi yang memungkinkan aplikasi pihak ketiga untuk mendapatkan akses terbatas pada sebuah HTTP *service* (Hardt, 2012)*.* OAuth 2.0 memanfaatkan mekanisme *scope* untuk membatasi akses informasi. Laravel *Passport* merupakan salah satu *library* Laravel yang mendukung penuh penggunaan OAuth 2 (Laravel, 2019).

Menurut (Hardt, 2012) OAuth 2.0 akan memanfaatkan *access token* yang akan menunjukan identifikasi dari pengguna, dimana *accesss token* akan menggantikan otorisasi lain seperti *username,* dan *password*. *Access token* tersebut dapat tergenerate kedalam bentuk *string* ketika pengguna (*client*) melakukan *register* maupun *login*. Token ini akan mewakili cakupan atau *scope* dan durasi akses tertentu yang diberikan *server* kepada *client*.

### <span id="page-22-1"></span>**2.3 Tinjauan Pustaka**

Dalam mengembangkan sebuah *web service* terdapat dua arsitektur yang populer dan sering digunakan yaitu SOAP (*Simple Object Access Protocol*) dan REST (*Representational State Transfer*). Perbedaan antara REST dan SOAP sebagai standar komunikasi dapat dilihat pada [Tabel 2.1.](#page-22-2)

| <b>SOAP</b>                                  | <b>REST</b>                                      |
|----------------------------------------------|--------------------------------------------------|
| Merupakan teknologi lama.                    | Teknologi baru dibandingkan SOAP.                |
| Cocok untuk enterprise dan B2B.              | Belum cocok untuk enterprise, namun bisa         |
|                                              | diterapkan pada aplikasi perbankan.              |
| Ketat dalam aturan client-server.            | Lebih longgar dalam aturan client-server.        |
| Jika pada server terdapat perubahan, maka    | Jika pada server terdapat perubahan, maka client |
| client juga perlu perubahan.                 | tidak perlu perubahan.                           |
| Memiliki muatan data yang berat dibandingkan | Transfer data sangat ringan karena menggunakan   |
| REST.                                        | URI.                                             |
| SOAP bukan infrastruktur nirkabel yang ramah | REST ramah infrastruktur nirkabel                |
| Menggunakan lebih banyak bandwith.           | Menggunakan lebih sedikit bandwith.              |
| Lebih susah dikembangkan, dan membutuhkan    | Lebih mudah untuk dikembangkan.                  |
| tools.                                       |                                                  |
| SOAP web service mengembalikan data XML.     | REST mendukung berbagai macam format data.       |
| Sulit untuk membuat cache response.          | Mudah untuk membuat cache response.              |

<span id="page-22-2"></span>Tabel 2.1 Perbandingan REST dan SOAP Sumber: (Wagh & Thool, 2012; Kurniawan et al., 2013; Safitri, R.K., dan Putro, 2021)

Pada Penelitian ini, akan membahas mengenai pengembangan RESTful API untuk pengaduan dan pelaporan. Sampai saat ini sudah ada beberapa penelitian yang membahas penggunaan REST API dalam menyelesaikan berbagai macam permasalahan. Adapun rangkuman dari beberapa penelitian sebelumnya dapat dilihat pada paragraf dibawah ini.

Penelitian (Kurniawan et al., 2013), membahas mengenai pengembangan portal akademik berbasis *android* dengan mengimplementasikan REST API. Pengembangan aplikasi ini ditujukan untuk mempermudah pengguna dalam mengakses portal akademik melalui aplikasi *mobile* yang sebelumnya telah tersedia pada *website.* Penelitian ini memanfaatkan API dan *web service* dengan arsitektur REST sebagai metode komunikasi aplikasi *android* dengan portal *web server*. Hasil dari penelitian ini yaitu sebuah aplikasi *android* yang terintegrasi dengan portal *website*.

Berdasarkan penelitian oleh Wagh & Thool (2012), mengenai studi perbandingan *framework* SOAP dan REST sebagai penyedia layanan. Tujuan penelitian ini yaitu membandingkan kedua *framework* tersebut untuk sebagai penyedia layanan *web service* dan *framework* mana yang lebih cocok untuk lingkungan nirkabel. Hasil dari penelitian ini menyatakan *framework* REST lebih cocok digunakan pada perangkat *mobile*, selain itu REST memiliki daya konsumsi *resource* yang lebih hemat dibandingkan SOAP.

Pada penelitian lain yang dilakukan oleh Safitri dan Putro (2021), yang membahas mengenai implementasi REST API untuk komunikasi antara ReactJS dan NodeJS. Penelitian ini bertujuan untuk membangun sebuah REST API yang menjadi jembatan komunikasi pada pengembangan sebuah modul yang memanfaatkan dua *framework* yang berbeda. Hasil dari penelitian ini yaitu sebuah REST API yang mampu menghubungkan *framework* ReactJS sebagai *frontend* dan NodeJS sebagai *backend*. Selain itu, penelitian ini menyatakan bahwa penggunaan REST API dalam pengembangan aplikasi mampu bekerja secara efisien karena tidak boros *bandwidth* dan hemat waktu dalam pertukaran data.

Berdasarkan penelitian sebelumnya, telah dilakukan implementasi REST API untuk pengembangan aplikasi dan untuk perbandingan. Pada penelitian yang telah diuraikan, terdapat dua penelitian yang membahas implementasi REST API pada aplikasi *mobile*. Kemudian terdapat satu penelitian yang membahas perbandingan REST dengan SOAP sebagai layanan *web service*. Selain itu, terdapat satu penelitian yang menjelaskan implementasi REST API pada dua *framework* yang berbeda yaitu ReactJS dan NodeJS. Pada penelitian ini dikembangkan sebuah aplikasi berbasis *website* yang menggunakan *framework* Laravel, selain itu sistem akan memanfaatkan arsitektur REST API yang menjadi jembatan komunikasi untuk aplikasi *android.*

# **BAB III PELAKSANAAN MAGANG**

## <span id="page-25-1"></span><span id="page-25-0"></span>**3.1 Manajemen Proyek**

Dalam mengembangkan aplikasi Ayo BerAksi, terdapat beberapa tahapan manajemen proyek yang terdiri dari: tahapan pendefinisian proyek, inisialisasi proyek, perancangan, pelaksanaan, pengujian, pemantauan dan pengendalian, serta penutupan proyek. Tahapan tersebut dikerjakan agar dalam pengembangan pengembangan perangkat lunak menjadi terorganisir dan terarah. Detail dari tahapan-tahapan tersebut dijabarkan sebagai berikut:

### <span id="page-25-2"></span>**3.1.1 Pendefinisian Proyek**

Aplikasi Ayo BerAksi merupakan sebuah aplikasi berbasis *multiplatform* dimana terdapat aplikasi *website* dan *android* yang akan digunakan untuk melakukan pelaporan dan pengaduan kasus tindak pidana korupsi suap, serta gratifikasi yang terjadi di lingkungan kantor BBKP-Belawan. Aplikasi *android* dari Ayo BerAksi dapat digunakan oleh masyarakat dan juga pegawai yang akan melaporkan kasus tindak pidana korupsi, sedangkan *website* dari Ayo BerAksi akan digunakan oleh pegawai yang berwenang untuk menangani laporan kasus tindak pidana korupsi.

### <span id="page-25-3"></span>**3.1.2 Inisialisasi Proyek**

<span id="page-25-4"></span>Pada tahap inisialisasi, spesifikasi dari sistem Ayo BerAksi ditentukan agar pengembangan sistem dapat sesuai harapan. Spesifikasi dari beberapa teknologi yang digunakan dalam pengembangan sistem Ayo BerAksi dapat dilihat pada [Tabel 3.1.](#page-25-4)

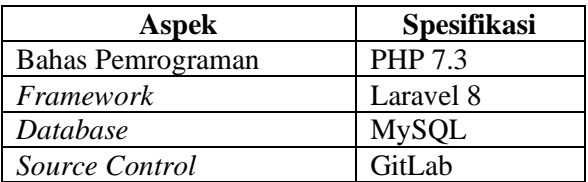

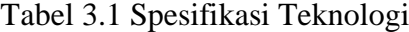

Selain itu, dalam pengembangan aplikasi Ayo BerAksi ini terdapat sebuah tim yang masing-masing individunya memiliki peran diantaranya sebagai berikut:

- *a. Project Manager* (PM), merupakan pemimpin proyek yang memiliki tanggung jawab atas pengelolaan proyek secara keseluruhan. Selain itu, *project manager* juga berperan sebagai seseorang yang mampu menemukan solusi ketika tim menghadapi masalah.
- *b.* UI/UX *Designer,* merupakan orang yang bertanggung jawab dalam merancang tampilan muka dari sistem yang akan dibangun.
- *c. Backend Programer*, merupakan orang yang bertanggung jawab dalam merancang kebutuhan sistem dari sisi server yang berkaitan dengan *database* dan logika, serta mengimplementasikan hasil rancangan ke dalam bentuk kode program.
- *d. Frontend Programer,* merupakan orang yang bertanggung jawab dalam mengimplementasikan desain tampilan yang sudah dibuat oleh UI/UX *Designer.*
- *e. Quality Assurance* (QA), bertanggung jawab untuk menjamin kualitas dari sistem yang dibangun, dan menguji sistem yang sudah dikembangkan.
- *f. Mobile Developer*, bertanggung jawab dalam mengembangan sistem dengan basis *android fluter*, dan mengintegrasikan sistem tersebut dengan sistem berbasisi *website*  memanfaatkan REST API yang telah dibuat.

### <span id="page-26-0"></span>**3.1.3 Perancangan Proyek**

Ayo BerAksi sebagai aplikasi pelaporan dan pengaduan tindak pidana korupsi yang digunakan oleh masyarakat, dan pegawai BBKP-Belawan. Selama magang, pembagian waktu dalam pengembangan Aplikasi *website* Ayo BerAksi dapat dilihat pada [Tabel](#page-26-1) 3.2. Dalam pembagian waktu belum termasuk beberapa aktivitas lain, seperti perbaikan bug dari hasil uji coba tim *Quality Assurance*.

<span id="page-26-1"></span>

| N <sub>0</sub> | <b>Aktivitas</b>                                       | Durasi Waktu |
|----------------|--------------------------------------------------------|--------------|
|                | Analisis Kebutuhan dari Sistem Pelaporan dan Pengaduan | 4 Hari       |
| $\overline{2}$ | Implemetasi Laravel Passport untuk Otentikasi REST API | 1 Hari       |
| 3              | Mengembangkan Fitur Laporan Penyuapan                  | 6 Hari       |
| $\overline{4}$ | Mengembangkan Fitur Laporan Pengaduan                  | 5 Hari       |
| $5^{\circ}$    | Mengembangkan Fitur Laporan Gratifikasi                | 6 Hari       |
| 6              | Mengembangkan Fitur Analisa Laporan Penyuapan          | 3 Hari       |
| $\tau$         | Mengembangkan Fitur Klasifikasi Laporan Pengaduan      | 3 Hari       |
| 8              | Mengembangkan Fitur Analisa Laporan Gratifikasi        | 3 Hari       |
| 9              | Mengembangkan Fitur Logbook Laporan Penyuapan          | 4 Hari       |
| 10             | Mengembangkan Fitur Logbook Laporan Gratifikasi        | 3 Hari       |
| 11             | Mengembangkan REST API pada Sistem                     | 2 Pekan      |

Tabel 3.2 Pembagian Waktu Aktivitas

Pada bulan pertama pengembangan fitur laporan penyuapan, pengaduan, dan gratifikasi, mendapatkan revisi untuk merubah berbagai input yang ada didalamnya. Karena pada bulan awal, dokumen pengembangan yang diberikan kepada tim pengembang masih belum lengkap, sehingga terjadi perubahan terutama pada tampilan dan juga pada desain database. Sehingga, menambah waktu pengembangan.

## <span id="page-27-0"></span>**3.1.4 Pelaksanaan Proyek**

Pada pelaksanaan proyek pengembangan sistem pengaduan dan pelaporan terdapat beberapa aktivitas yang telah dilakukan, diantaranya meliputi:

a. Analisis Kebutuhan dari Sistem Pelaporan dan Pengaduan

Pengembangan sistem dimulai dengan menganalisa kebutuhan sistem, dan juga menentukan siapa saja *stakeholder*. Proses ini dilakukan oleh tim yang berperan sebagai *backend programer* dan *supervisor* yang merupakan *project manager* dari proyek pengembangan. Dalam proses ini, kebutuhan sistem ditentukan berdasarkan dokumen pengembangan dan formulir pengajuan laporan yang digunakan BBKP-Belawan pada pelaporan konvensional. Skema dari kebutuhan sistem yang menggambarkan permasalahan dan juga kebutuhan yang dibutuhkan oleh pengguna, sebagai berikut:

1. Permasalahan

Balai Besar Karantina Pertanian – Belawan membutuhkan sebuah aplikasi yang mampu meningkatkan efisiensi pada pelaporan dan pengaduan kasus penyuapan dan gratifikasi, proses bisnis yang sebelumnya telah ada namun masih menggunakan cara konvensional pada pelaporannya.

2. Kebutuhan Fungsional Sistem

Pada pengembangan aplikasi Ayo BerAksi terdapat beberapa kebutuhan fungsionalitas dan non-fungsionalitas yang akan dikembangkan, yaitu diantaranya seperti pada [Tabel 3.3.](#page-28-0)

<span id="page-28-0"></span>

| N <sub>0</sub>   | Kebutuhan                              | Keterangan                  | Pengguna                                   | <b>Tanggung Jawab</b>                              |
|------------------|----------------------------------------|-----------------------------|--------------------------------------------|----------------------------------------------------|
| $\mathbf{1}$     | Melaporkan Kasus                       | Kebutuhan                   | Masyarakat, Pegawai,                       | $\checkmark$ (Pengembangan pada                    |
|                  | Penyuapan                              | Fungsionalitas              | Tim Kepatuhan, dan                         | bagian website dan REST                            |
|                  |                                        |                             | Kepala Balai                               | API)                                               |
| $\overline{2}$   | Melaporkan Kasus                       | Kebutuhan                   | Masyarakat, Pegawai,                       | √ (Pengembangan pada                               |
|                  | Pengaduan                              | Fungsionalitas              | Tim Kepatuhan, dan                         | bagian website dan REST                            |
|                  |                                        |                             | Kepala Balai                               | API)                                               |
| 3                | Melaporkan Kasus                       | Kebutuhan                   | Masyarakat, Pegawai,                       | $\checkmark$ (Pengembangan pada                    |
|                  | Gratifikasi                            | Fungsionalitas              | Tim Kepatuhan, dan                         | bagian website dan REST                            |
|                  |                                        |                             | Kepala Balai                               | API)                                               |
| 4                | Menganalisa                            | Kebutuhan                   | Tim Kepatuhan                              | √ (Pengembangan pada                               |
|                  | Laporan Penyuapan                      | Fungsionalitas              |                                            | bagian website)                                    |
| 5                | Menganalisa                            | Kebutuhan                   | Tim Kepatuhan                              | $\checkmark$ (Pengembangan pada                    |
|                  | Laporan Pengaduan                      | Fungsionalitas              |                                            | bagian website)                                    |
| 6                | Menganalisa                            | Kebutuhan                   | Tim Kepatuhan                              | $\checkmark$ (Pengembangan pada                    |
| $\boldsymbol{7}$ | Laporan Gratifikasi<br>Membuat Logbook | Fungsionalitas<br>Kebutuhan |                                            | bagian website)                                    |
|                  | Laporan Penyuapan                      | Fungsionalitas              | Tim Kepatuhan                              | $\checkmark$ (Pengembangan pada<br>bagian website) |
| 8                | Membuat Logbook                        | Kebutuhan                   | Tim Kepatuhan                              | $\checkmark$ (Pengembangan pada                    |
|                  | Laporan Gratifikasi                    | Fungsionalitas              |                                            | bagian website)                                    |
| 9                | Memantau Analisa                       | Kebutuhan                   | Kepala Balai                               | $\checkmark$ (Pengembangan pada                    |
|                  |                                        | Fungsionalitas              |                                            | bagian website)                                    |
| 10               | Memantau                               | Kebutuhan                   | Kepala Balai                               | $\checkmark$ (Pengembangan pada                    |
|                  | Logbook                                | Fungsionalitas              |                                            | bagian website)                                    |
| 11               | <b>Membuat Feedback</b>                | Kebutuhan Non-              | Masyarakat, Pegawai,                       | ×                                                  |
|                  |                                        | Fungsionalitas              | Tim Kepatuhan, dan                         |                                                    |
|                  |                                        |                             | Kepala Balai                               |                                                    |
| 12               | Memantau                               | Kebutuhan Non-              | Tim Kepatuhan, dan                         | ×                                                  |
|                  | Feedback                               | Fungsionalitas              | Kepala Balai                               |                                                    |
| 13               | Membuat Akun                           | Kebutuhan                   | Masyarakat, dan                            | $\checkmark$ (Pengembangan pada                    |
|                  |                                        | Fungsionalitas              | Pegawai                                    | bagian website dan REST                            |
|                  |                                        | Kebutuhan                   |                                            | API)                                               |
| 14               | Login Akun                             | Fungsionalitas              | Masyarakat, Pegawai,<br>Tim Kepatuhan, dan | √ (Pengembangan pada<br>bagian website dan REST    |
|                  |                                        |                             | Kepala Balai                               | <b>API</b> )                                       |
| 15               | Logout Akun                            | Kebutuhan                   | Masyarakat, Pegawai,                       | √ (Pengembangan pada                               |
|                  |                                        | Fungsionalitas              | Tim Kepatuhan, dan                         | bagian website dan REST                            |
|                  |                                        |                             | Kepala Balai                               | API)                                               |
| 16               | Melihat List                           | Kebutuhan Non-              | Masyarakat, Pegawai,                       | $\checkmark$ (Pengembangan pada                    |
|                  | Seluruh Laporan                        | Fungsionalitas              | Tim Kepatuhan, dan                         | bagian REST API)                                   |
|                  |                                        |                             | Kepala Balai                               |                                                    |
| 17               | Pembuatan PDF                          | Kebutuhan                   | Masyarakat, Pegawai,                       | ×                                                  |
|                  | Laporan Penyuapan                      | Fungsionalitas              | Tim Kepatuhan, dan                         |                                                    |
|                  |                                        |                             | Kepala Balai                               |                                                    |
| 18               | Pembuatan PDF                          | Kebutuhan                   | Tim Kepatuhan, dan                         | ×                                                  |
|                  | Laporan Pengaduan                      | Fungsionalitas              | Kepala Balai                               |                                                    |
| 19               | Pembuatan PDF                          | Kebutuhan                   | Tim Kepatuhan, dan                         | ×                                                  |
|                  | Laporan Gratifikasi                    | Fungsionalitas              | Kepala Balai                               |                                                    |

Tabel 3.3 Kebutuhan Fungsional Sistem

# 3. Pengguna Aplikasi

Terdapat empat *user role* yang menggunakan aplikasi Ayo BerAksi seperti pada [Tabel 3.4.](#page-29-0)

<span id="page-29-0"></span>

| N <sub>0</sub> | Pengguna      | Keterangan                                                             |  |
|----------------|---------------|------------------------------------------------------------------------|--|
|                | Masyarakat    | Masyarakat yang menggunakan jasa pelayanan Balai Besar karantina       |  |
|                |               | Pertanian Belawan.                                                     |  |
|                | Pegawai       | Pegawai yang bekerja di Balai Besar karantina Pertanian Belawan.       |  |
| 3              | Tim Kepatuhan | Tim khusus untuk penyelidikan dan analisa kasus penyuapan, pengaduan,  |  |
|                |               | dan gratifikasi.                                                       |  |
|                | Kepala Balai  | Seseorang yang bertindak sebagai supervisor pada Balai Besar karantina |  |
|                |               | Pertanian Belawan.                                                     |  |

Tabel 3.4 *User* Aplikasi

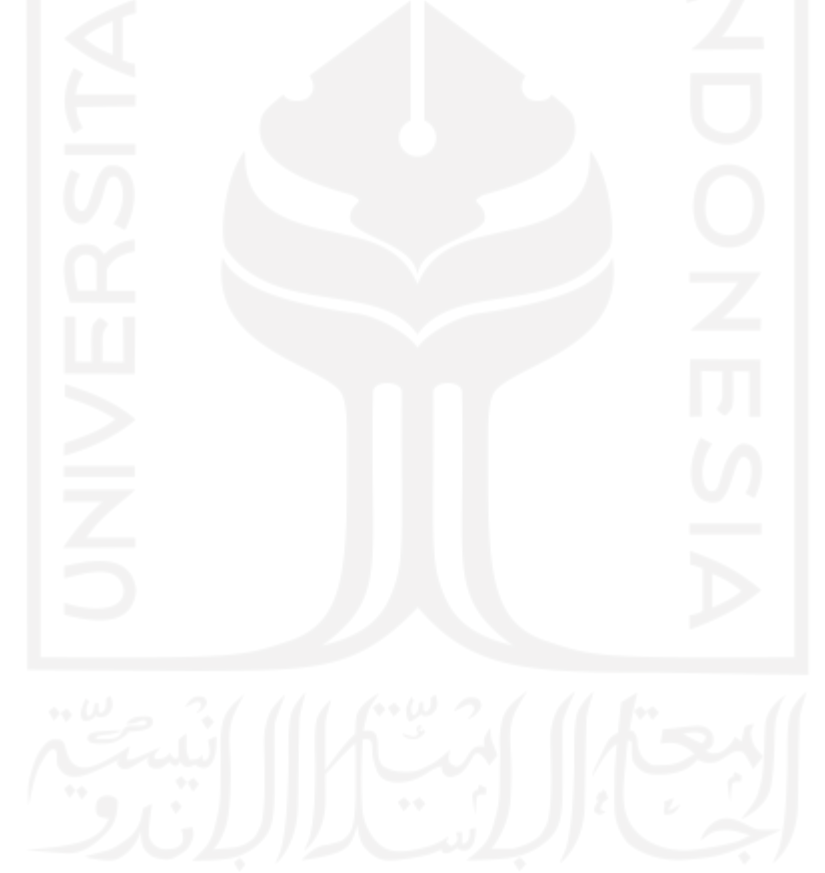

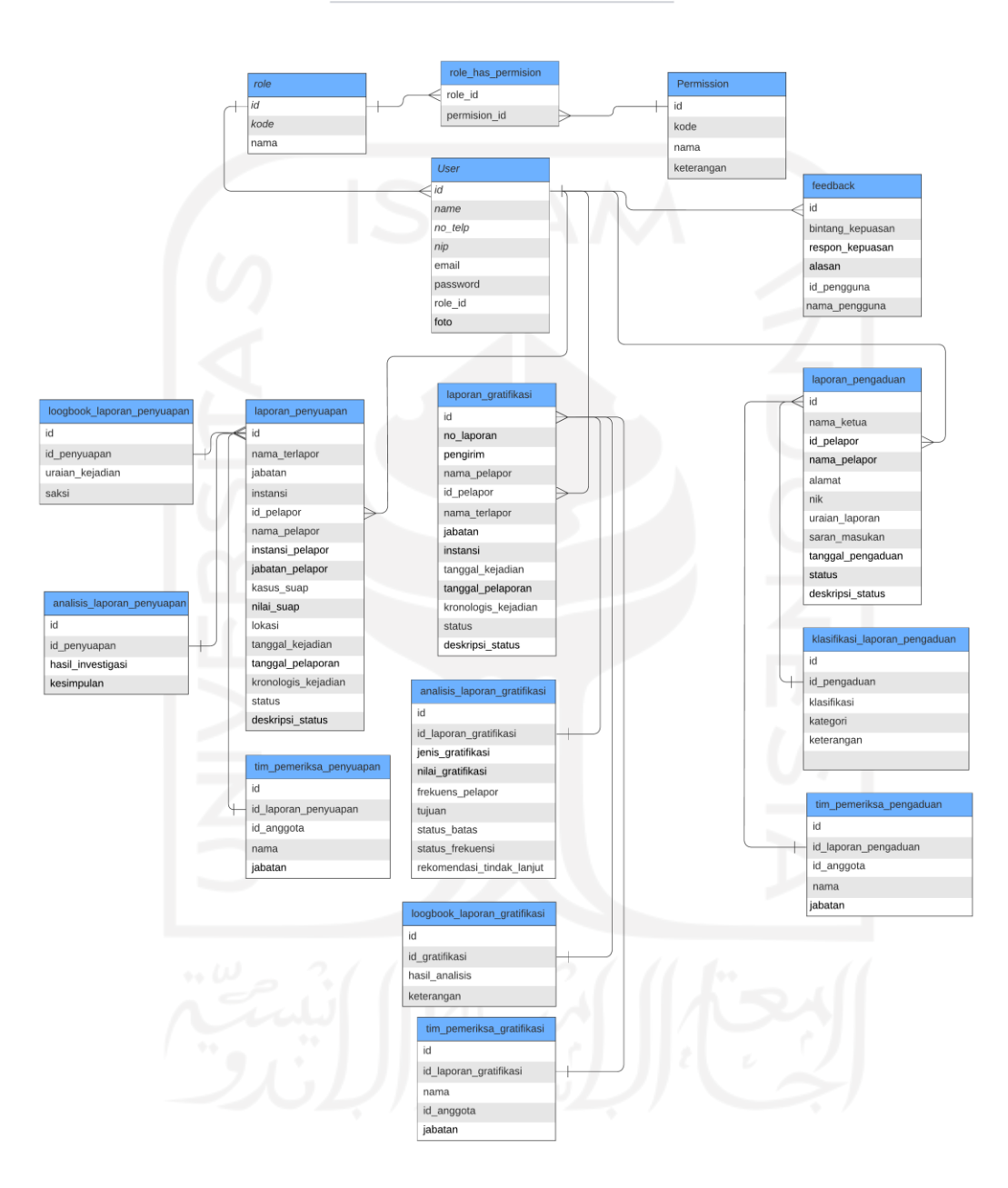

ERD Ayo-BerAksi(Belawan Bersih Anti Korupsi)

Gambar 3.1 *Entity Relationship Diagram*

<span id="page-30-0"></span>Selain itu, salah satu hasil analisis kebutuhan sistem adalah *use case diagram* yang memodelkan hubungan interaksi sistem dengan aktor, *use case diagram* dapat dilihat pada [Gambar 3.2.](#page-31-0)

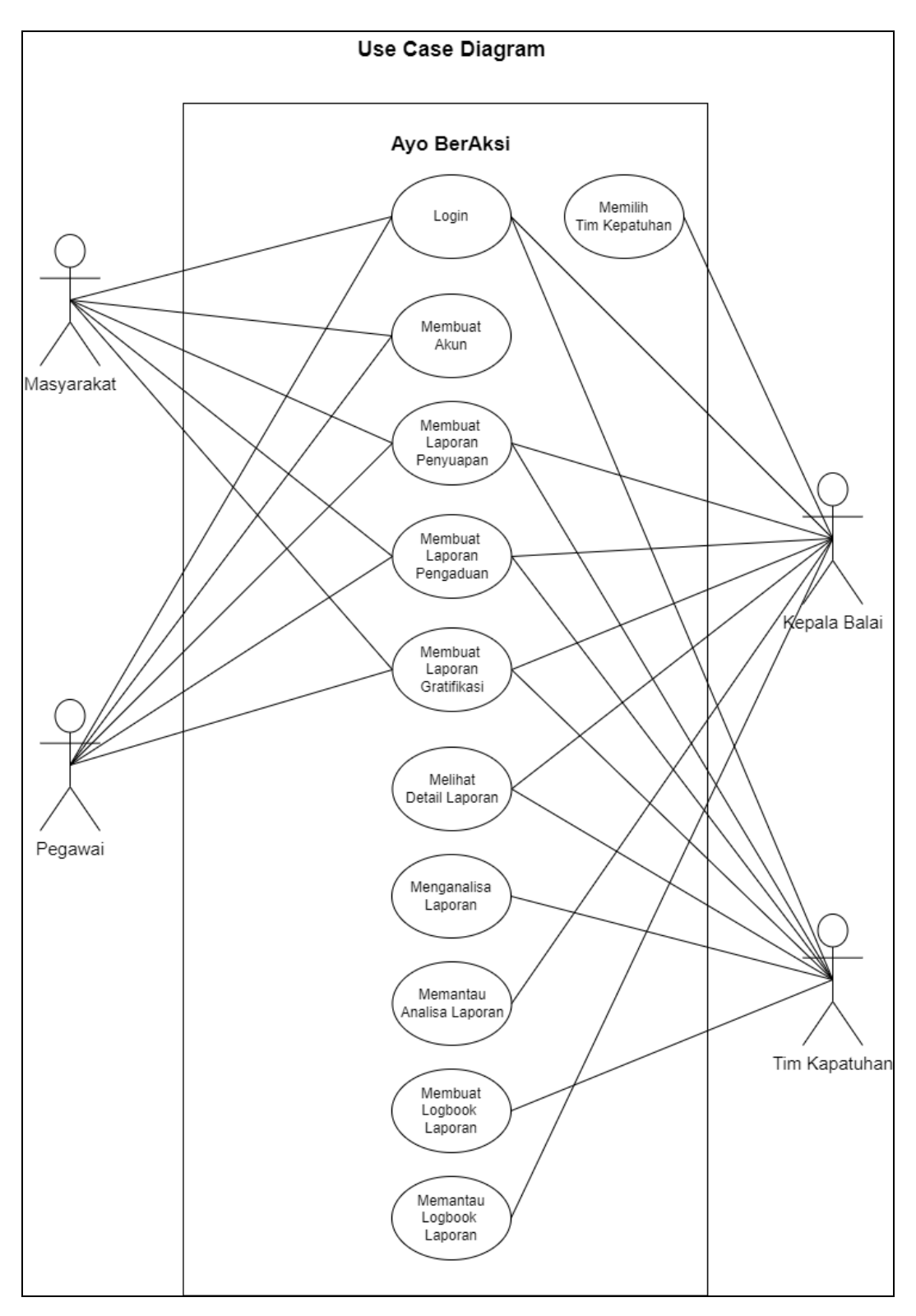

Gambar 3.2 *Use Case Diagram*

<span id="page-31-0"></span>Karena pengembangan ini menggunakan REST API pada aplikasi *android*, untuk itu otentikasi pengguna diperlukan. Oleh karena itu, sistem ini akan memanfaatkan *library* Laravel yaitu Laravel *Passport*. Selain itu, untuk mempermudah proses pengembangan sistem perlu membuat sebuah *migration* serta *seeder* yang berisikan data *dummy*. Dalam pengembangan *website* sistem pelaporan dan pengaduan, menerapkan konsep *create, read, update,* dan *delete* (CRUD) serta konsep MVP atau *model, view,* dan *controller.* Setelah menyiapkan kebutuhan dari sistem, aktivitas dilanjutkan dengan menginisialisasi pengembangan sistem memanfaatkan *framework* Laravel dan membuat sebuah *repository* baru sebagai media kolaborasi.

# b. Implementasi Laravel *Passport* untuk Otentikasi REST API

Konfigurasi API pada pengembangan sistem akan memanfaatkan salah satu *library* milik Laravel yaitu *Passport*. Laravel *Passport* digunakan untuk mengautentikasi pengguna yang mengakses *website* dengan memanfaatkan API. *Library Passport* merupakan sebuah *library* yang mendukung penuh penggunaan OAuth 2.0.

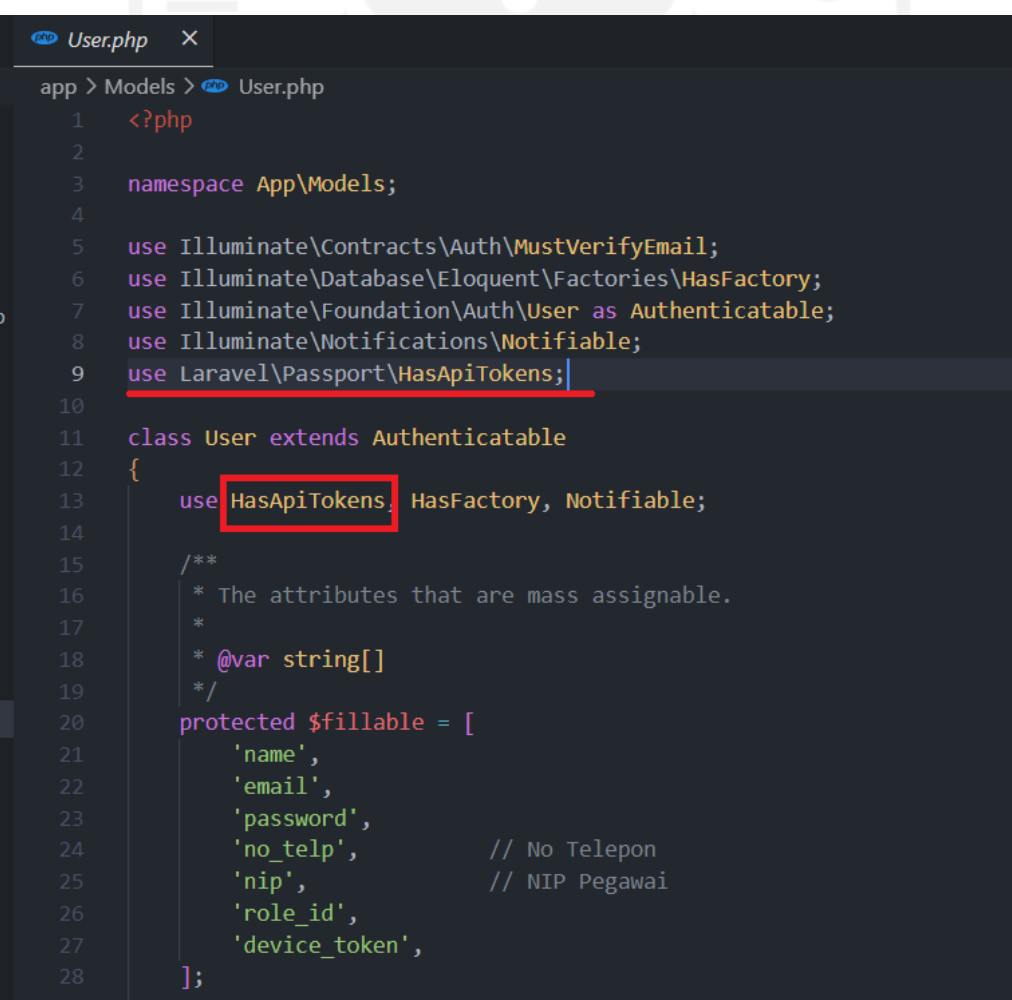

<span id="page-32-0"></span>Gambar 3.3 Konfigurasi *app/User*.php

Seperti pada teori OAuth2 akan memanfaatkan *scope*, pada implementasi OAuth2 yang memanfaatkan Laravel *Passport* akan mengakses role\_id dari *user* pada file *User.php* yang akan menjadi *scope*, dimana dari masing-masing role\_id akan memiliki batasan dalam pengaksesan data. Selain itu, Laravel *Passport* akan menggunakan akses token yang mempermudah identifikasi pengguna, dimana akses token ini akan menjadi pengganti *email* dan *password*. Akses token akan di generate pada saat user melakukan *login* dan *register* seperti [Gambar 3.4.](#page-33-0)

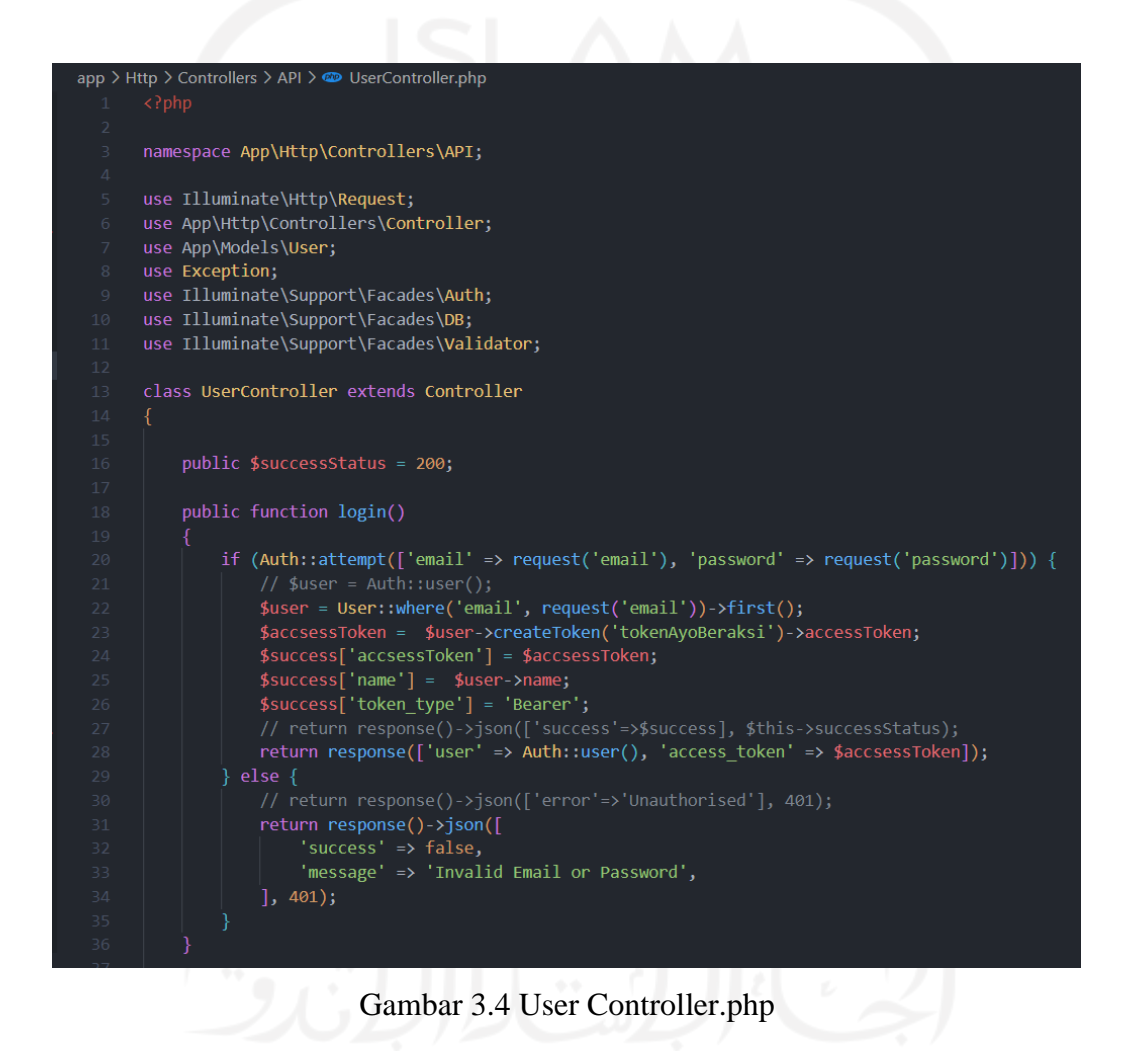

<span id="page-33-0"></span>Implementasi REST API dimulai dengan menginstall Laravel *Passport* pada proyek Laravel baru, dengan menggunakan perintah "*composer require laravel/passport*". Setelah instalasi berhasil, aktivitas dilanjutkan dengan konfigurasi pada file "*config/app.php"* seperti [Gambar 3.5](#page-34-0)*,* selanjutnya memodifikasi kode pada file "*app/User.php"* dengan menambahkan "*HasApiToken*" seperti pada [Gambar 3.3,](#page-32-0) kemudian mengubah konfigurasi file

"*app/Providers/AuthServiceProvider.php"* seperti [Gambar 3.6](#page-34-1) dan "*config/auth.php"* seperti [Gambar](#page-35-0) 3.7.

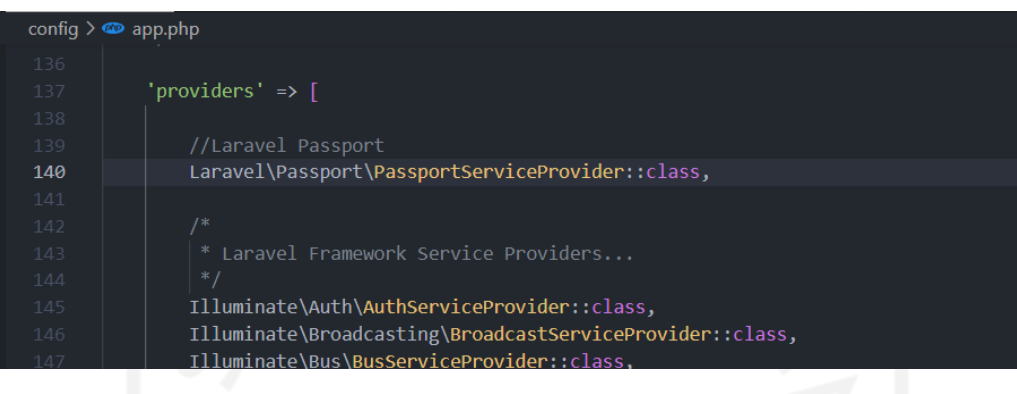

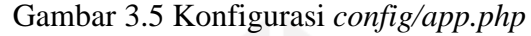

<span id="page-34-1"></span><span id="page-34-0"></span>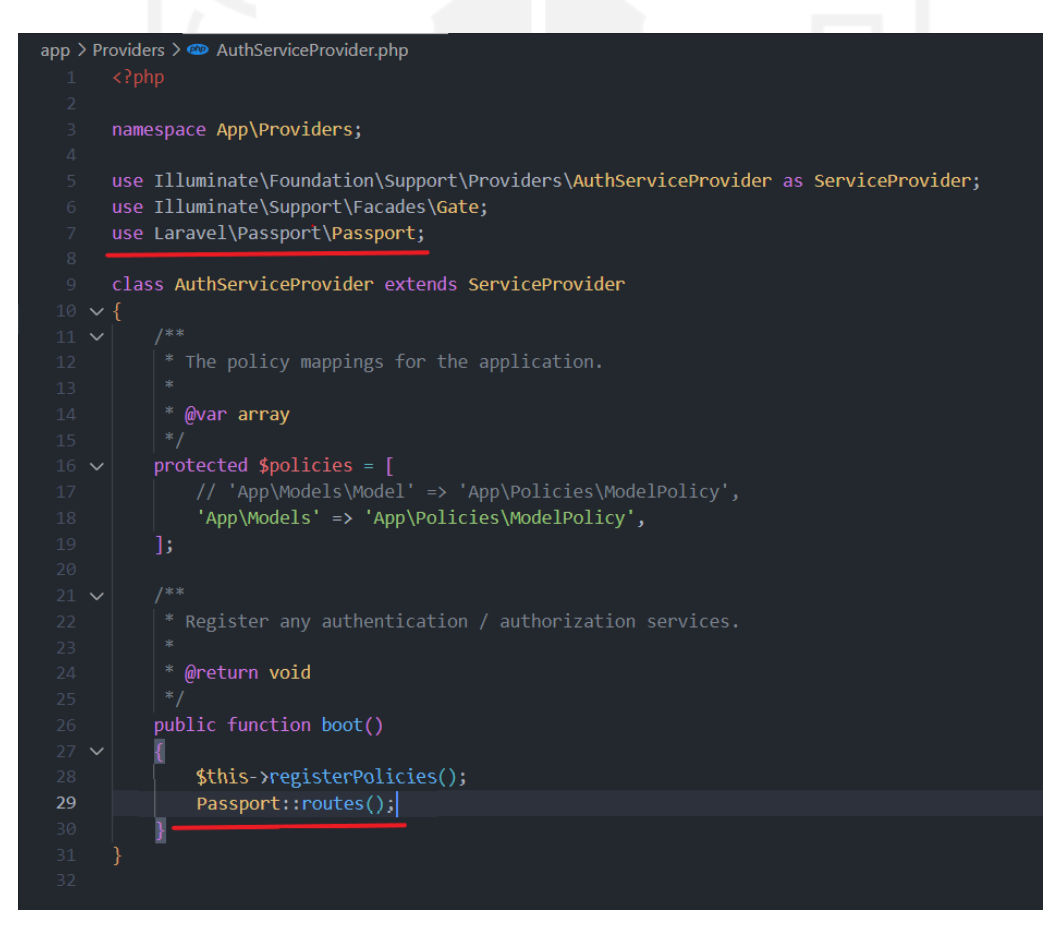

Gambar 3.6 Konfigurasi *app/Providers/AuthServiceProvider.php*

|    | config $\geq$ $\bullet$ auth.php |
|----|----------------------------------|
| 37 |                                  |
| 38 | 'guards' $\Rightarrow$ [         |
| 39 | $'web' \Rightarrow$ [            |
| 40 | $'$ driver' => $'$ session',     |
| 41 | 'provider' => 'users',           |
| 42 | Ь                                |
| 43 |                                  |
| 44 | 'api' => $\lceil$                |
| 45 | 'driver' => 'passport',          |
| 46 | 'provider' => 'users',           |
| 47 | 'hash' => $false,$               |
| 48 | J,                               |
| 49 | J,                               |
| 50 |                                  |

Gambar 3.7 Konfigurasi *config/auth.php*

# <span id="page-35-0"></span>c. Mengembangkan Fitur Laporan Penyuapan

Setelah selesai melakukan konfigurasi API, aktivitas selanjutnya yaitu melanjutkan pengembangan salah satu fitur yaitu fitur laporan pengaduan. Pengembangan dimulai dengan membuat *model* dari fitur yang akan menjadi komponen yang berhubungan dan mengelola secara langsung *database*, seperti [Gambar 3.8.](#page-35-1)

| namespace App\Models;<br>3<br>$\overline{4}$<br>$5 -$<br>use Illuminate\Database\Eloquent\Factories\HasFactory;<br>use Illuminate\Database\Eloquent\Model;<br>6<br>$\overline{7}$<br>class LaporanPenyuapan extends Model<br>8<br>$\circ$<br>Ł<br>10<br>use HasFactory;<br>11<br>12<br>protected $$table = 'laporan penyuapans';$<br>protected $$fillable = [$<br>$13 - 1$<br>'nama terlapor',<br>// nama yang dilaporkan<br>// jabatan yang dilaporkan<br>// instansi<br>14<br>'jabatan',<br>15<br>'instansi',<br>16 <sub>1</sub><br>$\frac{1}{\sqrt{1}}$ id pelapor<br>'id pelapor',<br>17<br>'nama pelapor',<br>18<br>'jabatan pelapor',<br>19<br>'instansi pelapor',<br>20<br>'kasus suap',<br>$//$ nama suap<br>21<br>'nilai suap',<br>22<br>'lokasi',<br>23<br>'tanggal kejadian',<br>24<br>'tanggal pelaporan',<br>25<br>'kronologis kejadian',<br>26<br>'status',<br>// status laporan<br>27<br>'deskripsi status', // deskripsi/alasan di tolak apa di terima<br>28<br>29<br>1;<br>30<br>// Relationship<br>31<br>public function user()<br>32<br>33<br>€<br>return \$this->belongsTo('App\Models\User', 'id pelapor', 'id');<br>34<br>35<br>public function timPemeriksa()<br>36<br>37<br>€<br>return \$this->hasMany('App\Models\TimPemeriksaPenyuapan');<br>38<br>39 | app > Models > $\bullet$ LaporanPenyuapan.php |   |  |  |
|----------------------------------------------------------------------------------------------------|-----------------------------------------------|---|--|--|
|                                                                                                    |                                               |   |  |  |
|                                                                                                    |                                               |   |  |  |
|                                                                                                    |                                               |   |  |  |
|                                                                                                    |                                               |   |  |  |
|                                                                                                    |                                               |   |  |  |
|                                                                                                    |                                               |   |  |  |
|                                                                                                    |                                               |   |  |  |
|                                                                                                    |                                               |   |  |  |
|                                                                                                    |                                               |   |  |  |
|                                                                                                    |                                               |   |  |  |
|                                                                                                    |                                               |   |  |  |
|                                                                                                    |                                               |   |  |  |
|                                                                                                    |                                               |   |  |  |
|                                                                                                    |                                               |   |  |  |
|                                                                                                    |                                               |   |  |  |
|                                                                                                    |                                               |   |  |  |
|                                                                                                    |                                               |   |  |  |
|                                                                                                    |                                               |   |  |  |
|                                                                                                    |                                               |   |  |  |
|                                                                                                    |                                               |   |  |  |
|                                                                                                    |                                               |   |  |  |
|                                                                                                    |                                               |   |  |  |
|                                                                                                    |                                               |   |  |  |
|                                                                                                    |                                               |   |  |  |
|                                                                                                    |                                               |   |  |  |
|                                                                                                    |                                               |   |  |  |
|                                                                                                    |                                               |   |  |  |
|                                                                                                    |                                               |   |  |  |
|                                                                                                    |                                               |   |  |  |
|                                                                                                    |                                               |   |  |  |
|                                                                                                    |                                               |   |  |  |
|                                                                                                    |                                               | } |  |  |

<span id="page-35-1"></span>Gambar 3.8 *Model* Laporan Penyuapan
Kemudian dilanjutkan dengan membuat *migrations* seperti [Gambar 3.9](#page-36-0) untuk membuat skema basis data, dan membuat *controllers* untuk menghubungkan *models* dan *view* seperti pada [Gambar 3.10](#page-37-0) serta *controllers actions* yang mengatur manipulasi data seperti penyimpanan, pengubahan, dan penghapusan data seperti [Gambar 3.11.](#page-37-1)

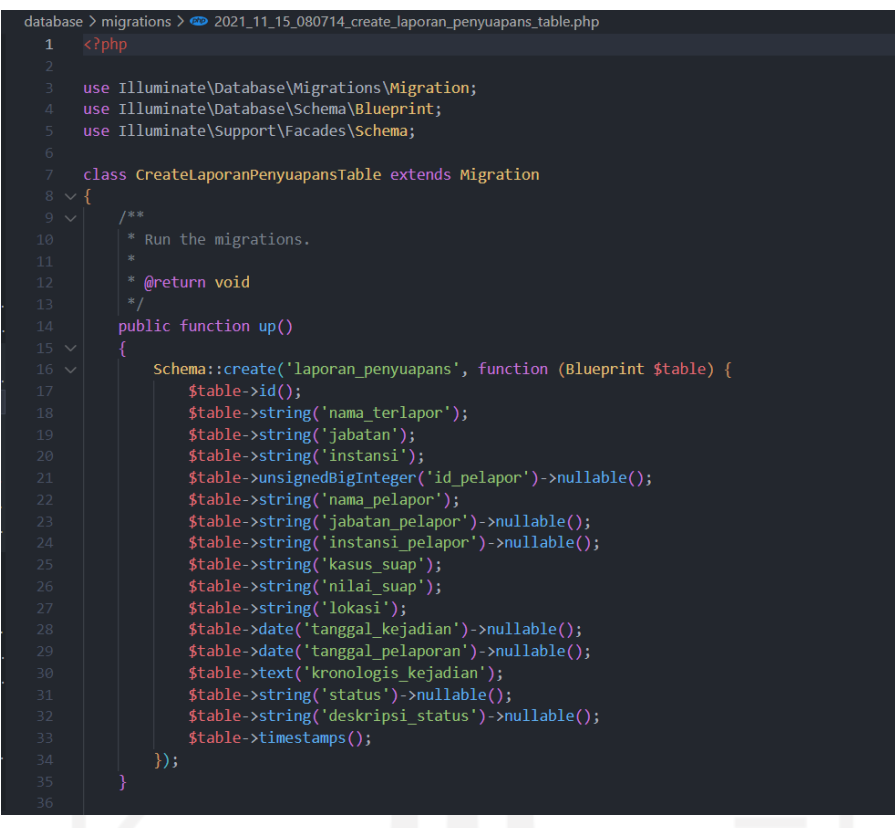

<span id="page-36-0"></span>Gambar 3.9 *Migration* laporan Penyuapan

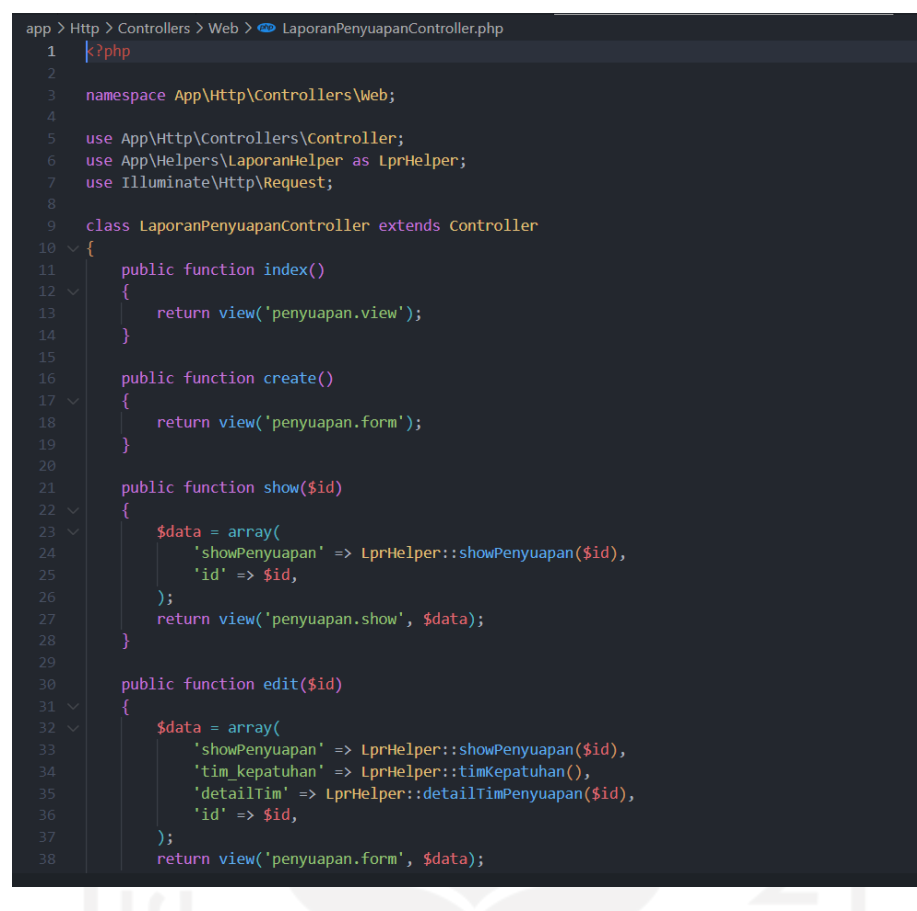

Gambar 3.10 *Controller* Tampilan Laporan Penyuapan

<span id="page-37-0"></span>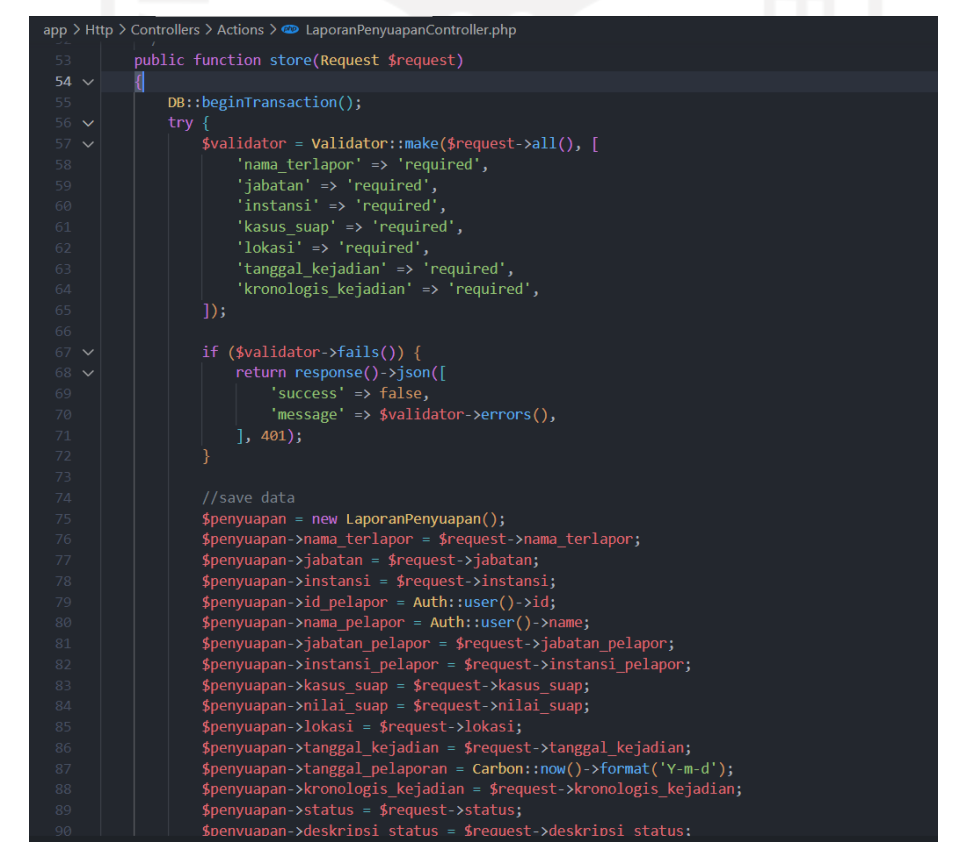

<span id="page-37-1"></span>Gambar 3.11 *Controller* Action Laporan Penyuapan

Fitur ini memanfaatkan operasi CRUD dimana pengguna dapat membuat laporan, membaca laporan, dan mengedit laporan. Pengguna dari fitur ini adalah seluruh *stakeholder* dari sistem yaitu: kepala balai, pegawai, tim kepatuhan, dan masyarakat. [Gambar 3.12](#page-38-0) merupakan tampilan daftar laporan yang masuk.

|                                                            |                                   | Master Data / Laporan Penyuapan |                            |                |                         |                                   |                           |                          |                                |
|------------------------------------------------------------|-----------------------------------|---------------------------------|----------------------------|----------------|-------------------------|-----------------------------------|---------------------------|--------------------------|--------------------------------|
|                                                            |                                   | Tabel Laporan Penyuapan         |                            |                |                         |                                   |                           |                          |                                |
| @ Dashboard                                                |                                   |                                 |                            |                |                         |                                   |                           |                          |                                |
| $\bullet$<br>Laporan                                       | Show $10 \div$ entries<br>Search: |                                 |                            |                |                         |                                   |                           |                          |                                |
| <b>A</b> Laporan Penyuapan<br><b>A</b> Laporan Pengaduan   | <b>No</b><br>٠                    | Nama<br><b>Terlapor</b>         | <b>Jabatan</b>             | <b>Kasus</b>   | <b>Nilai Suap</b><br>îl | <b>Tanggal</b><br>Kejadian<br>T J | <b>Tanggal</b><br>Laporan | <b>Status</b><br>Laporan | <b>Aksi</b>                    |
| <b>A</b> Laporan Gratifikasi<br>Analisis dan Klasifikasi ▼ | $\mathbf{1}$                      | Karaa                           | Sekertaris                 | suapan<br>uang | Rp. 700,000             | 13/09/2019                        | 28/06/2022                | Data Baru                | ℐ                              |
| ٠<br>Logbook                                               | $\overline{2}$                    | Test<br>Penyuapan               | Sekertaris                 | suapan<br>uang | $Rp. -$                 | 13/09/2019                        | 26/06/2022                | Data Baru                | $\mathscr{E}$                  |
|                                                            | $\overline{3}$                    | Test<br>Penyuapan               | <b>Sekertaris</b>          | suapan<br>uang | Rp. -                   | 13/09/2019                        | 26/06/2022                | Data Baru                | v                              |
|                                                            | $\overline{4}$                    | Test<br>Penyuapan               | Sekertaris                 | suapan<br>uang | Rp. -                   | 13/09/2019                        | 26/06/2022                | Data Baru                | v                              |
|                                                            | 5                                 | Randan                          | Sekertaris                 | suapan<br>uang | Rp. 30,000,000          | 13/05/2019                        | 23/05/2022                | Data Baru                | v                              |
|                                                            | $\boldsymbol{6}$                  | gadis                           | Sekertaris<br>$\mathbf{1}$ | suapan<br>uang | Rp. 2,121,444           | 13/05/2018                        | 11/05/2022                | Data Baru                | ℐ                              |
|                                                            | $\overline{7}$                    | tisid                           | Sekertaris                 | suapan<br>uang | Rp. -                   | 13/09/2019                        | 17/01/2022                | Data Baru                | ◢                              |
|                                                            | 8                                 | Sadda                           | Sekertaris                 | suapan<br>uang | Rp. 6,720,000           | 13/10/2018                        | 06/01/2022                | Data Baru                | v                              |
|                                                            | 9                                 | ajas                            | Sekertaris                 | suapan<br>uang | Rp. 6,720,000           | 16/11/2019                        | 06/01/2022                | Data Baru                | $\mathcal{S}$<br>$\circledast$ |
|                                                            | 10                                | komang                          | <b>Sekertaris</b>          | suapan<br>uang | Rp. 6,720,000           | 13/11/2019                        | 06/01/2022                | Data Baru                |                                |

Gambar 3.12 Daftar Laporan Penyuapan yang Masuk

<span id="page-38-0"></span>Untuk membuat laporan penyuapan baru, hanya dapat dilakukan melalui aplikasi *android*, dimana pengguna perlu melakukan *login* akun terlebih dahulu sebelum mengisi *form.* Pengguna perlu mengisi *field* dari *form* seperti nama terlapor, jabatan, instansi, kasus suap yang dilakukan, nilai suap, lokasi kejadian, tanggal\_kejadian, dan kronologis kejadian. *Form* untuk membuat laporan dapat dilihat pada [Gambar 3.13.](#page-39-0)

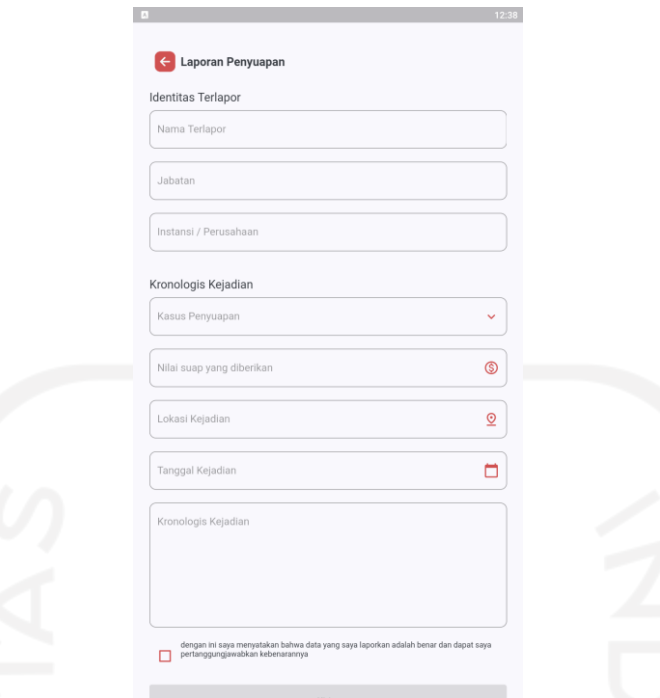

Gambar 3.13 *Form* Laporan Penyuapan pada *Android*

<span id="page-39-0"></span>Laporan penyuapan yang masuk dapat dilihat oleh kepala balai dan tim kepatuhan melalui *website.* Kepala balai dapat membaca laporan yang masuk, kemudian kepala balai akan memilih tiga orang tim kepatuhan untuk menganalisa dan menyelidiki kasus suap yang terjadi. Tim kepatuhan hanya dapat melihat laporan suap yang ditugaskan kepadanya. Tampilan detail laporan penyuapan seperti pada [Gambar 3.14.](#page-40-0)

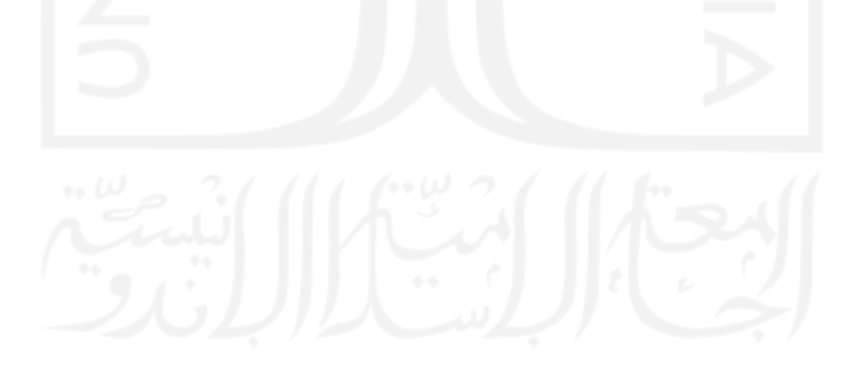

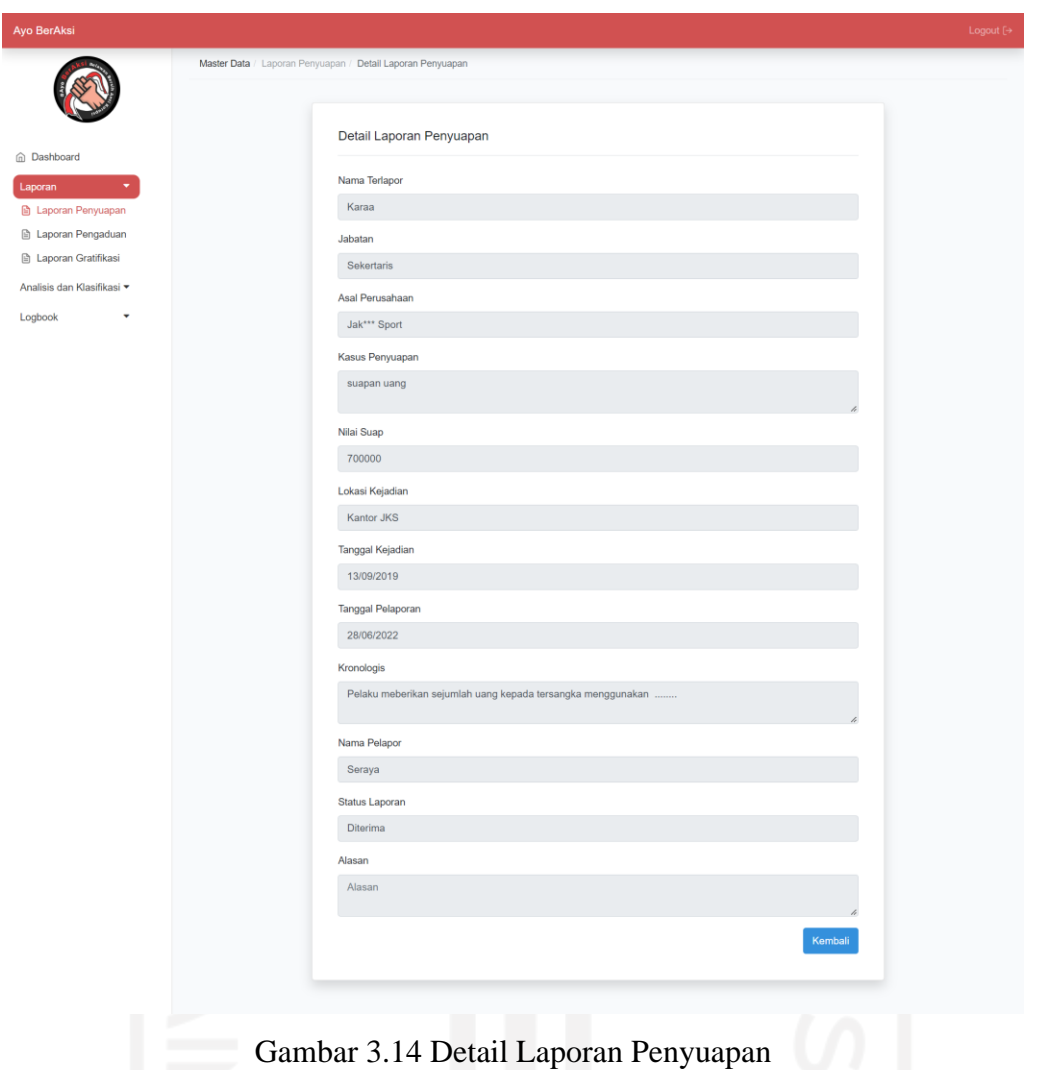

<span id="page-40-0"></span>Untuk mengubah laporan dapat dilakukan oleh kepala balai, dimana kepala balai dapat menentukan apakah laporan penyuapan tersebut diterima atau tidak. Jika diterima maka kepala balai akan memilih tiga orang tim kepatuhan, sedangkan jika ditolak maka kepala balai wajib mengisi alasan penolakan. Tampilan laporan penyuapan seperti pada [Gambar](#page-41-0)  [3.15.](#page-41-0)

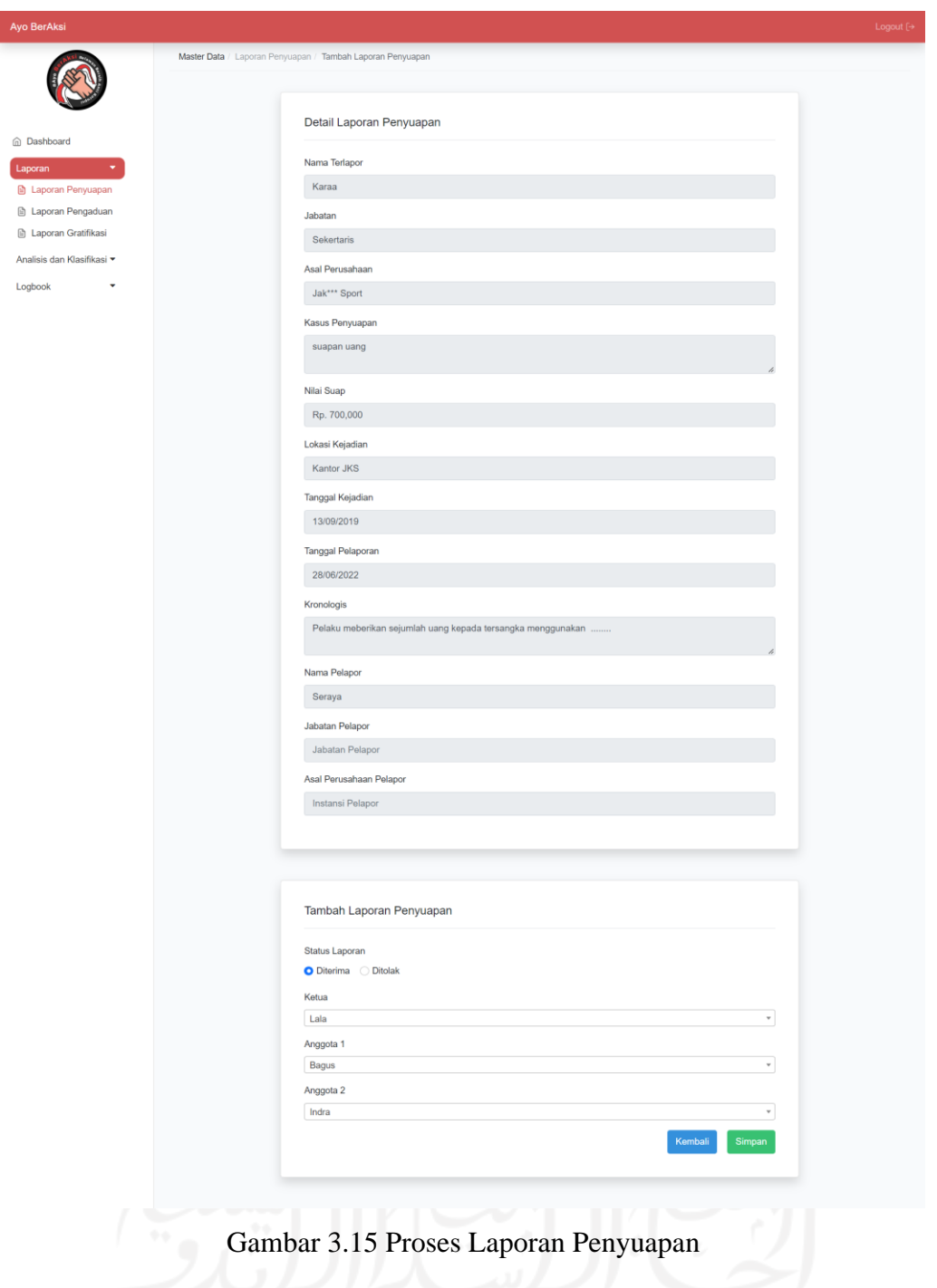

# <span id="page-41-0"></span>d. Mengembangkan Fitur Laporan Pengaduan

Setelah selesai membuat fitur laporan pengaduan, tahapan pengembangan dilanjutkan dengan membuat fitur laporan pengaduan. Pengguna dari fitur ini yaitu seluruh *stakeholder* yaitu: kepala balai, tim kepatuhan, pegawai, dan masyarakat. Pengembangan dimulai dengan membuat *model* dari fitur yang akan menjadi komponen yang berhubungan dan mengelola secara langsung *database*, seperti [Gambar 3.16.](#page-42-0)

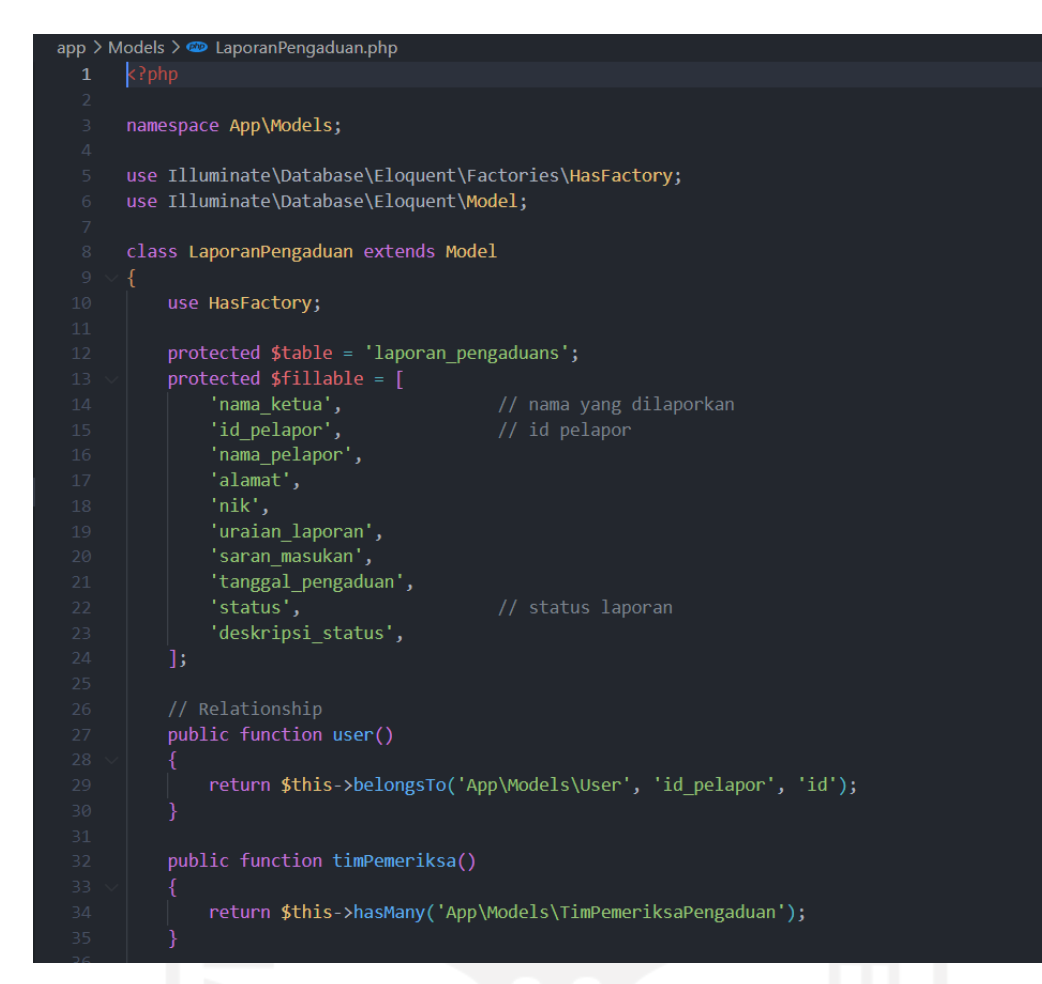

#### Gambar 3.16 *Model* Laporan Pengaduan

<span id="page-42-0"></span>Kemudian dilanjutkan dengan membuat *migrations* seperti [Gambar 3.17](#page-43-0) untuk membuat skema basis data, dan membuat *controllers* untuk menghubungkan *models* dan *view* seperti pada [Gambar 3.18](#page-43-1) serta *controllers actions* yang mengatur manipulasi data seperti penyimpanan, pengubahan, dan penghapusan data seperti [Gambar 3.19.](#page-44-0)

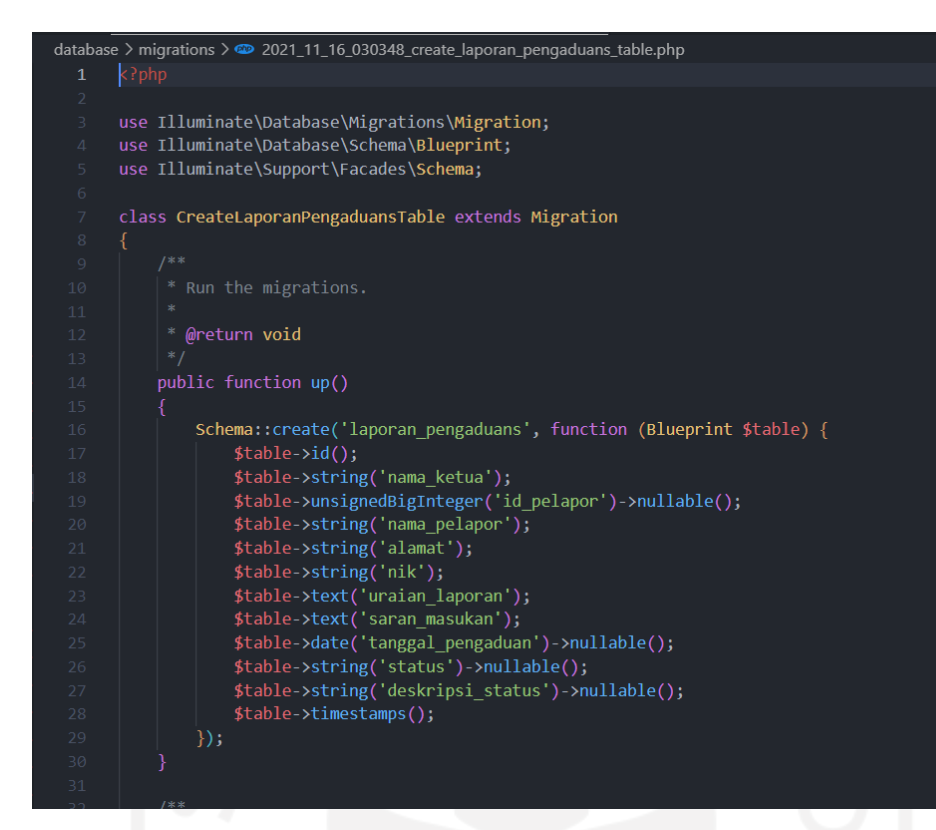

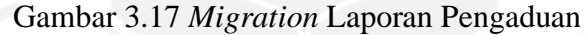

<span id="page-43-0"></span>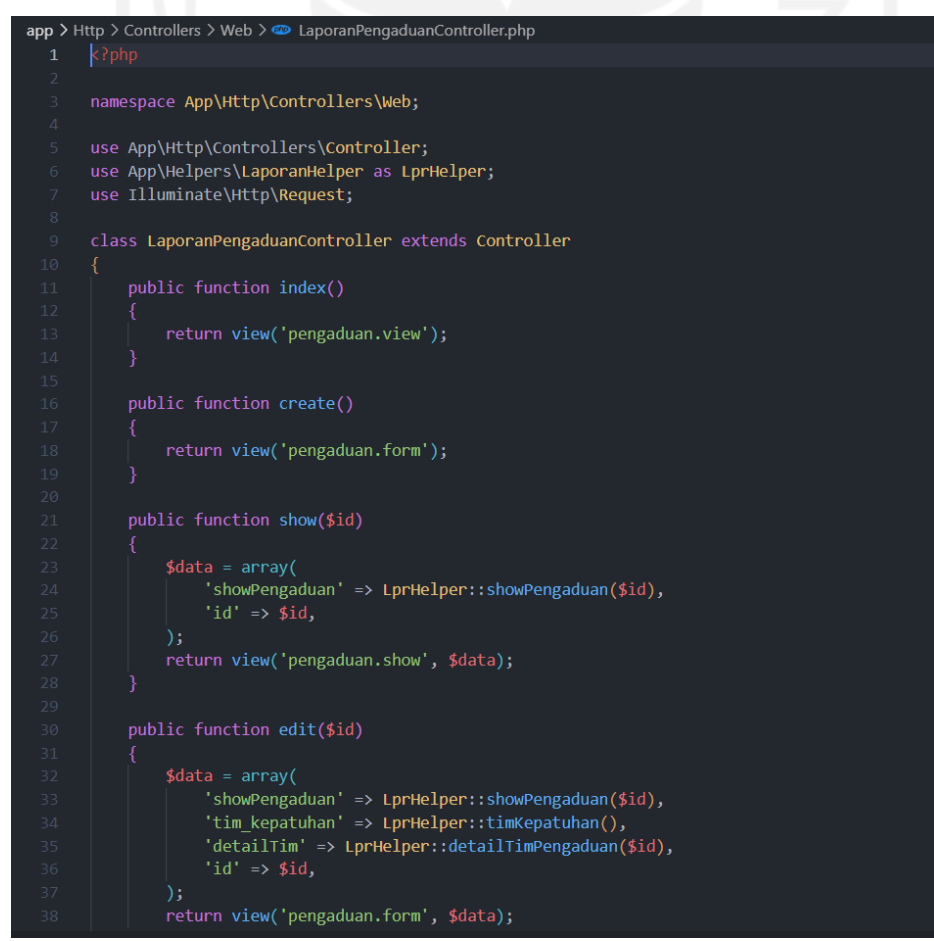

<span id="page-43-1"></span>Gambar 3.18 *Controller View* Laporan Pengaduan

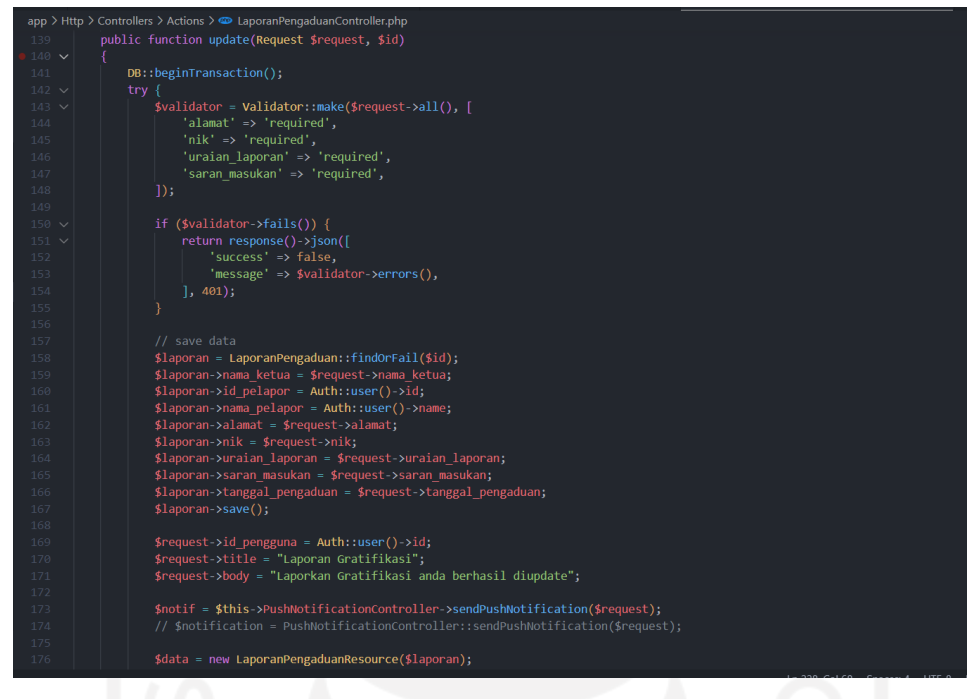

Gambar 3.19 *Controller Action* Laporan Pengaduan

<span id="page-44-0"></span>Fitur ini kembali memanfaatkan CRUD dimana pengguna dapat membuat, mengedit, dan membaca laporan pengaduan. [Gambar 3.20](#page-44-1) merupakan tampilan daftar laporan pengaduan.

| <b>Avo BerAksi</b>                                         |                |                                 |                                 |                               |                              | Logout [+                                                          |
|------------------------------------------------------------|----------------|---------------------------------|---------------------------------|-------------------------------|------------------------------|--------------------------------------------------------------------|
|                                                            |                | Master Data / Laporan Pengaduan |                                 |                               |                              |                                                                    |
|                                                            |                | Tabel Laporan Pengaduan         |                                 |                               |                              |                                                                    |
| @ Dashboard<br>Laporan                                     |                | Show 10 $\bullet$ entries       |                                 |                               | Search:                      |                                                                    |
| <b>B</b> Laporan Penyuapan                                 | No 1           | ne<br>Nama Pelapor              | $11 -$<br>No Induk Kependudukan | 作<br><b>Tanggal Pengaduan</b> | <b>Status Laporan</b><br>11: | Aksi                                                               |
| <b>B</b> Laporan Pengaduan<br><b>B</b> Laporan Gratifikasi | $\mathbf{1}$   | Seraya                          | 6413213205000002                | 28/06/2022                    | Data Baru                    | $\bullet$<br>$\overline{\phantom{a}}$                              |
| Analisis dan Klasifikasi *                                 | $\overline{2}$ | <b>TEST</b>                     | 6413213205000002                | 26/06/2022                    | Data Baru                    | $\mathcal{S}$<br>$\bullet$                                         |
| Logbook<br>$\check{}$                                      | 3              | <b>TEST</b>                     | 6413213205000002                | 26/06/2022                    | Data Baru                    | $\mathcal{S}$<br>$\begin{array}{c} \bullet \\ \bullet \end{array}$ |
|                                                            | $\overline{4}$ | Admin                           | 6413213205000002                | 20/01/2022                    | Data Baru                    | $\overline{\mathcal{E}}$<br>$\qquad \qquad \circ$                  |
|                                                            | 5              | Masyarakat Umum                 | 6413213205000002                | 17/01/2022                    | Data Baru                    | $\overline{f}$<br>$\bullet$                                        |
|                                                            | 6              | Admin                           | 6413213205000002                | 06/01/2022                    | Ditolak                      | $\overline{f}$<br>$\qquad \qquad \bullet$                          |
|                                                            | $\overline{7}$ | Admin                           | 6413213205000002                | 03/01/2022                    | Diterima                     | ×                                                                  |
|                                                            |                | Showing 1 to 7 of 7 entries     |                                 |                               |                              | Previous<br>Next<br>$\mathbf{1}$                                   |

<span id="page-44-1"></span>Gambar 3.20 Daftar Laporan Pengaduan

Seperti fitur sebelumnya, untuk membuat laporan pengaduan baru pengguna hanya dapat melakukannya melalui *android*, serta pengguna perlu melakukan *login* terlebih dahulu. Selain itu, pengguna juga perlu mengisi beberapa *field* pada *form* seperti nama orang yang dituju, NIK, nama pengguna, alamat, uraian dari laporan, dan saran serta masukan. Tampilan *form* pada *android* dapat dilihat pada [Gambar 3.21.](#page-45-0)

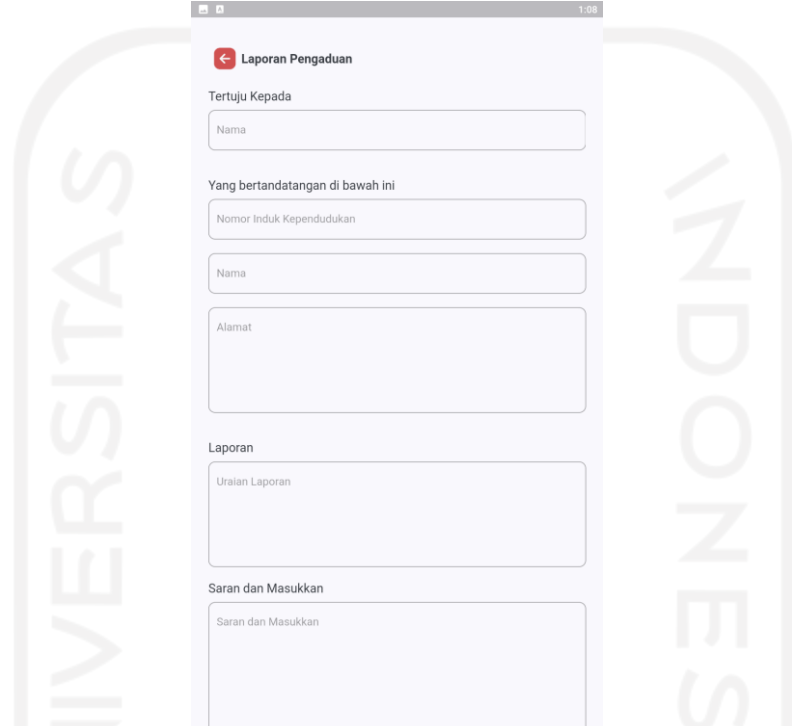

Gambar 3.21 *Form* Tambah Laporan Pengaduan pada *Android*

<span id="page-45-0"></span>Setelah laporan pengaduan berhasil dibuat, laporan akan diterima oleh kepala balai untuk dilihat seperti pada [Gambar 3.22.](#page-46-0) Selanjutnya kepala balai dapat melakukan perubahan dengan memilih tiga tim kepatuhan jika laporan diterima dan mengisi alasan jika laporan tidak diterima.

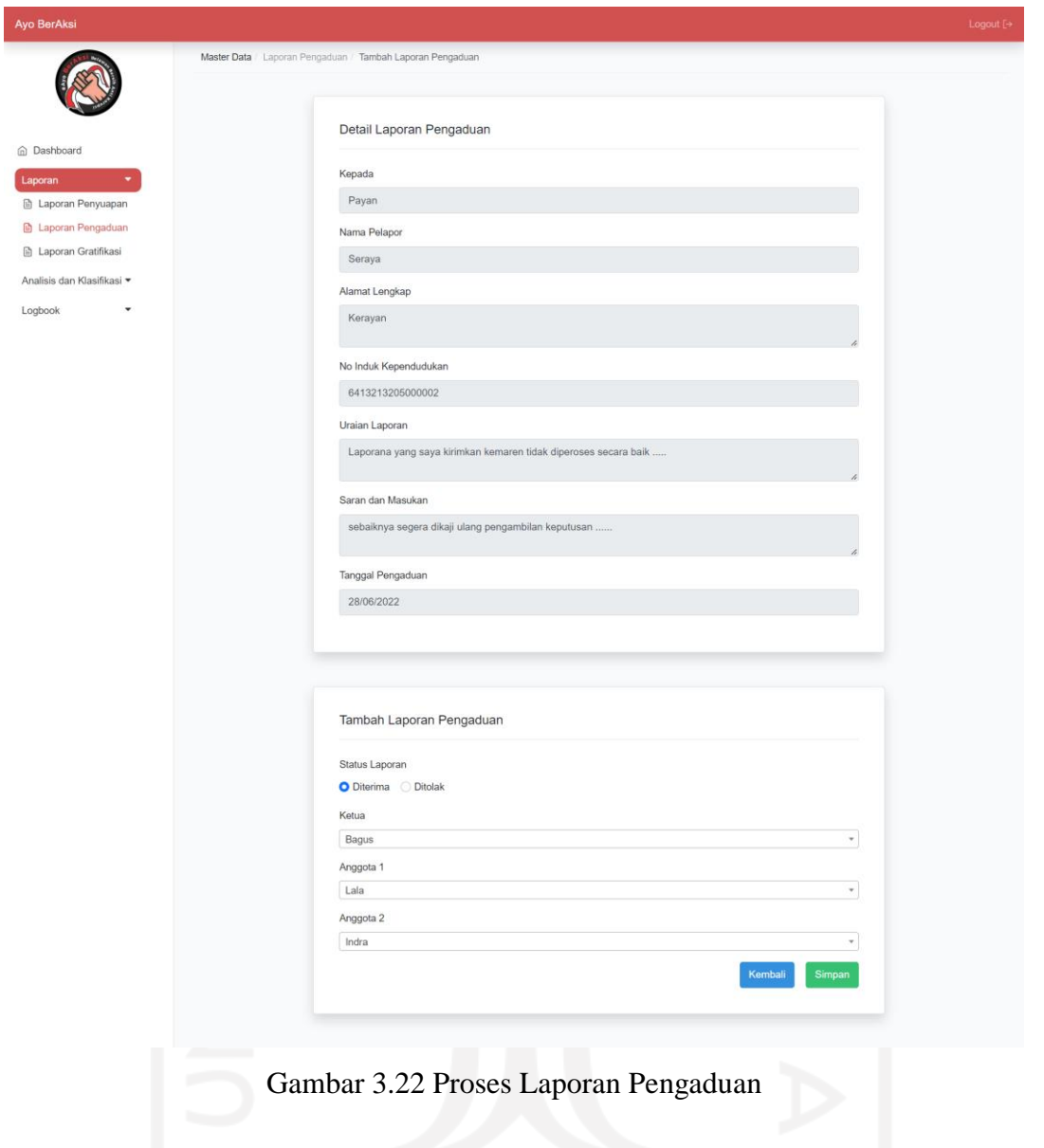

# <span id="page-46-0"></span>e. Mengembangkan Fitur Laporan Gratifikasi

Kemudian setelah fitur laporan pengaduan berhasil dikembangkan, proses pengembanagan aplikasi dilanjutkan untuk membuat fitur laporan gratifikasi. Pengembangan dimulai dengan membuat *model* dari fitur yang akan menjadi komponen yang berhubungan dan mengelola secara langsung *database*, seperti [Gambar 3.23.](#page-47-0)

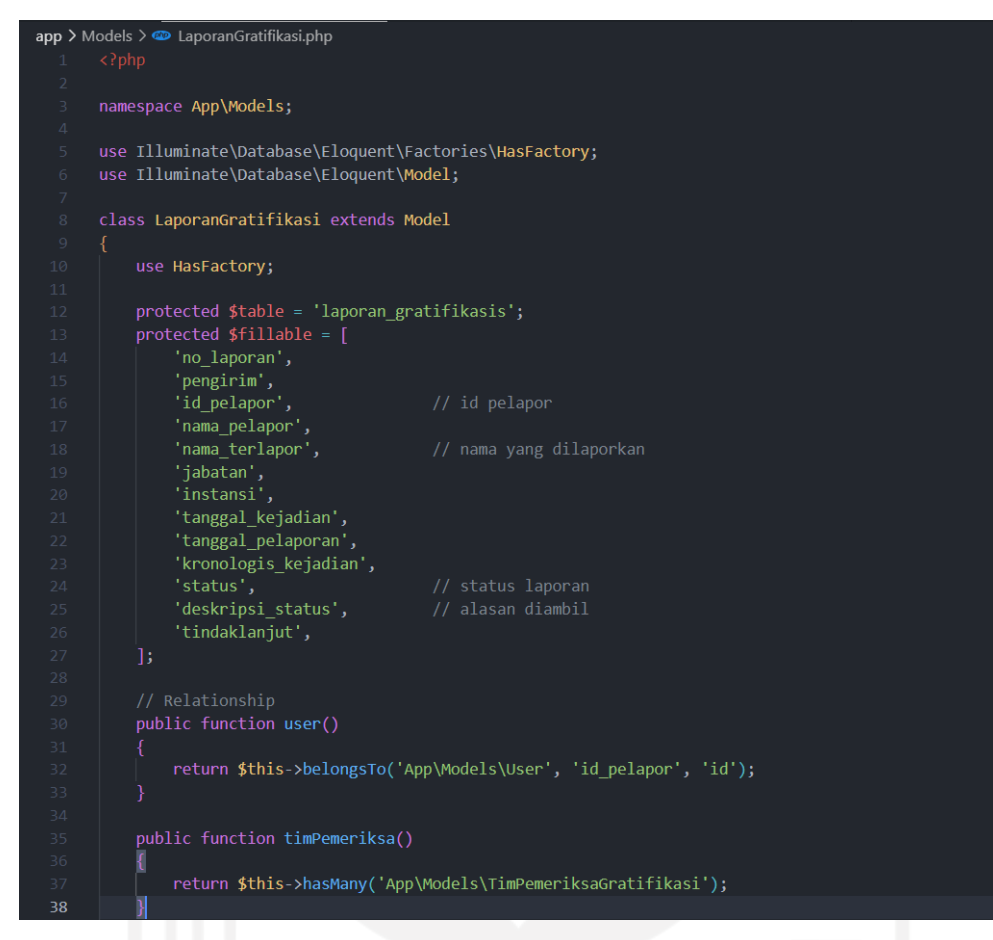

Gambar 3.23 *Models* Laporan Gratifikasi

<span id="page-47-0"></span>Kemudian dilanjutkan dengan membuat *migrations* seperti [Gambar 3.24](#page-48-0) untuk membuat skema basis data, dan membuat *controllers* untuk menghubungkan *models* dan *view* seperti pada [Gambar 3.25](#page-48-1) serta *controllers actions* yang mengatur manipulasi data seperti penyimpanan, pengubahan, dan penghapusan data seperti [Gambar 3.26.](#page-49-0)

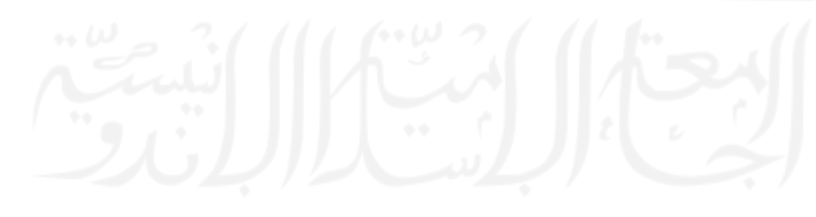

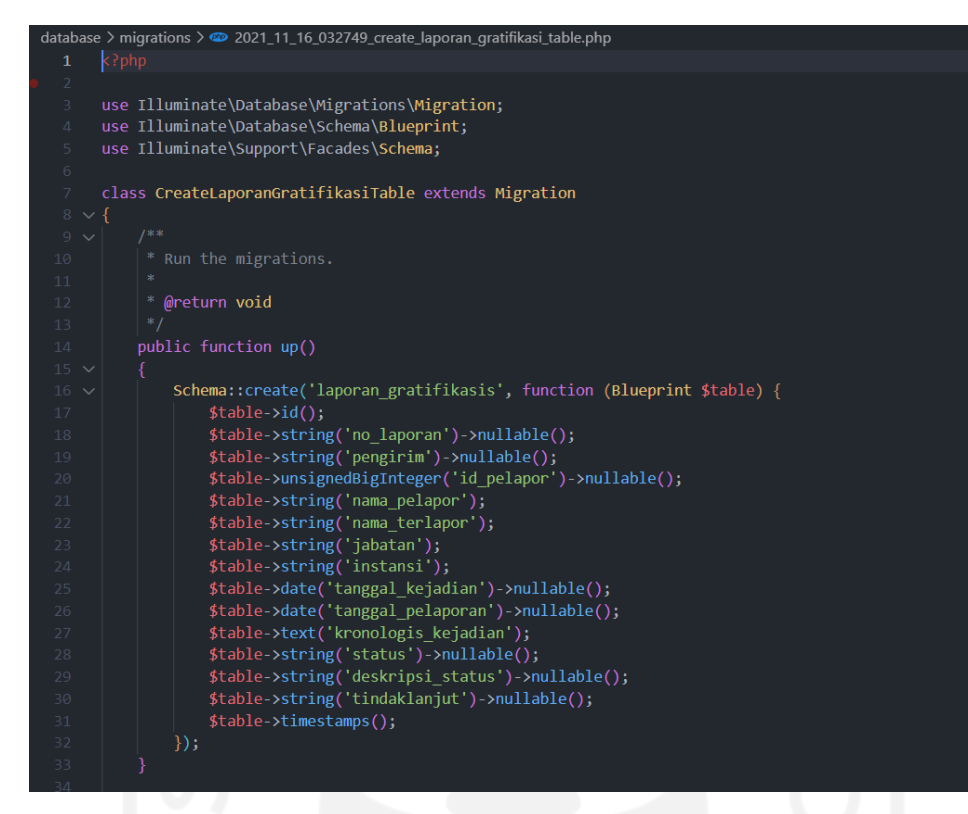

#### Gambar 3.24 *Migrations* Laporan Gratifikasi

<span id="page-48-0"></span>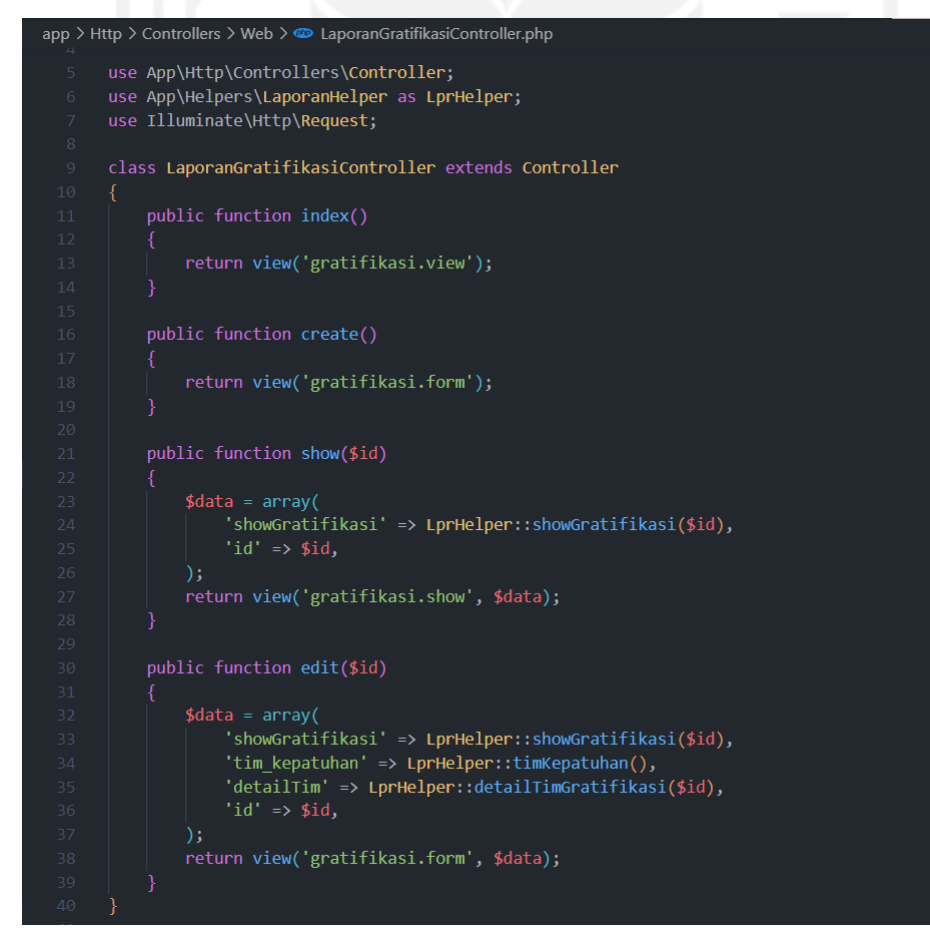

<span id="page-48-1"></span>Gambar 3.25 *Controllers View* Laporan Gratifikasi

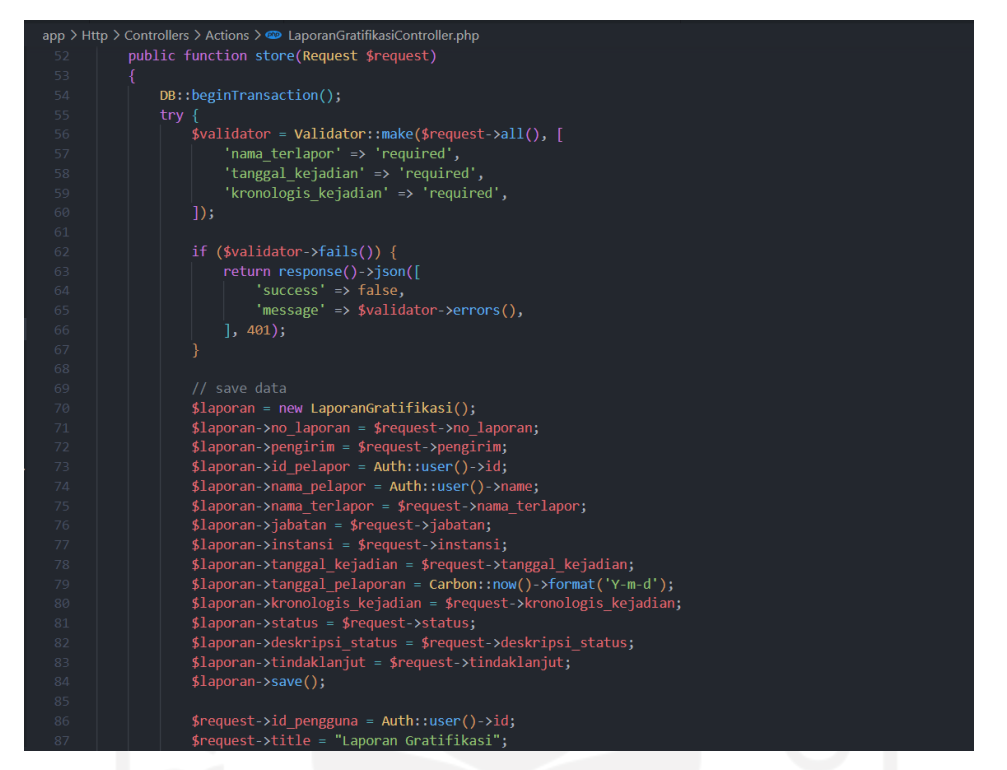

Gambar 3.26 *Controllers Action* Laporan Gratifikasi

<span id="page-49-0"></span>Seperti pada fitur sebelumnya laporan gratifikasi akan memanfaatkan CRUD dimana pengguna dapat membuat, membaca, dan mengubah laporan gratifikasi. Pengguna dari fitur ini yaitu: kepala balai, pegawai, tim kepatuhan dan masyarakat. Tampilan daftar laporan gratifikasi yang masuk seperti [Gambar 3.27.](#page-49-1)

|                | Master Data / Laporan Gratifikasi |                   |                           |                            |                     |                          |                            |
|----------------|-----------------------------------|-------------------|---------------------------|----------------------------|---------------------|--------------------------|----------------------------|
|                |                                   |                   |                           |                            |                     |                          |                            |
|                |                                   |                   |                           |                            |                     | Search:                  |                            |
| No             | Nama Pelapor                      | Nama<br>Terlapor  | Instansi/Perusahaan       | Jabatan                    | Tanggal<br>Kejadian | <b>Status</b><br>Laporan | Aksi                       |
| $\mathbf{1}$   | Seraya                            | Walan             | Bright To***              | Manager<br>Ketenagakerjaan | 15/08/2020          | Data Baru                | ,<br>$\circledast$         |
| $\overline{2}$ | <b>TEST</b>                       | Test gratifikasi  | Bright To***              | Manager<br>Ketenagakerjaan | 15/08/2020          | Data Baru                | ,<br>$\circledast$         |
| $\mathbf{3}$   | <b>TEST</b>                       | Test gratifikasi  | Bright To***              | Manager<br>Ketenagakerjaan | 15/08/2020          | Data Baru                | ×<br>$\qquad \qquad \circ$ |
| $\overline{4}$ | Admin                             | koja              | <b>Bright Tower</b>       | Manager<br>Ketenagakerjaan | 15/08/2020          | Data Baru                | ,<br>$\circledast$         |
| 5              | Masyarakat<br>Umum                | Madam bak         | <b>Bright Tower</b>       | Manager<br>Ketenagakerjaan | 21/11/2012          | Diterima                 | ,<br>$\circledast$         |
| 6              | Admin                             | Fadlan            | <b>Hotel Bintang</b>      | Manager keuangan           | 21/08/2020          | <b>Diterima</b>          | ×<br>$\circledast$         |
|                |                                   | Show 10 e entries | Tabel Laporan Gratifikasi |                            |                     |                          |                            |

<span id="page-49-1"></span>Gambar 3.27 Daftar Laporan Gratifikasi yang Masuk

Pembuatan laporan gratifikasi, hanya dapat dilakukan pada aplikasi *android*. Dimana semua pengguna dapat melaporkan kasus gratifikasi yang terjadi. Pengguna harus login terlebih dahulu sebelum bisa mengirim laporan. Selain itu, pengguna mengisikan beberapa *field* seperti nama terlapor, jabatan, instansi, tanggal kejadian, serta kronologis kejadian dari gratifikasi. Tampilan *form* pada *android* dapat dilihat pada [Gambar](#page-50-0) 3.28.

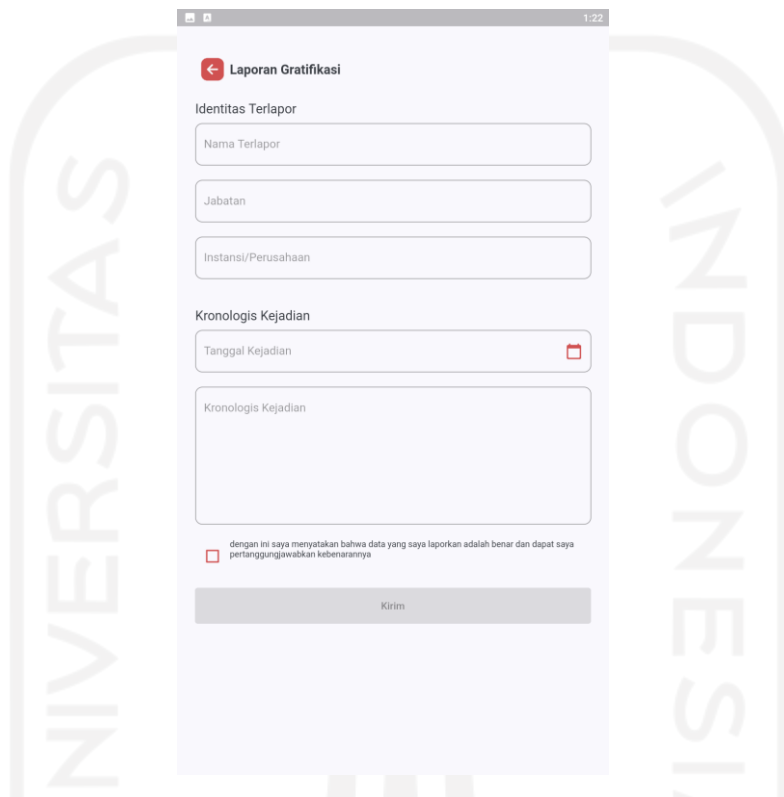

Gambar 3.28 *Form* Laporan Gratifikasi pada *Android*

<span id="page-50-0"></span>Laporan yang berhasil dibuat akan diterima dan dibaca oleh kepala balai, tampilan laporan pada *website* dapat dilihat pada [Gambar 3.29.](#page-51-0) Seperti fitur sebelumnya, kepala balai akan memilih apakah laporan ditolak atau diterima. Jika laporan ditolak maka akan ada *field* alasan dan masukan tindak lanjut, sedangkan jika diterima juga terdapat *field* alasan dan tindak lanjut, serta memilih tim kepatuhan yang menindak lanjuti laporan gratifikasi.

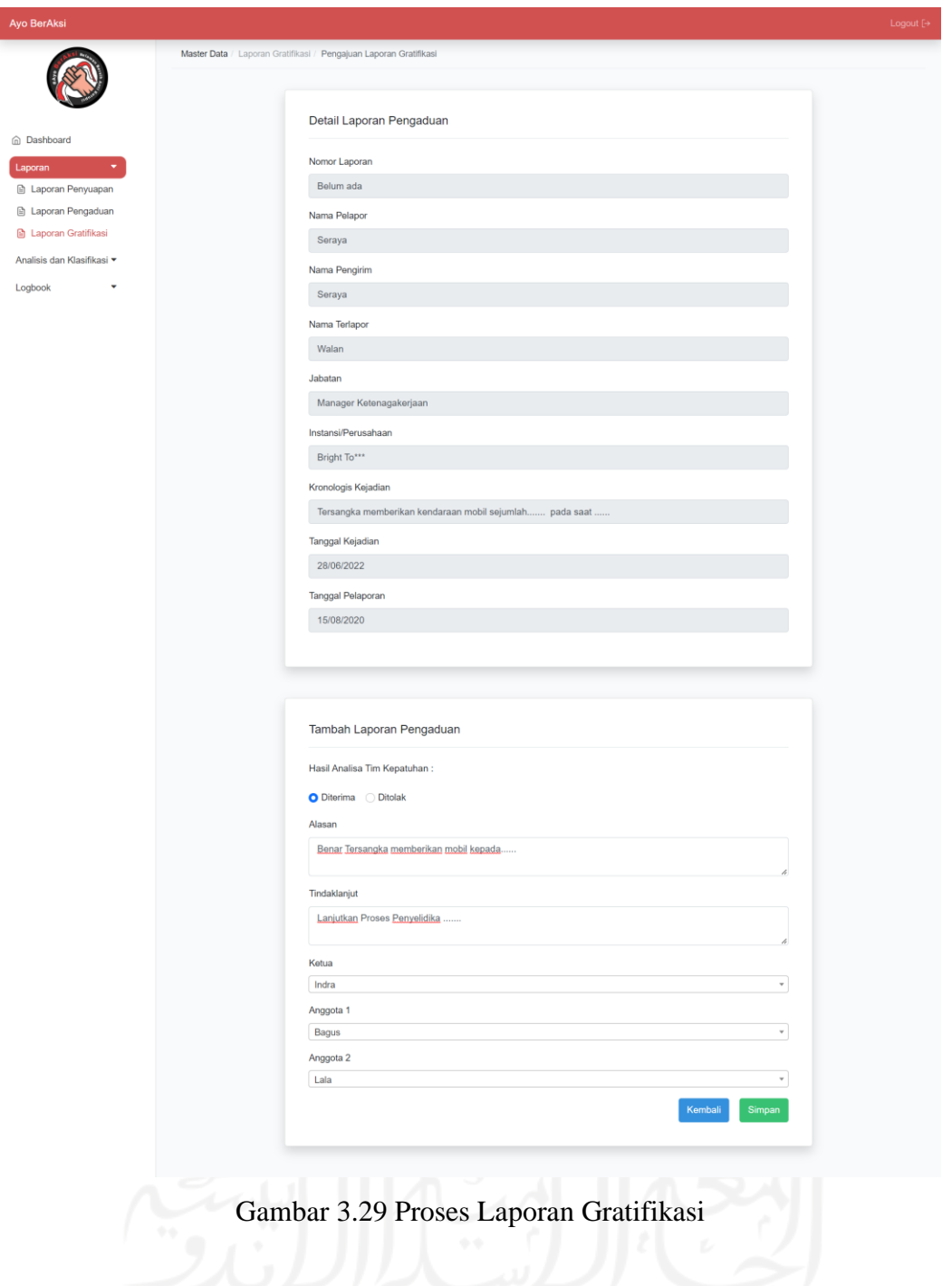

<span id="page-51-0"></span>f. Mengembangkan Fitur Analisa Laporan Penyuapan

Pengembangan dimulai dengan membuat *model* dari fitur yang akan menjadi komponen yang berhubungan dan mengelola secara langsung *database*, seperti [Gambar 3.30.](#page-52-0)

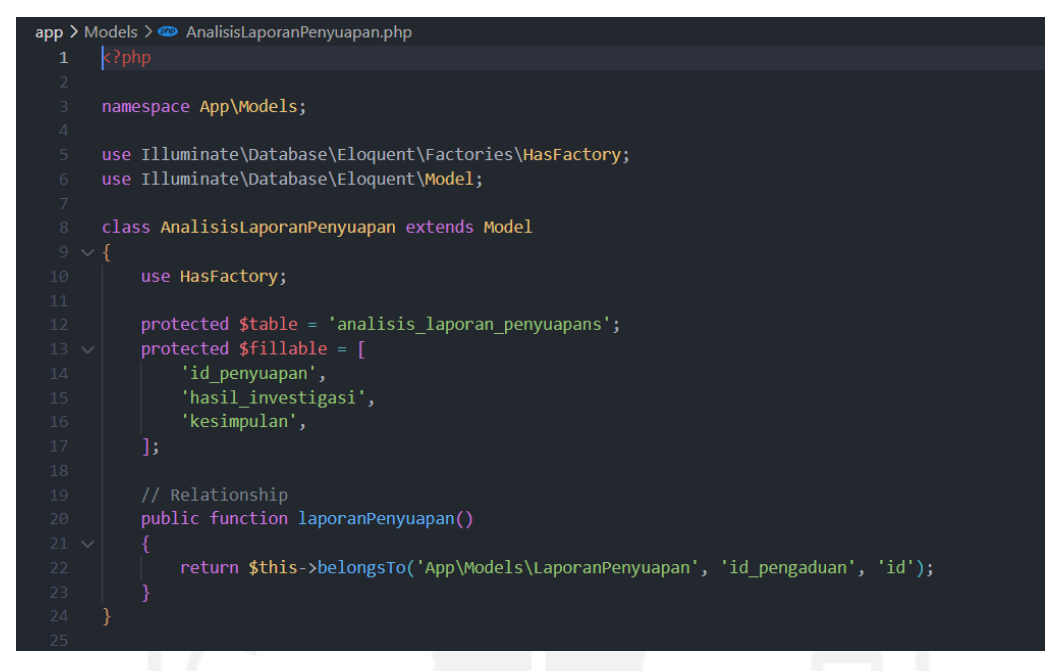

Gambar 3.30 *Models* Analisa Laporan Penyuapan

<span id="page-52-0"></span>Kemudian dilanjutkan dengan membuat *migrations* seperti [Gambar 3.31](#page-52-1) untuk membuat skema basis data, dan membuat *controllers* untuk menghubungkan *models* dan *view* seperti pada [Gambar 3.32](#page-53-0) serta *controllers actions* yang mengatur manipulasi data seperti penyimpanan, pengubahan, dan penghapusan data seperti [Gambar 3.33.](#page-53-1)

<span id="page-52-1"></span>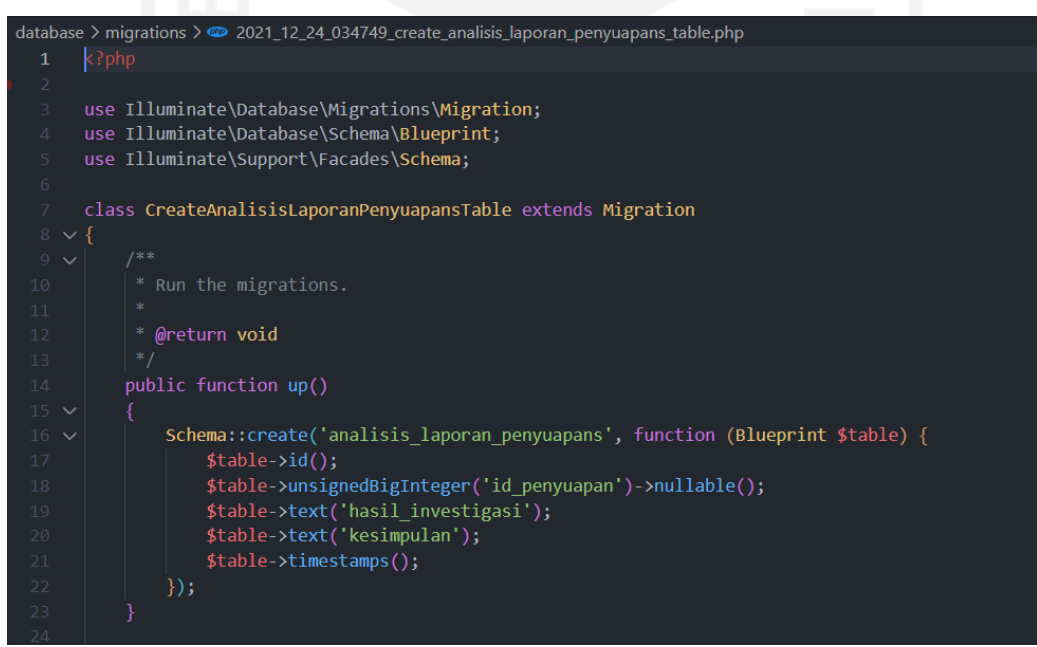

Gambar 3.31 *Migrations* Analisa Laporan Penyuapan

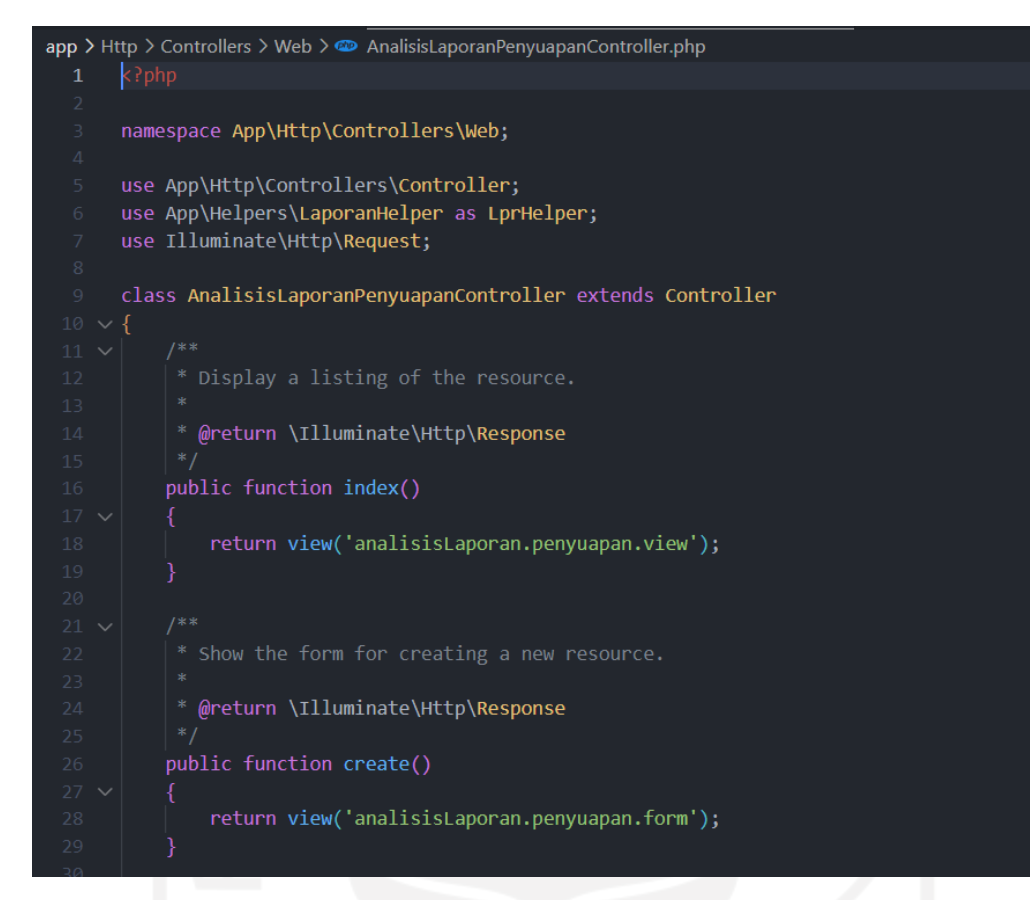

Gambar 3.32 *Controllers View* Analisa Laporan Penyuapan

<span id="page-53-0"></span>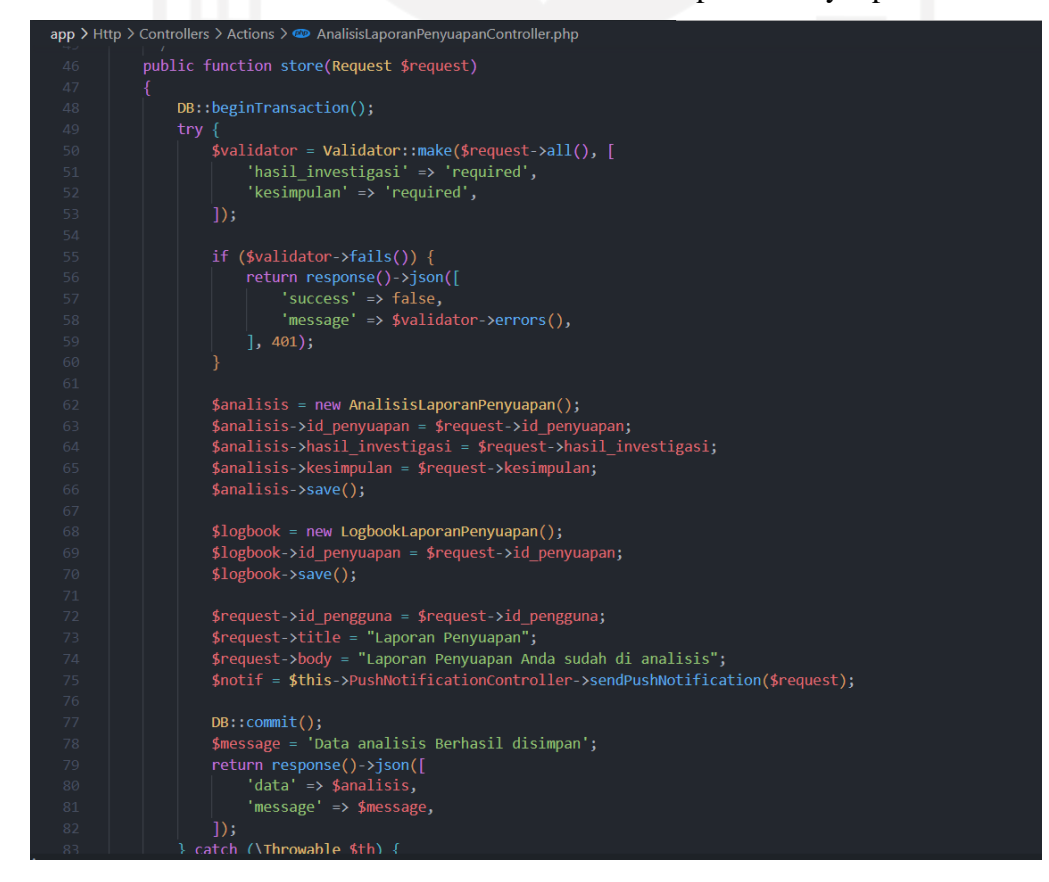

<span id="page-53-1"></span>Gambar 3.33 *Controller Actions* Analisa Laporan Penyuapan

Fitur analisa laporan merupakan fitur yang dapat digunakan tim kepatuhan, dan kepala balai. Pada fitur ini tim kepatuhan dapat membuat hasil analisa, mengubah hasil analisa. Sedangkan kepala balai hanya dapat memantau jalanya proses penyelidikan dan hasil analisa yang dibuat tim kepatuhan. [Gambar 3.34](#page-54-0) merupakan tampilan daftar analisa dari laporan yang diterima untuk tindak lanjut.

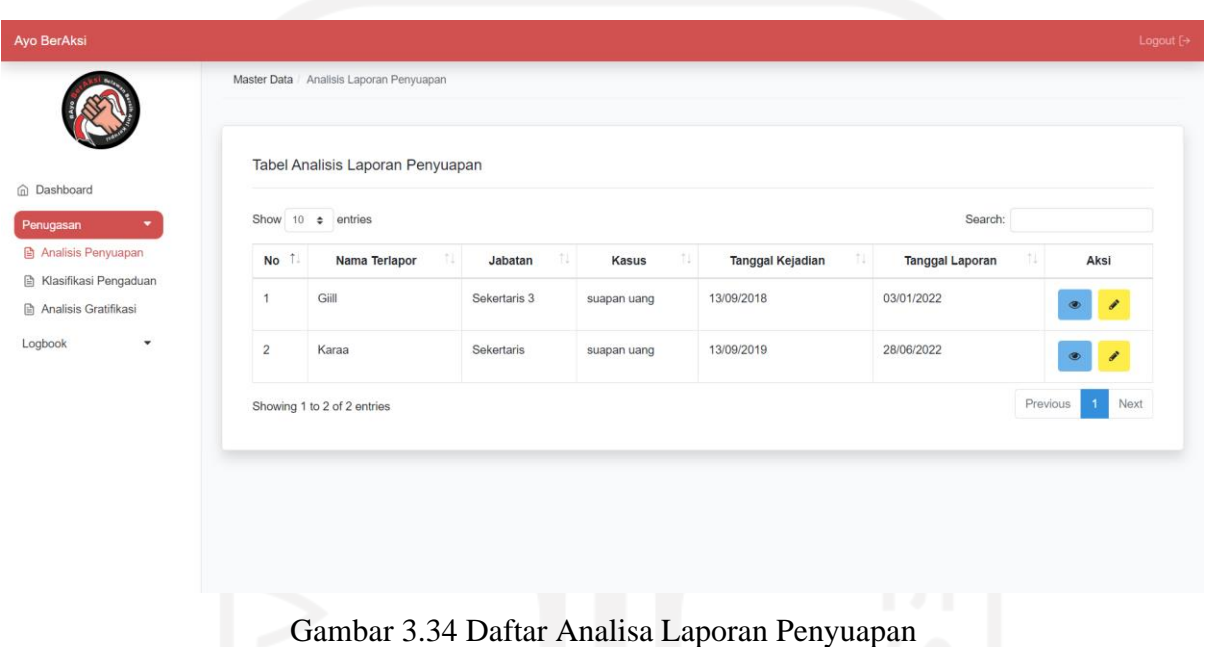

<span id="page-54-0"></span>Tim kepatuhan dapat menambahkan hasil analisa dan penyelidikan pada *website*. Dimana hanya anggota tim yang telah dipilih yang dapat mengisi form analisa. Dalam *form*  analisa terdapat data lengkap dari laporan penyuapan, dan tim kepatuhan dapat mengisi *field* hasil investigasi serta Kesimpulan yang didapat. Gambar *form* membuat analisa laporan penyuapan dapat dilihat pada [Gambar 3.35.](#page-55-0)

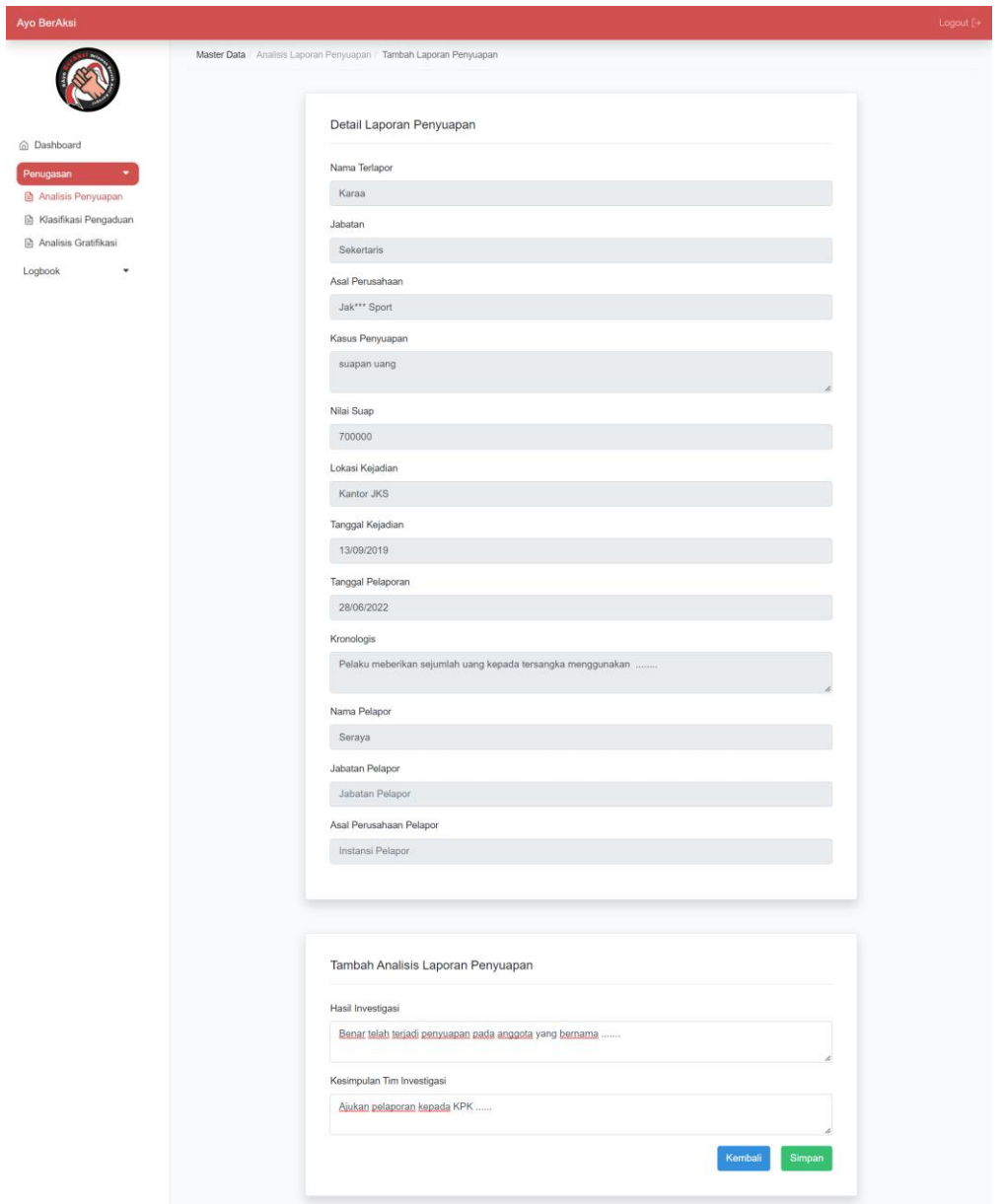

Gambar 3.35 *Form* Tambah Analisa Penyuapan

<span id="page-55-0"></span>Untuk mengubah data hasil analisa tim kepatuhan dapat masuk kembali ke halaman *edit*, kemudian mengubah *field* yang sudah diisi. Selain itu, kepala balai dapat memantau jalan proses penyelidikan dan analisa dengan fitur melihat analisa penyuapan. Tampilan fitur lihat analisa dapat dilihat pada [Gambar 3.36.](#page-56-0)

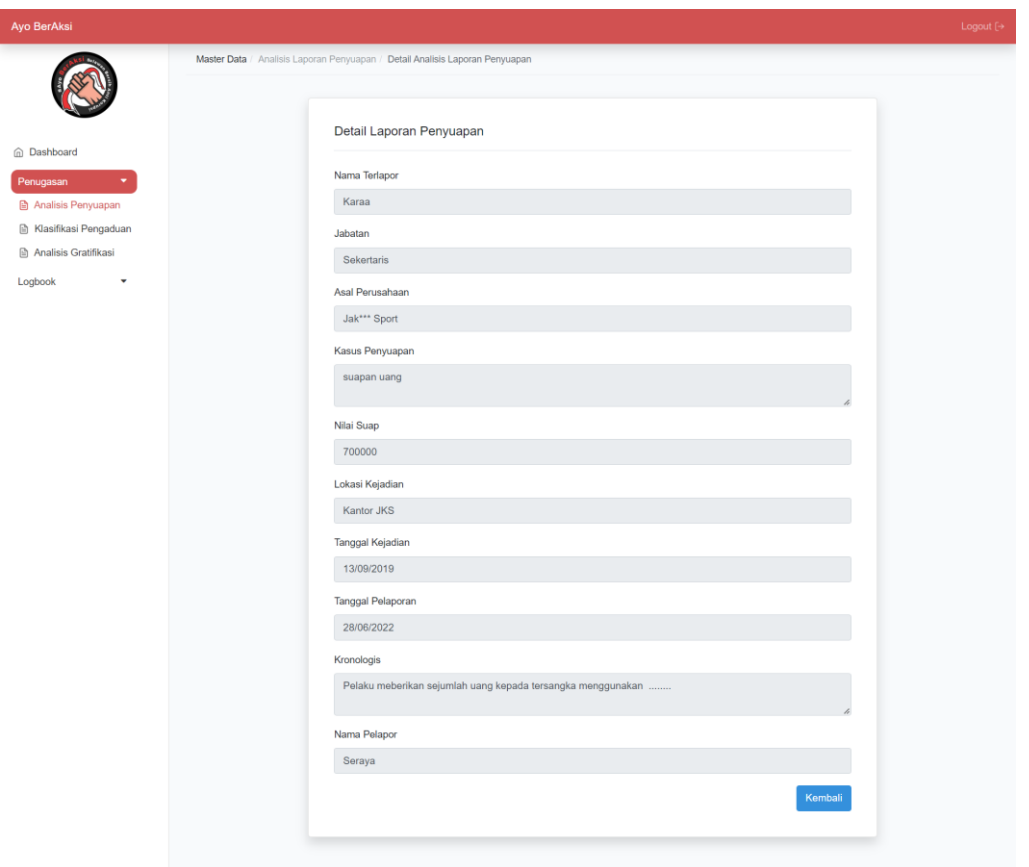

Gambar 3.36 Detail Analisa Penyuapan

# <span id="page-56-0"></span>g. Mengembangkan Fitur Klasifikasi Laporan Pengaduan

Fitur Klasifikasi laporan pengaduan akan digunakan untuk mengklasifikasi laporan pengaduan yang masuk dari masyarakat. Fitur klasifikasi akan digunakan oleh tim kepatuhan dan diawasi oleh kepala balai. Pengembangan dimulai dengan membuat *model* dari fitur yang akan menjadi komponen yang berhubungan dan mengelola secara langsung *database*, seperti [Gambar 3.37.](#page-57-0)

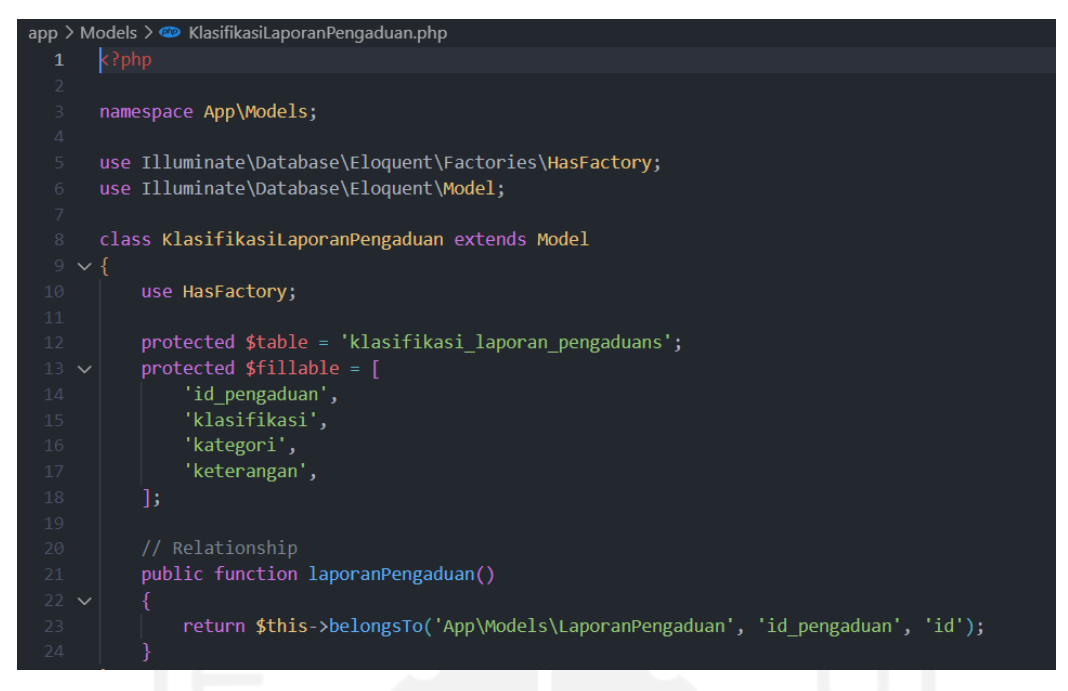

Gambar 3.37 *Models* Klasifikasi Laporan Pengaduan

<span id="page-57-0"></span>Kemudian dilanjutkan dengan membuat *migrations* seperti [Gambar 3.38](#page-57-1) untuk membuat skema basis data, dan membuat *controllers* untuk menghubungkan *models* dan *view* seperti pada [Gambar 3.39](#page-58-0) serta *controllers actions* yang mengatur manipulasi data seperti penyimpanan, pengubahan, dan penghapusan data seperti [Gambar 3.40.](#page-58-1)

<span id="page-57-1"></span>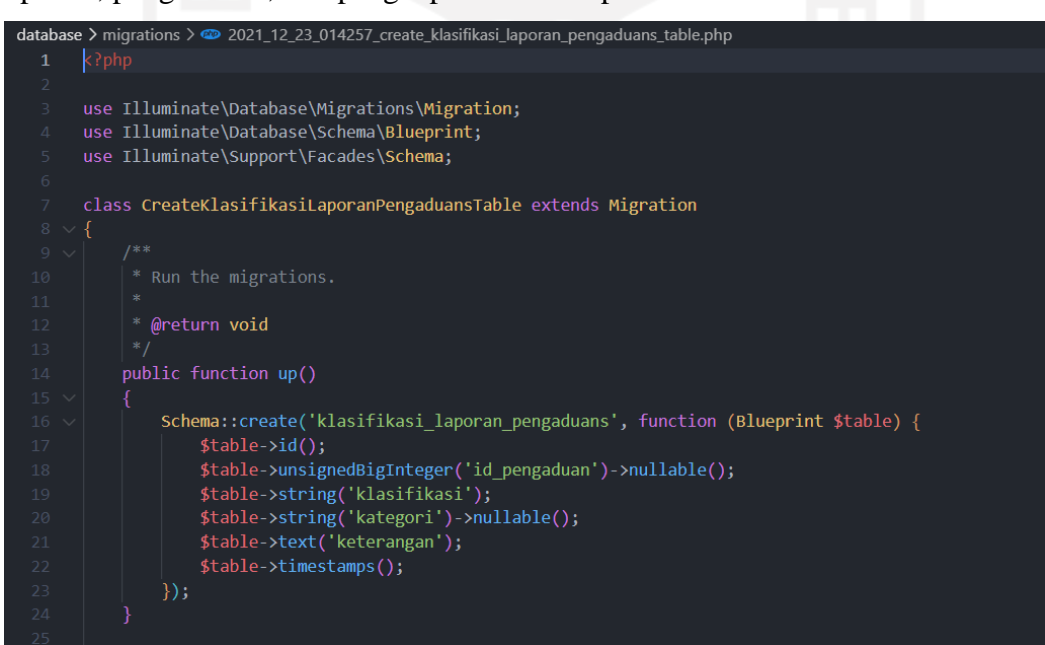

Gambar 3.38 *Migrations* Klasifikasi Laporan Pengaduan

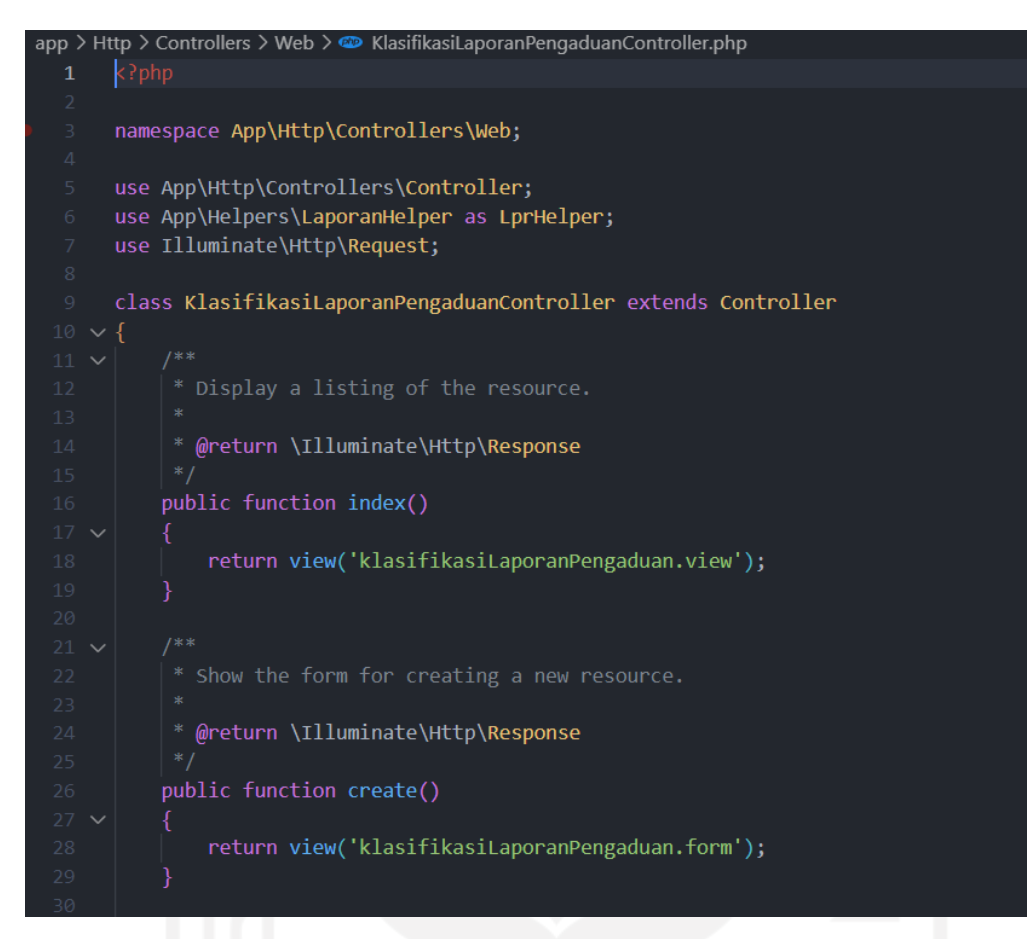

Gambar 3.39 *Controllers View* Klasifikasi Laporan Pengaduan

<span id="page-58-0"></span>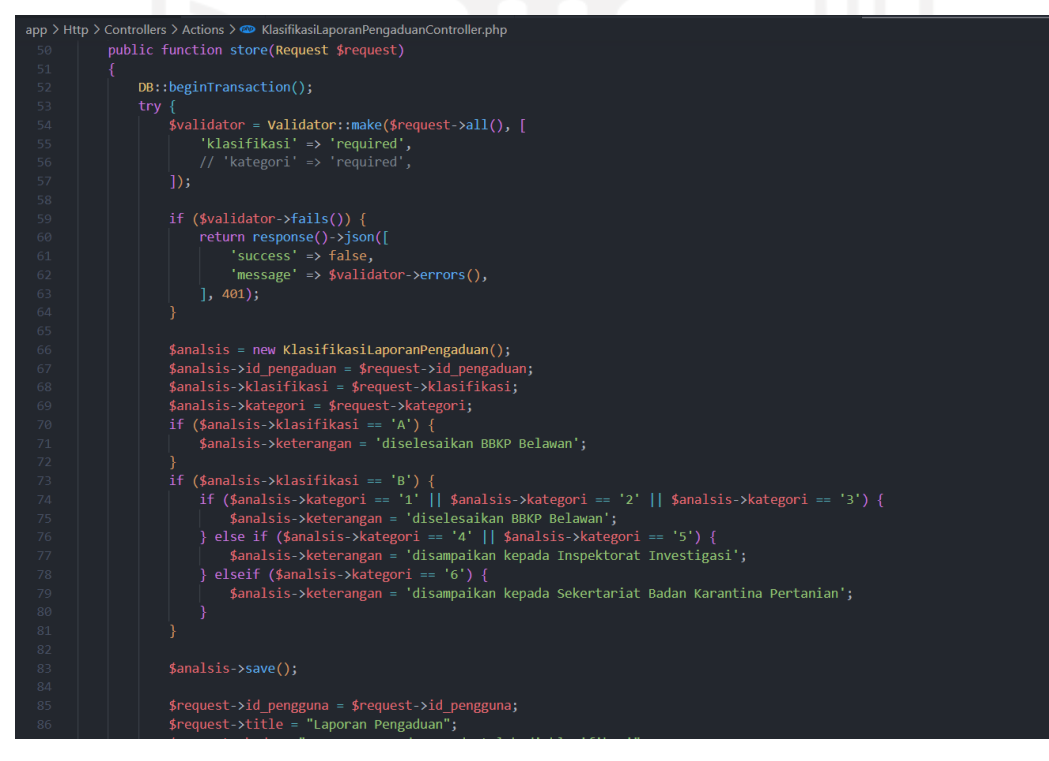

<span id="page-58-1"></span>Gambar 3.40 *Controller Actions* Klasifikasi Laporan Pengaduan

Dalam mengklasifikasi laporan pengaduan, terdapat dua jenis klasifikasi dan lima jenis kategori yang masing-masing harus dipilih, untuk kemudian mendapatkan keterangan kesimpulan hasil penyelesaian laporan. [Tabel 3.5](#page-59-0) merupakan jenis klasifikasi laporan pengaduan, [Tabel 3.6](#page-59-1) merupakan tabel jenis kategori laporan pengaduan, da[n](#page-59-2)

<span id="page-59-0"></span>[Tabel 3.7](#page-59-2) merupakan kesimpulan hasil yang diambil dalam menyelesaikan laporan pengaduan.

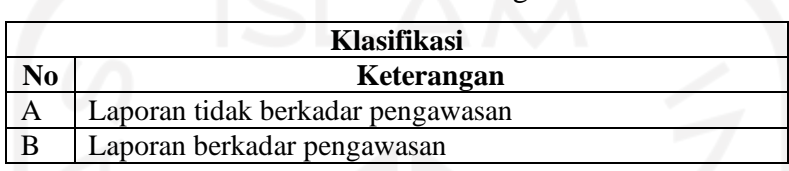

Tabel 3.5 Klasifikasi Pengaduan

# Tabel 3.6 Kategori Pengaduan

<span id="page-59-1"></span>

|                          | Kategori                                        |  |  |  |  |  |
|--------------------------|-------------------------------------------------|--|--|--|--|--|
| No                       | Keterangan                                      |  |  |  |  |  |
|                          | Kejadian force major                            |  |  |  |  |  |
| $\mathfrak{D}$           | Pelanggaran kode etik/kinerja pelaku/pelaksana  |  |  |  |  |  |
| $\overline{3}$           | Pelanggaran/penyimpangan mekanisme dan prosedur |  |  |  |  |  |
| $\overline{\mathcal{A}}$ | Penyimpangan/penyelewengan/penyalahgunaan dana  |  |  |  |  |  |
| 5                        | Intervensi mengakibatkan kerugian masyarakat    |  |  |  |  |  |
| 6                        | Pelanggaran hukum terhadap kebijakan/ketetapan  |  |  |  |  |  |

Tabel 3.7 Kesimpulan Hasil Klasifikasi

<span id="page-59-2"></span>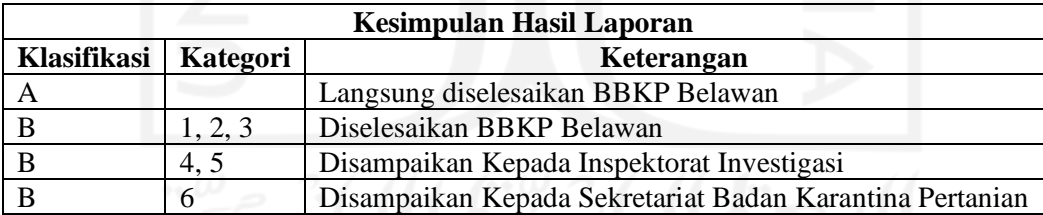

Untuk menambahkan klasifikasi laporan tim kepatuhan yang telah dipilih dapat menggunakan fitur tambah klasifikasi, dimana pada fitur ini tim kepatuhan akan memilih menggunakan *radio button* salah satu jenis klasifikasi dan kategori dari laporan yang masuk setelah dianalisa. Tampilan menu daftar klasifikasi pada [Gambar 3.41,](#page-60-0) dan tambah klasifikasi dapat dilihat pada [Gambar 3.42.](#page-60-1)

<span id="page-60-0"></span>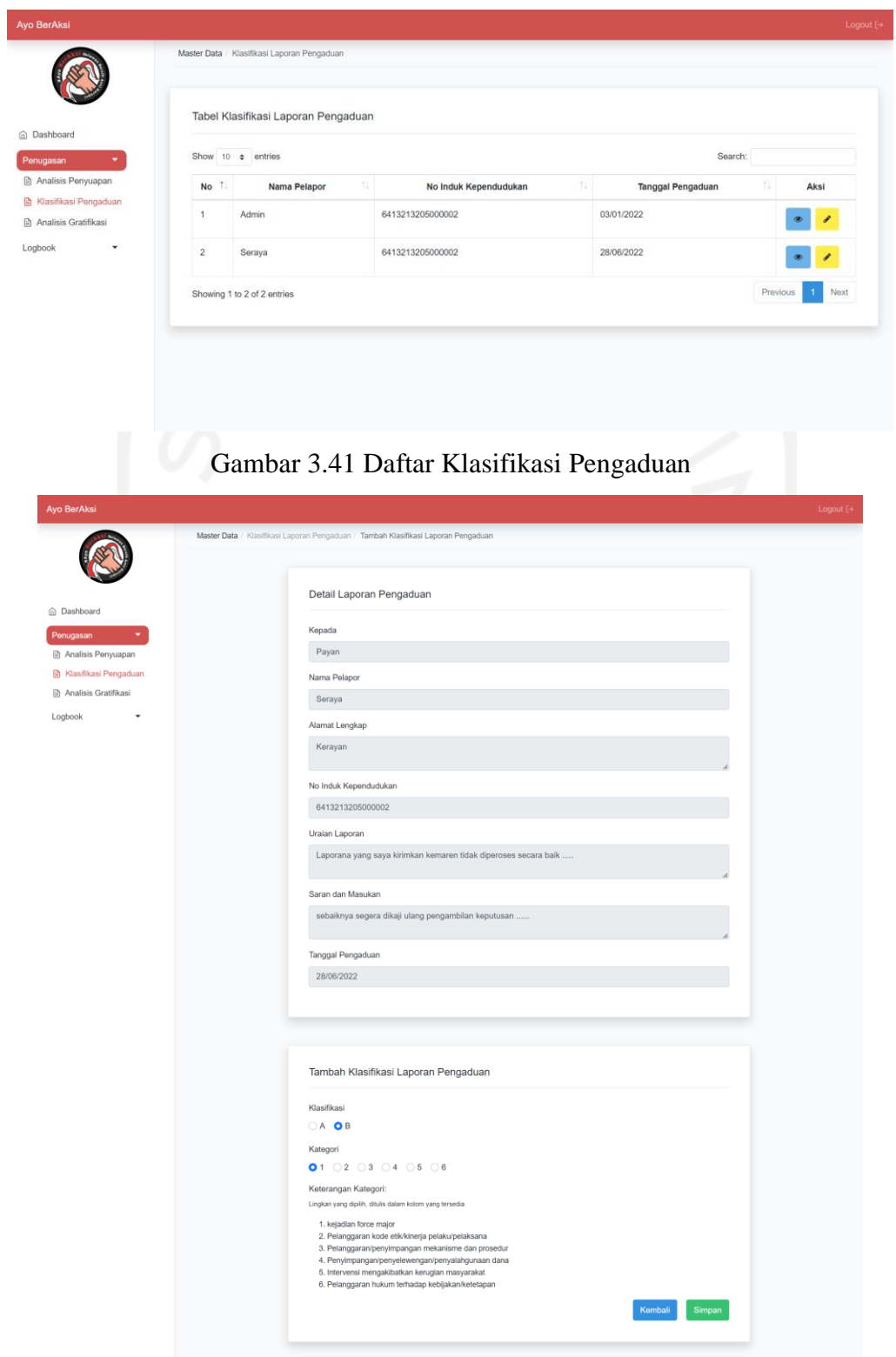

<span id="page-60-1"></span>Gambar 3.42 *Form* Klasifikasi Pengaduan

## h. Mengembangkan Fitur Analisa Laporan Gratifikasi

Setelah mengembangkan fitur klasifikasi laporan pengaduan, pengembangan dilanjutkan untuk membuat fitur analisa laporan gratifikasi. Pengembangan dimulai dengan membuat *model* dari fitur yang akan menjadi komponen yang berhubungan dan mengelola secara langsung *database*, seperti [Gambar 3.43.](#page-61-0)

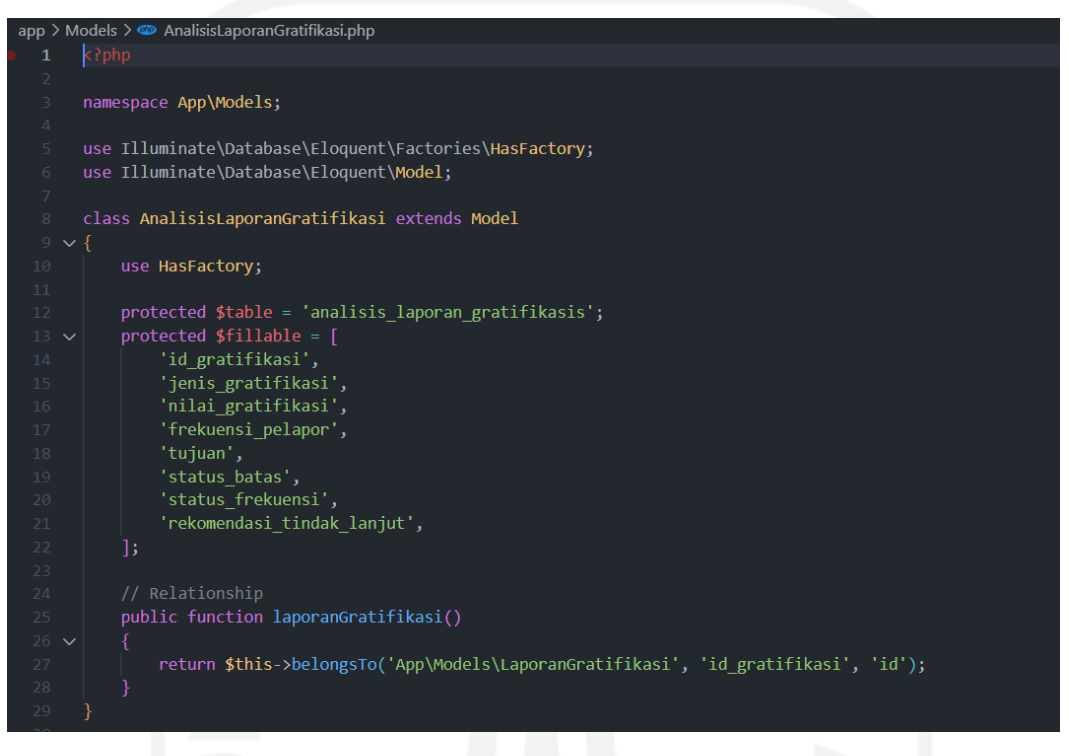

Gambar 3.43 *Models* Analisa laporan Gratifikasi

<span id="page-61-0"></span>Kemudian dilanjutkan dengan membuat *migrations* seperti [Gambar 3.44](#page-62-0) untuk membuat skema basis data, dan membuat *controllers* untuk menghubungkan *models* dan *view* seperti pada [Gambar 3.45](#page-62-1) serta *controllers actions* yang mengatur manipulasi data seperti penyimpanan, pengubahan, dan penghapusan data seperti [Gambar 3.46.](#page-63-0)

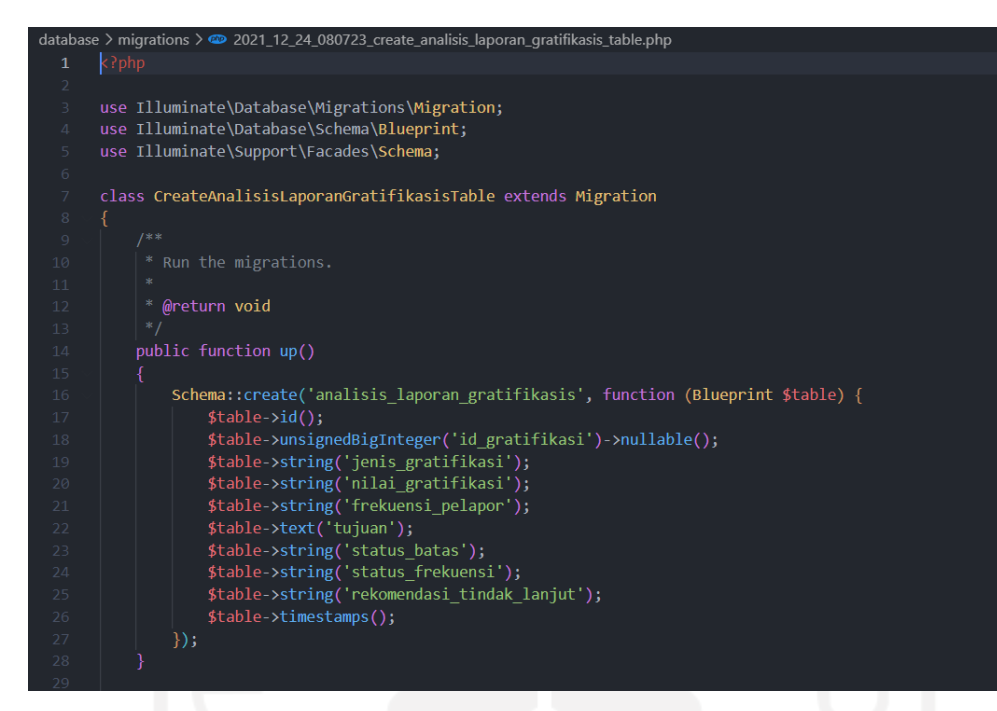

Gambar 3.44 *Migrations* Analisa laporan Gratifikasi

<span id="page-62-0"></span>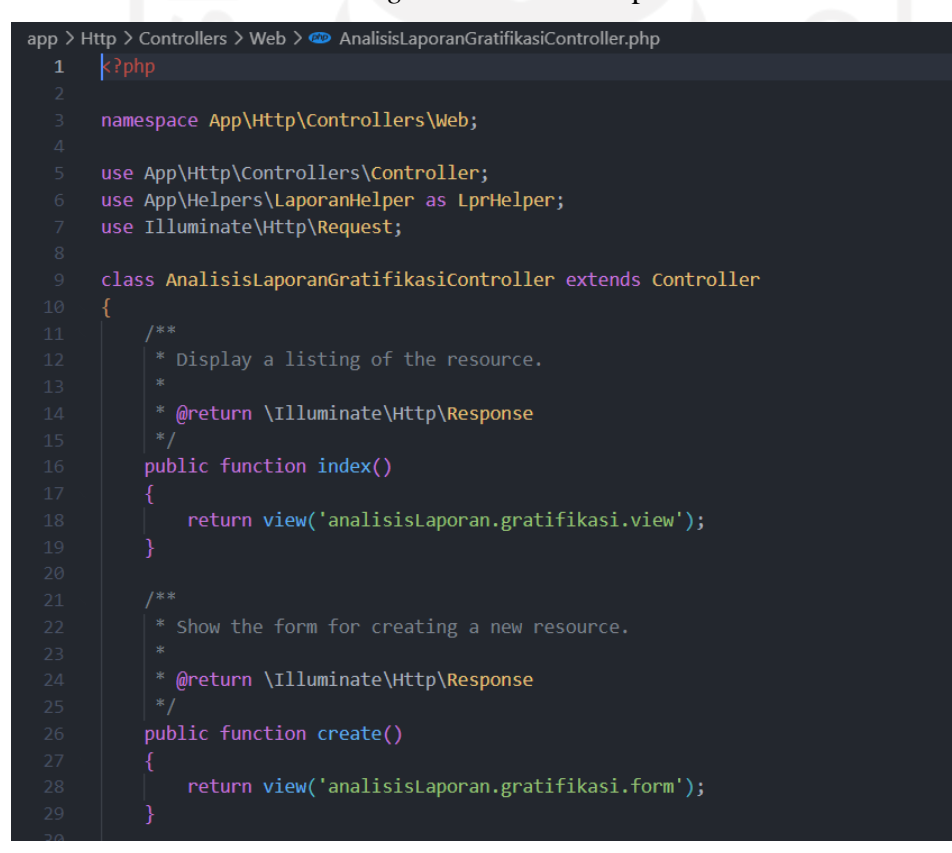

<span id="page-62-1"></span>Gambar 3.45 *Controller View* Analisa laporan Gratifikasi

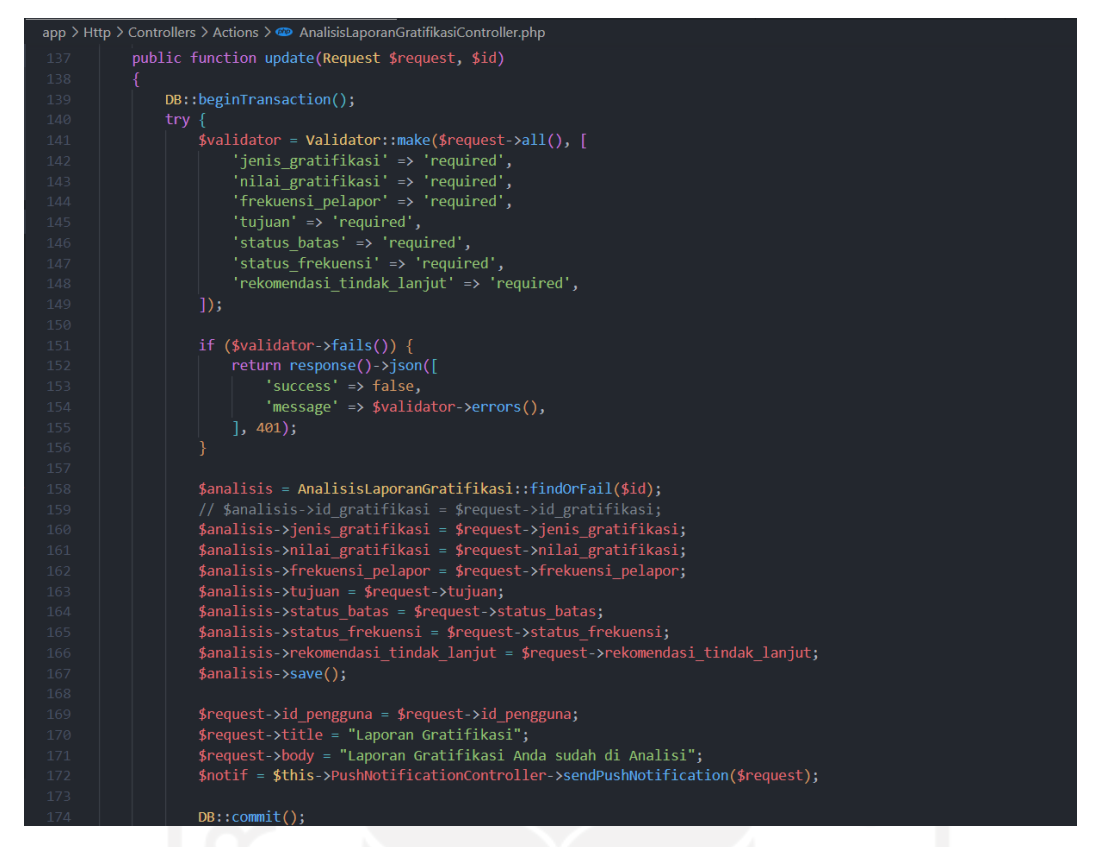

Gambar 3.46 *Controller Actions* Analisa laporan Gratifikasi

<span id="page-63-0"></span>Fitur ini sama seperti fitur analisa laporan penyuapan, dimana akan digunakan oleh tim kepatuhan yang sudah ditunjuk dan kepala balai yang akan memonitoring. Fitur ini digunakan untuk menganalisa detail dari gratifikasi yang terjadi dan membuat kesimpulan dari hasil analisa. Gambar daftar analisa gratifikasi seperti pada [Gambar 3.47.](#page-64-0)

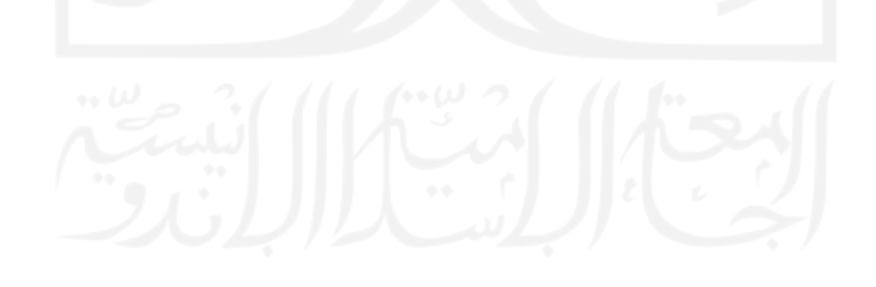

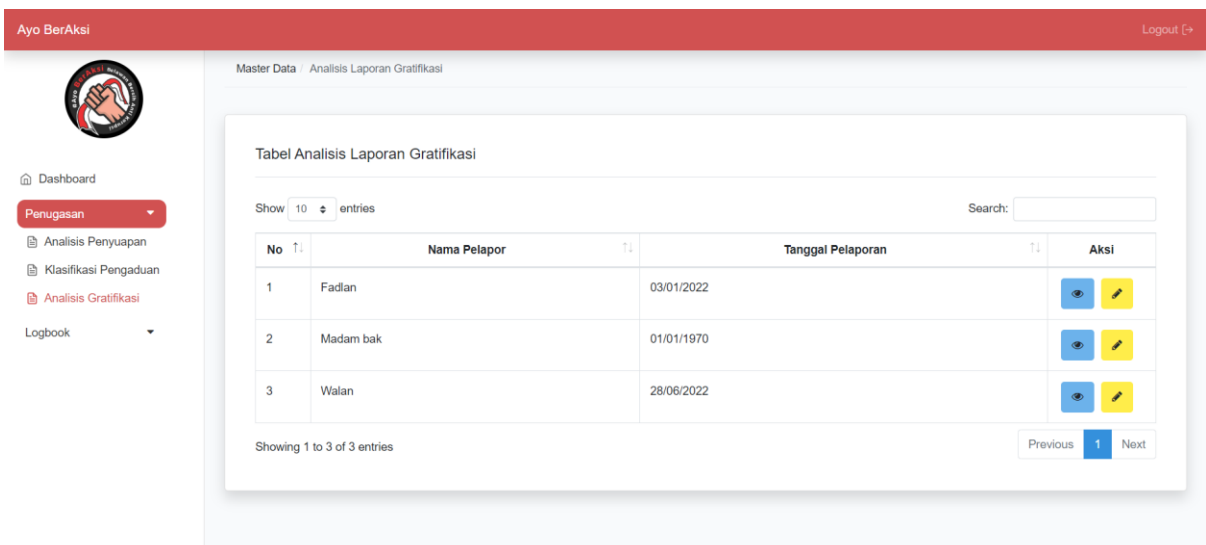

Gambar 3.47 Daftar Analisa Gratifikasi

<span id="page-64-0"></span>Untuk membuat analisa laporan gratifikasi, tim kepatuhan dapat membuat pada *website*  sistem, dan seperti fitur analisa laporan penyuapan hanya tim yang sudah ditunjuk yang bisa membuat hasil analisa. Tim kepatuhan perlu mengisi hasil analisis berdasarkan temuan pada investigasi, beberapa *field* yang harus diisi diantaranya jenis hadiah sumbangan, nilai hadiah yang diterima, frekuensi pelapor menerima hadiah pada tahun ini, daan tujuan dari pemberian hadiah. Selain itu, tim kepatuhan juga perlu mengisikan kesimpulan yang menjadi rekomendasi bagi pelapor. Gambar *form* analisa gratifikasi seperti pada [Gambar 3.48.](#page-65-0)

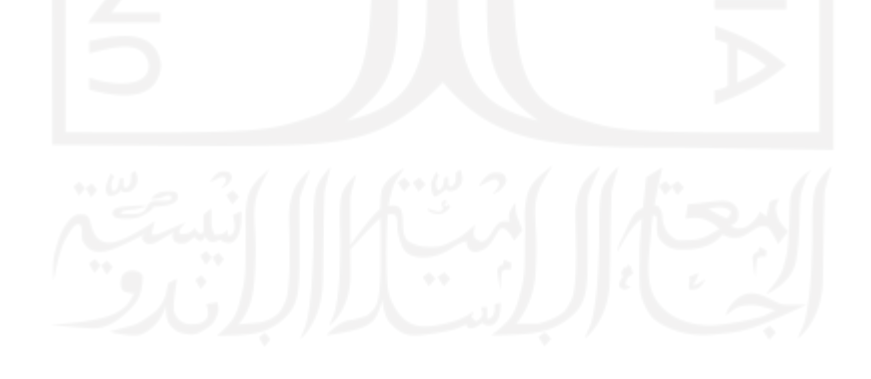

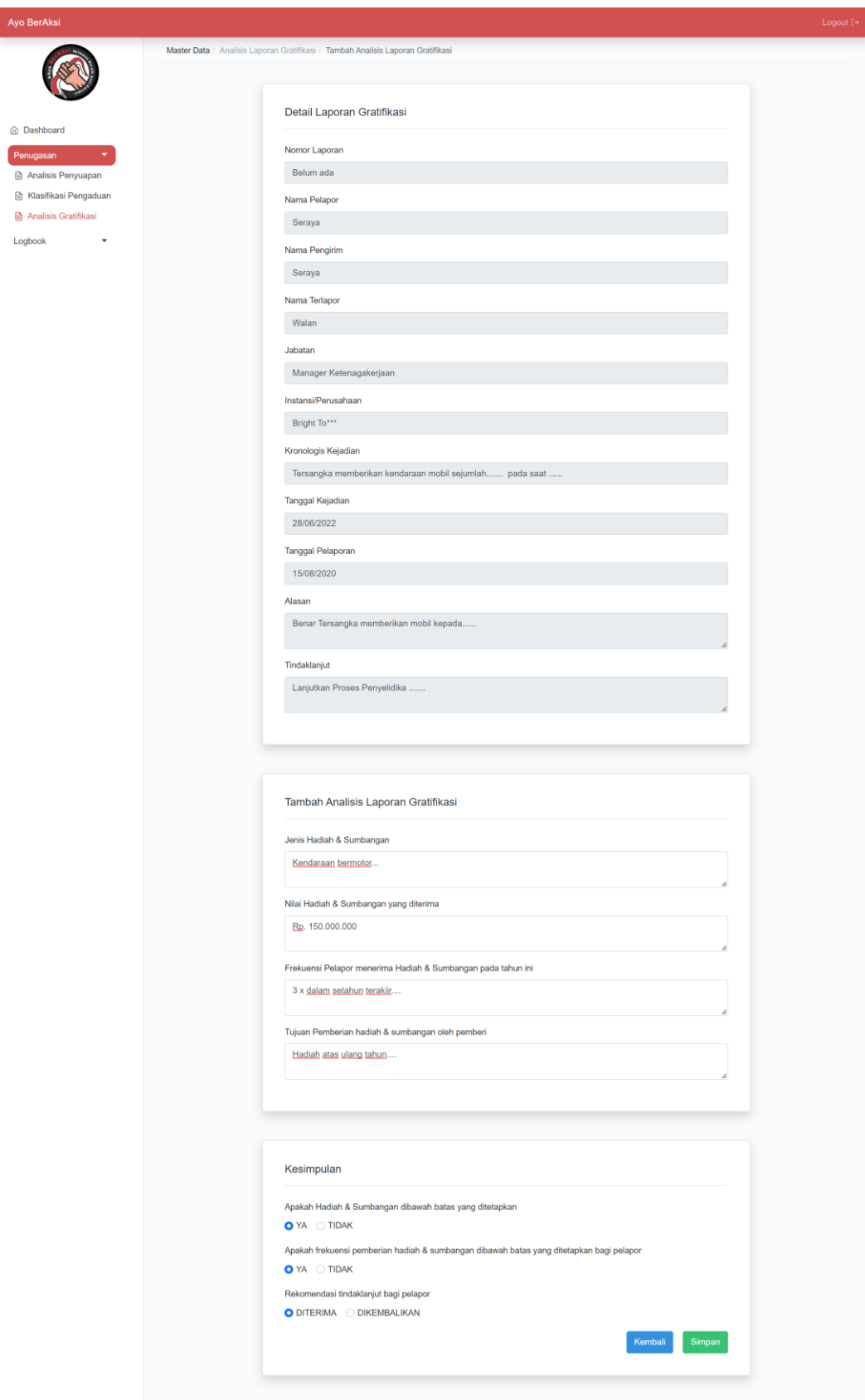

<span id="page-65-0"></span>Gambar 3.48 *Form* Analisa Gratifikasi

## i. Mengembangkan Fitur Logbook Laporan Penyuapan

Setelah mengembangkan fitur analisa laporan gratifikasi, pengembangan dilanjutkan dengan membuat fitur *logbook* laporan penyuapan. Pengembangan dimulai dengan membuat *model* dari fitur yang akan menjadi komponen yang berhubungan dan mengelola secara langsung *database*, seperti [Gambar 3.49.](#page-66-0)

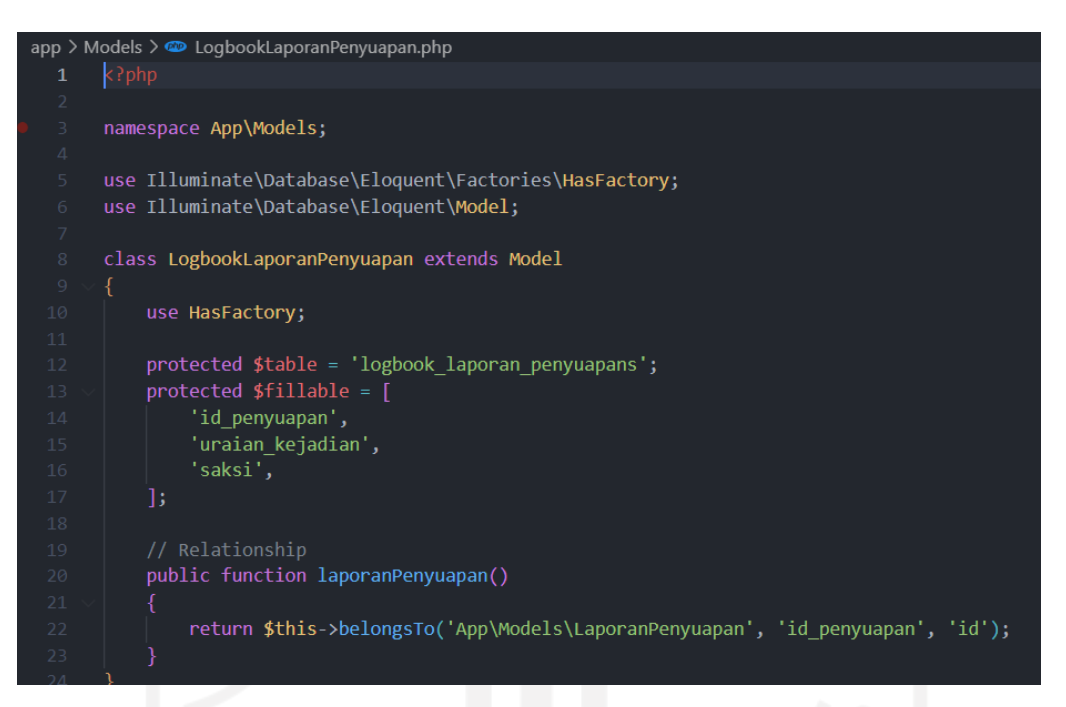

Gambar 3.49 *Models Logbook* Laporan Penyuapan

<span id="page-66-0"></span>Kemudian dilanjutkan dengan membuat *migrations* seperti [Gambar 3.50](#page-67-0) untuk membuat skema basis data, dan membuat *controllers* untuk menghubungkan *models* dan *view* seperti pada [Gambar 3.51](#page-67-1) serta *controllers actions* yang mengatur manipulasi data seperti penyimpanan, pengubahan, dan penghapusan data seperti [Gambar 3.52.](#page-68-0)

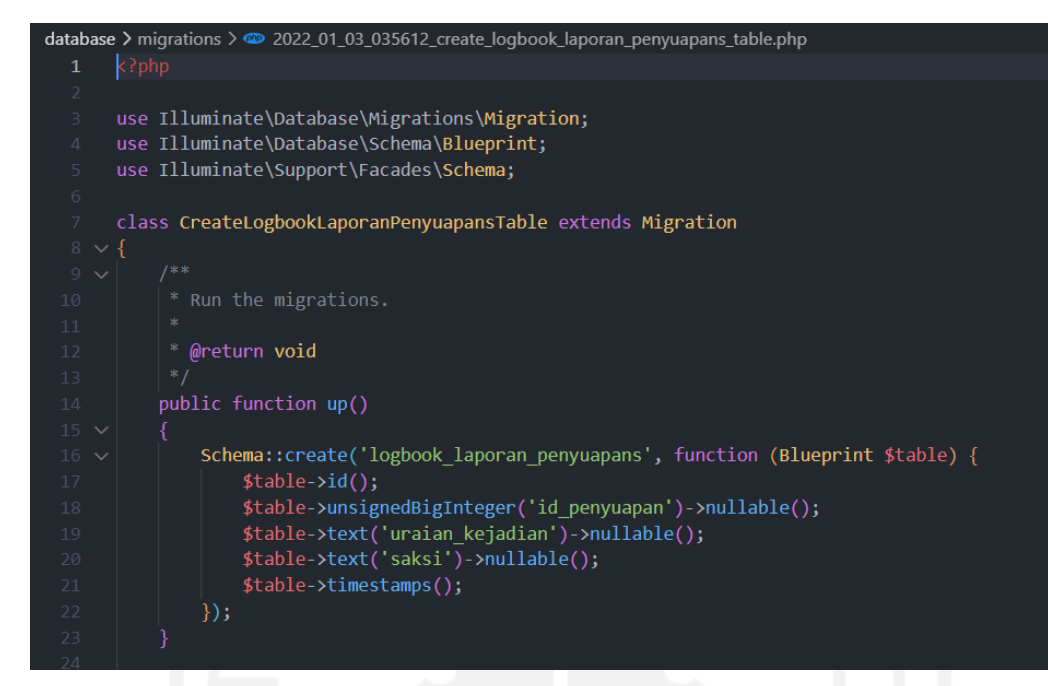

Gambar 3.50 *Migrations Logbook* Laporan Penyuapan

<span id="page-67-0"></span>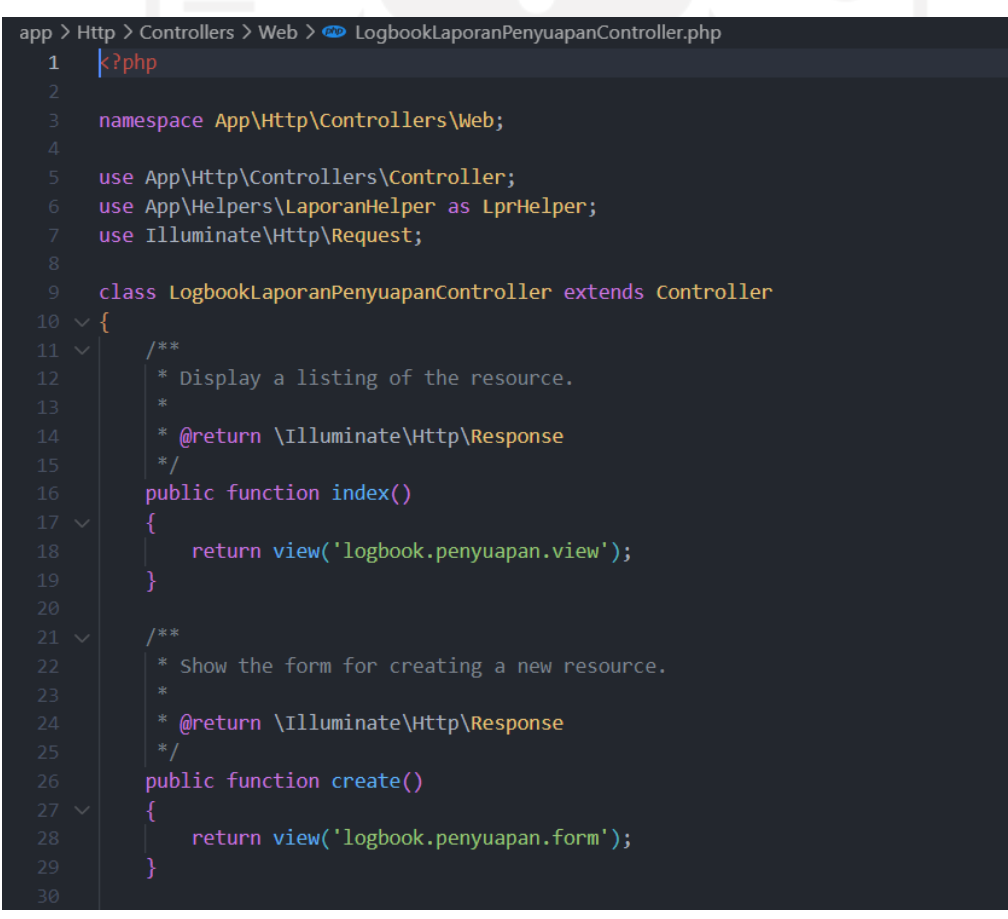

<span id="page-67-1"></span>Gambar 3.51 *Controller View Logbook* Laporan Penyuapan

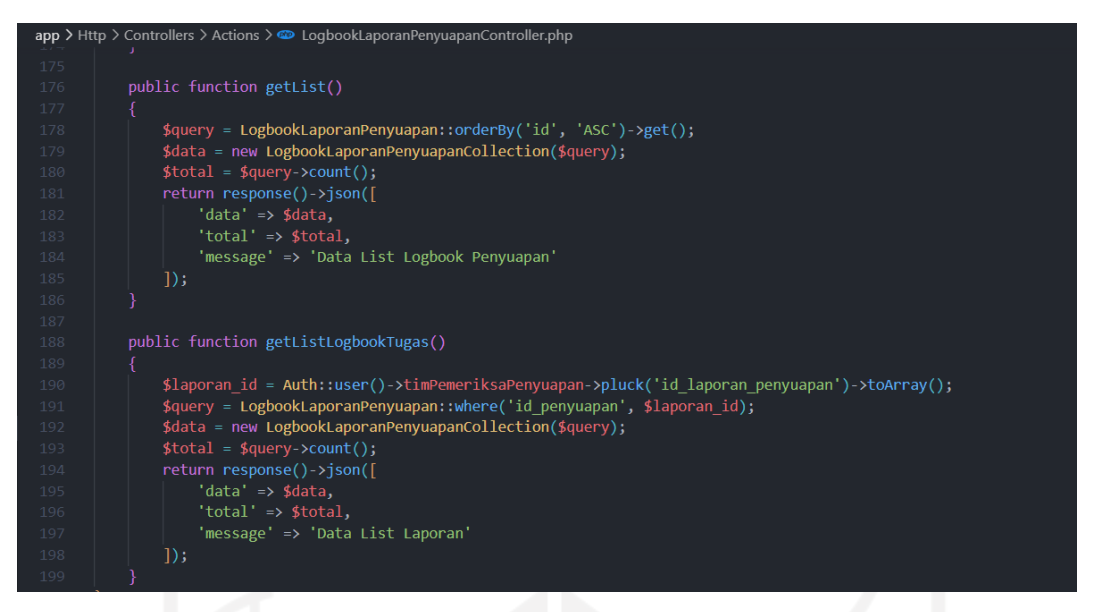

Gambar 3.52 *Controller Actions Logbook* Laporan Penyuapan

<span id="page-68-0"></span>Fitur ini berfungsi untuk membuat catatan hasil analisa laporan penyuapan dari tiga orang tim kepatuhan yang telah ditunjuk. Tim kepatuhan wajib mengisikan *field* uraian kejadian, dan daftar saksi serta kepala balai dapat memonitoring logbook laporan penyuapan. Tampilan dari fitur *logbook* dapat dilihat pada [Gambar](#page-68-1) 3.53.

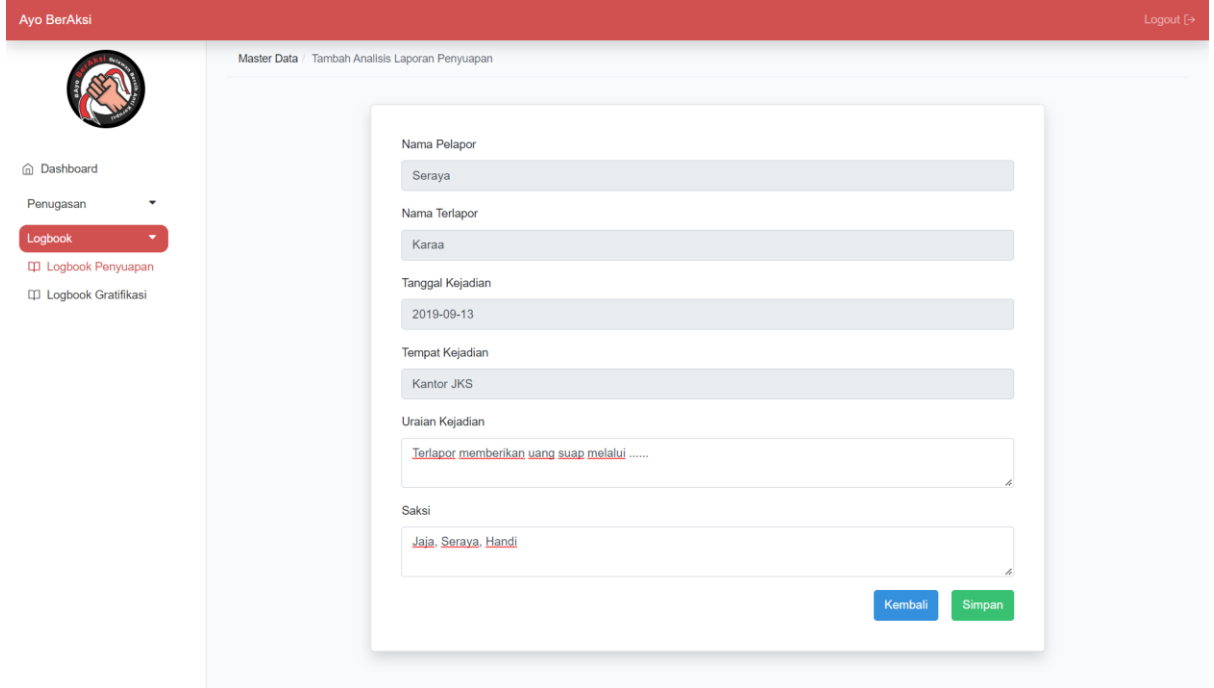

<span id="page-68-1"></span>Gambar 3.53 *Logbook* Pengaduan

## j. Mengembangkan Fitur Logbook Laporan Gratifikasi

Selanjutnya pengembangan fitur *logbook* laporan gratifikasi. Sama seperti *logbook* laporan penyuapan, fungsi fitur *logbook* laporan gratifikasi yaitu membuat catatan dari hasil analisa laporan gratifikasi. Pengembangan dimulai dengan membuat *model* dari fitur yang akan menjadi komponen yang berhubungan dan mengelola secara langsung *database*, seperti [Gambar 3.54.](#page-69-0)

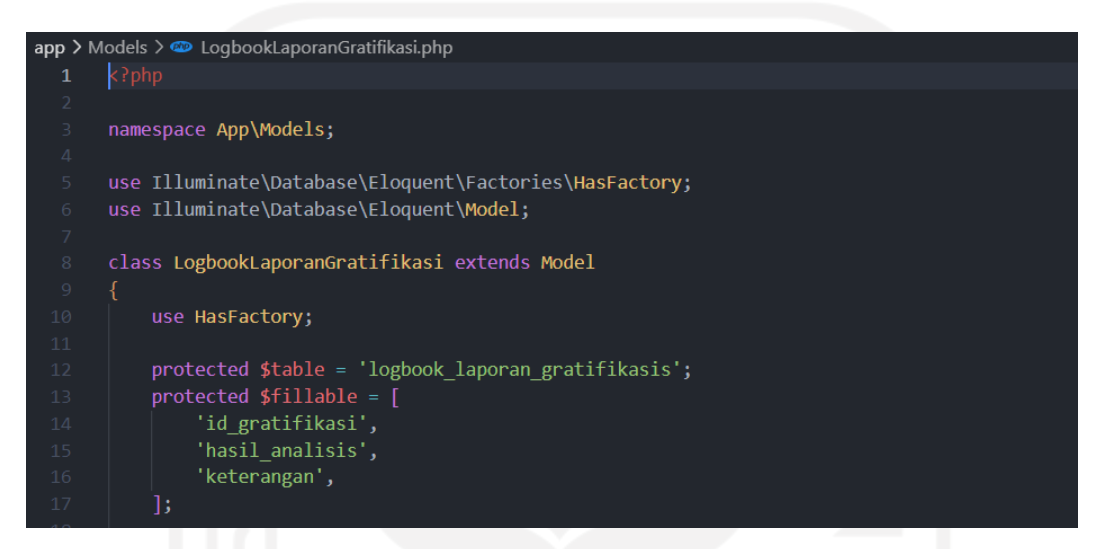

Gambar 3.54 *Models Logbook* Laporan Gratifikasi

<span id="page-69-0"></span>Kemudian dilanjutkan dengan membuat *migrations* seperti [Gambar 3.55](#page-70-0) untuk membuat skema basis data, dan membuat *controllers* untuk menghubungkan *model* dan *view* seperti pada [Gambar 3.56](#page-70-1) serta *controllers actions* yang mengatur manipulasi data seperti penyimpanan, pengubahan, dan penghapusan data seperti [Gambar 3.57.](#page-71-0)

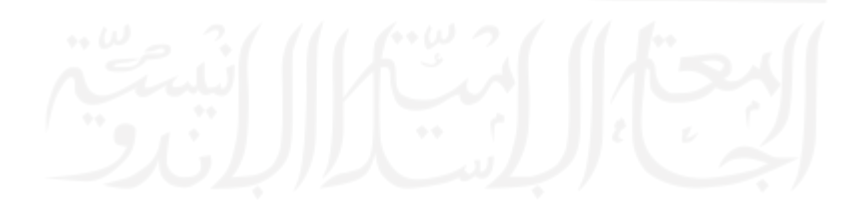

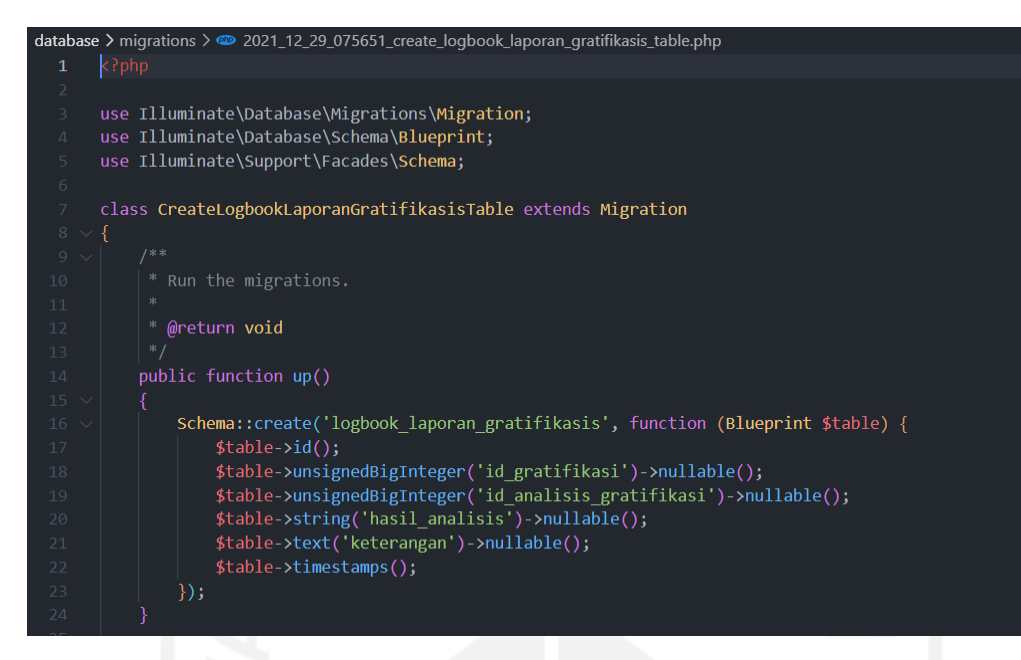

Gambar 3.55 *Migrations Logbook* Laporan Gratifikasi

<span id="page-70-0"></span>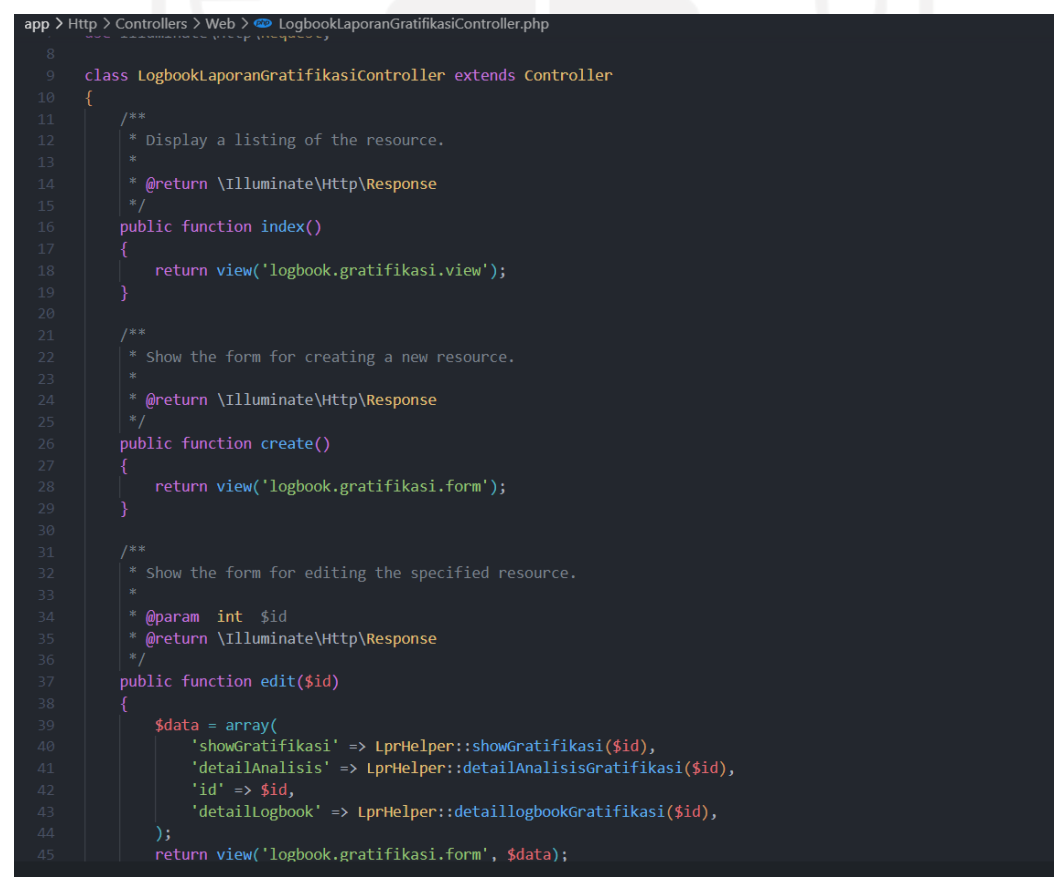

<span id="page-70-1"></span>Gambar 3.56 *Controllers View Logbook* Laporan Gratifikasi

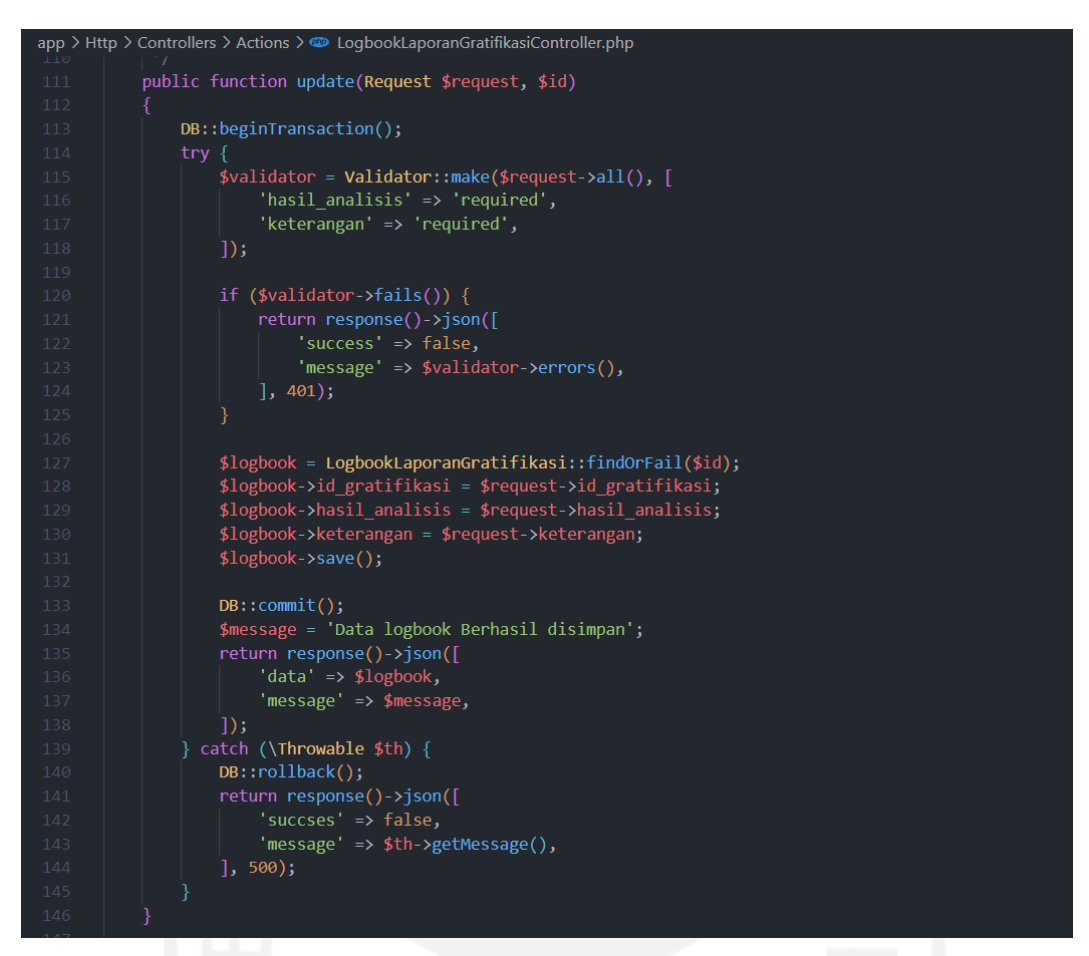

Gambar 3.57 *Controllers Actions Logbook* Laporan Gratifikasi

<span id="page-71-0"></span>Kepala balai dapat memonitor pembuatan *logbook* laporan gratifikasi, sedangkan tim kepatuhan dapat membuat *logbook* baru dengan mengisi *field* hasil analisis apakah gratifikasi harus diterima atau ditolak pelapor, dan keterangan dari tim kepatuhan pada *form logbook* laporan gratifikasi. [Gambar 3.58](#page-72-0) merupakan tampilan *logbook* gratifikasi.

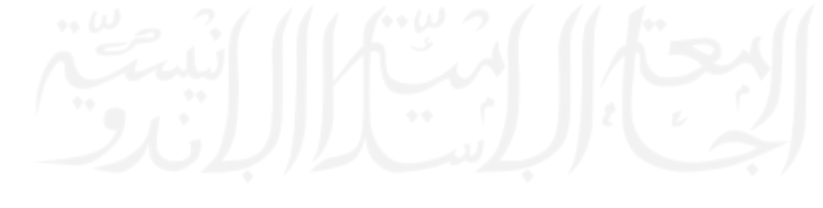
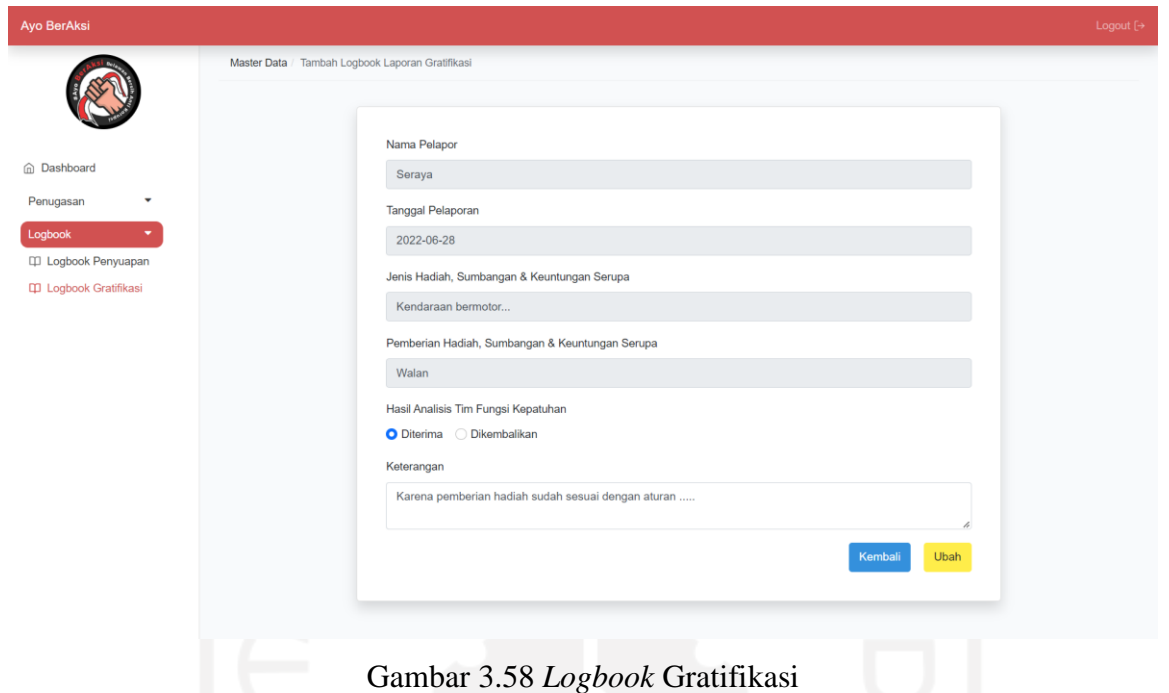

## k. Mengembangkan REST API pada Sistem

*Endpoint* dari REST API yang dikembangkan pada sistem ini akan digunakan pada aplikasi *android* yang dikembangkan oleh rekan android *developer*. Adapun REST API yang dibuat pada sistem ini sebagai berikut:

1. *Request* dan *Response Register* Akun

API ini digunakan untuk membuat akun baru, masyarakat dapat membuat akun melalui aplikasi *android*. Adapun *request* dan *response* dari API ini dapat dilihat pada [Tabel 3.8.](#page-72-0)

<span id="page-72-0"></span>*Method* POST **URI** http://localhost:8000/api/register *Header* Accept: application/json *Body* name, email, password, no\_telp, nip, dan role\_id Keterangan Terdapat beberapa kolom body yang perlu diisi sebelum melakukan request, yaitu name, email, password, no\_telp, nip, role\_id. Untuk nip jika pengguna masyarakat maka dapat dikosongkan.

Tabel 3.8 Rancangan *Request* dan *Response Register* Akun

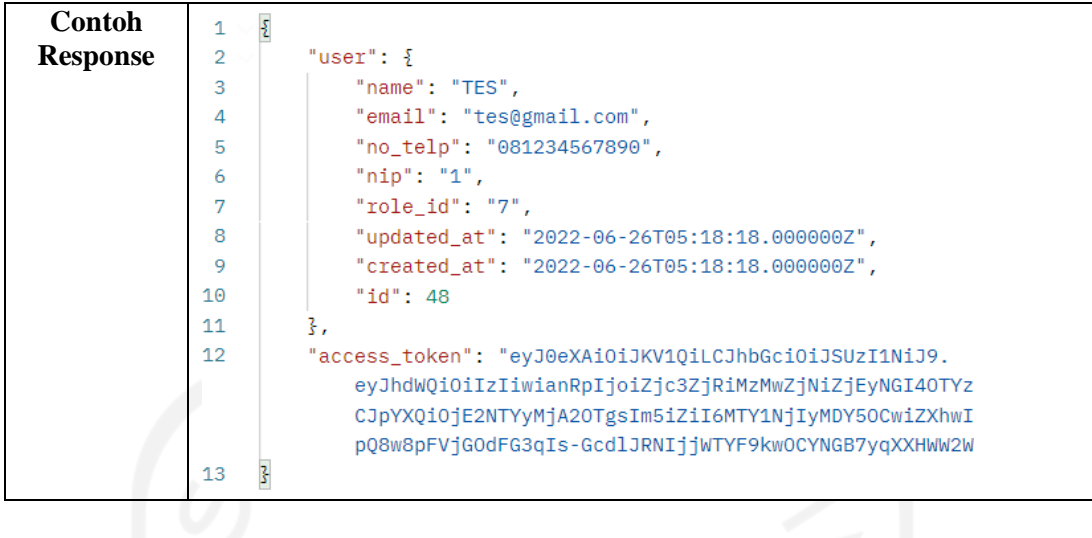

2. *Request* dan *Response Login* Akun

Api ini digunakan untuk *login* ke dalam sistem dengan akun yang sudah didaftarkan sebelumnya. Adapun *request* dan *response* dari API ini dapat dilihat pada [Tabel 3.9.](#page-73-0)

<span id="page-73-0"></span>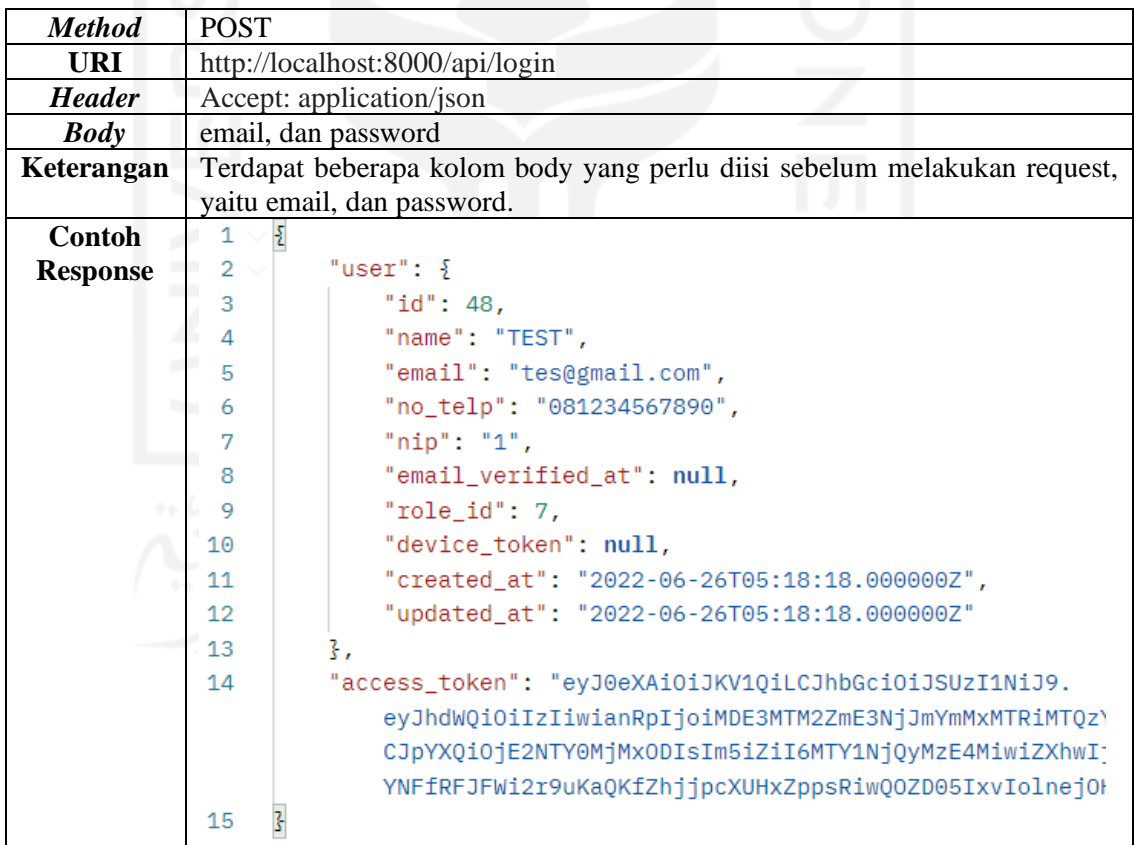

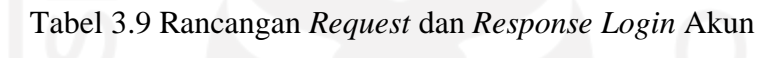

3. *Request* dan *Response* Membuat Laporan Penyuapan

API ini digunakan untuk membuat laporan penyuapan baru, dimana akan ada beberapa *field* yang perlu diisi pengguna. Adapun *request* dan *response* dari API ini dapat dilihat pada [Tabel 3.10.](#page-74-0)

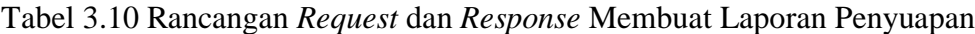

<span id="page-74-0"></span>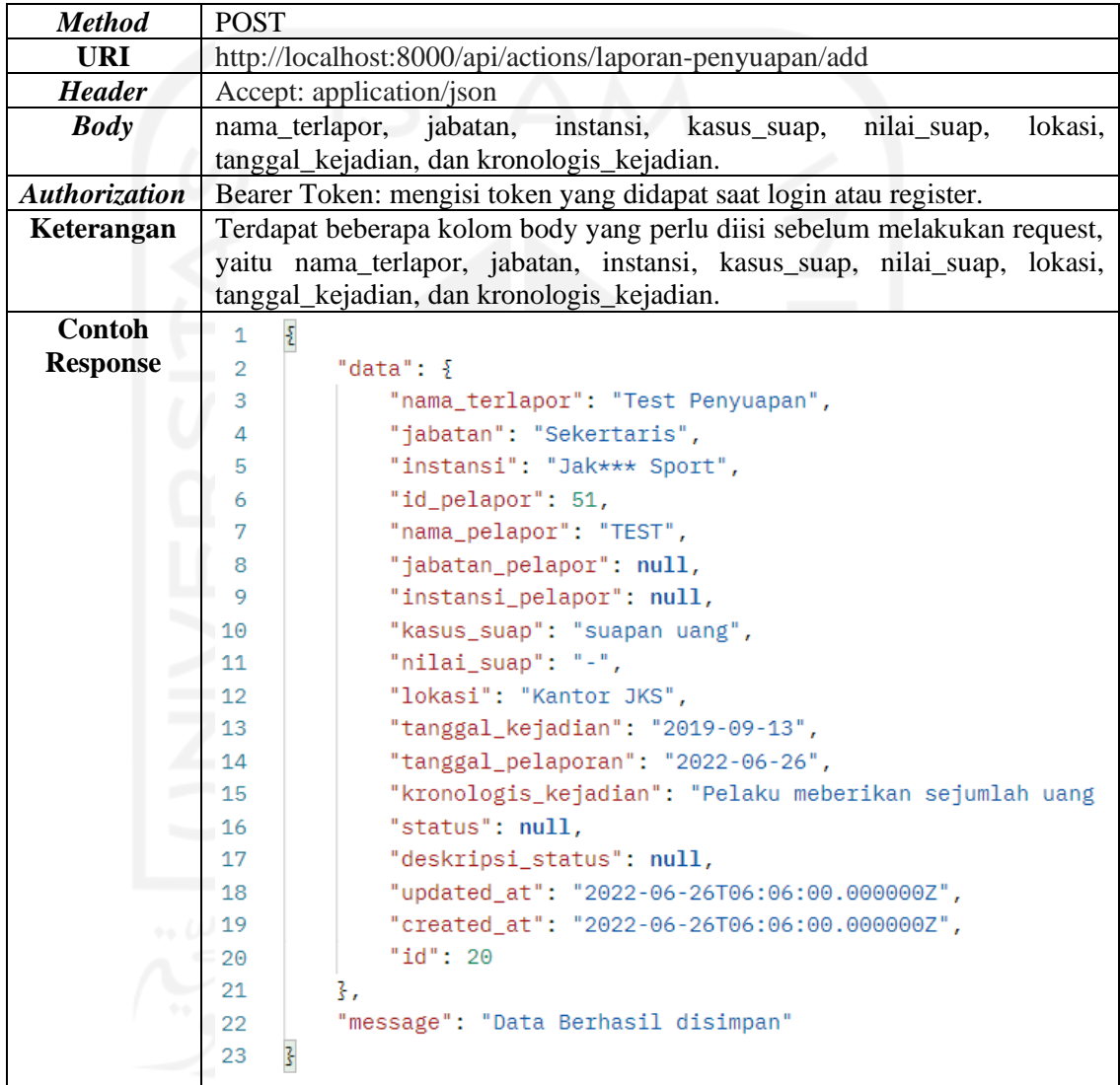

4. *Request* dan *Response* Membuat Laporan Pengaduan

API ini digunakan untuk membuat laporan pengaduan baru. Adapun *request* dan *response* dari API ini dapat dilihat pada [Tabel 3.11.](#page-75-0)

<span id="page-75-0"></span>

| <b>Method</b>    | <b>POST</b> |                                                                                                    |  |  |  |  |  |  |  |  |
|------------------|-------------|----------------------------------------------------------------------------------------------------|--|--|--|--|--|--|--|--|
| URI              |             | http://localhost:8000/api/actions/laporan-pengaduan/add                                                                                       |  |  |  |  |  |  |  |  |
| <b>Header</b>    |             | Accept: application/json                                                                                                    |  |  |  |  |  |  |  |  |
| <b>Body</b>      |             | nama_ketua, alamat, nik, uraian_laporan, dan saran_masukan.                                                                                   |  |  |  |  |  |  |  |  |
| Authorizatio     |             | Bearer Token: mengisi token yang didapat saat login atau register.                                                                            |  |  |  |  |  |  |  |  |
| $\boldsymbol{n}$ |             |                                                                                                    |  |  |  |  |  |  |  |  |
| Keterangan       |             | Terdapat beberapa kolom body yang perlu diisi sebelum melakukan request,<br>yaitu nama_ketua, alamat, nik, uraian_laporan, dan saran_masukan. |  |  |  |  |  |  |  |  |
| <b>Contoh</b>    | 1.          |                                                                                                    |  |  |  |  |  |  |  |  |
|                  | 2           | "data": $\frac{1}{2}$                                                                                                    |  |  |  |  |  |  |  |  |
| <b>Response</b>  | 3           | "nama_ketua": "Test Pengaduan",                                                                                                    |  |  |  |  |  |  |  |  |
|                  | 4           | "id_pelapor": 51,                                                                                                    |  |  |  |  |  |  |  |  |
|                  | 5           | "nama_pelapor": "TEST",                                                                                                    |  |  |  |  |  |  |  |  |
|                  | 6           | "alamat": "Yogyakarta",                                                                                                    |  |  |  |  |  |  |  |  |
|                  | 7           | "nik": "6413213205000002",                                                                                                    |  |  |  |  |  |  |  |  |
|                  | 8           | "uraian_laporan": "Laporana yang saya kirimkan kemaren tidak diperoses                                                                        |  |  |  |  |  |  |  |  |
|                  | 9           | "saran_masukan": "sebaiknya segera dikaji ulang pengambilan keputusan                                                                         |  |  |  |  |  |  |  |  |
|                  | 10          | "tanggal_pengaduan": "2022-06-26",                                                                                                    |  |  |  |  |  |  |  |  |
|                  | 11          | "status": null,                                                                                                    |  |  |  |  |  |  |  |  |
|                  | 12          | "deskripsi_status": null,                                                                                                    |  |  |  |  |  |  |  |  |
|                  | 13          | "updated_at": "2022-06-26T06:13:55.000000Z",                                                                                                  |  |  |  |  |  |  |  |  |
|                  | 14          | "created at": "2022-06-26T06:13:55.000000Z",                                                                                                  |  |  |  |  |  |  |  |  |
|                  | 15          | " $id$ ": 6                                                                                                    |  |  |  |  |  |  |  |  |
|                  | 16          | 3,                                                                                                    |  |  |  |  |  |  |  |  |
|                  | 17          | "message": "Data Berhasil disimpan"                                                                                                    |  |  |  |  |  |  |  |  |
|                  | 18          |                                                                                                    |  |  |  |  |  |  |  |  |
|                  |             |                                                                                                    |  |  |  |  |  |  |  |  |

Tabel 3.11 Rancangan *Request* dan *Response* Membuat Laporan Pengaduan

5. *Request* dan *Response* Membuat Laporan Gratifikasi

API ini digunakan untuk membuat laporan gratifikasi baru. Adapun *request* dan *response* dari API ini dapat dilihat pada [Tabel](#page-75-1) 3.12.

Tabel 3.12 Rancangan *Request* dan *Response* Membuat Laporan Gratifikasi

<span id="page-75-1"></span>

| <b>Method</b> | <b>POST</b>                                                                  |  |  |  |  |  |  |
|---------------|------------------------------------------------------------------------------|--|--|--|--|--|--|
| <b>URI</b>    | http://localhost:8000/api/actions/laporan-gratifikasi/add                    |  |  |  |  |  |  |
| <b>Header</b> | Accept: application/json                                                     |  |  |  |  |  |  |
| <b>Body</b>   | nama_terlapor, jabatan, instansi, tanggal_kejadian, dan kronologis_kejadian. |  |  |  |  |  |  |
| Authorization | Bearer Token: mengisi token yang didapat saat login atau register.           |  |  |  |  |  |  |
| Keterangan    | Terdapat beberapa kolom body yang perlu diisi sebelum melakukan request,     |  |  |  |  |  |  |
|               | nama_terlapor,<br>instansi,<br>tanggal_kejadian,<br>jabatan,<br>dan<br>yaitu |  |  |  |  |  |  |
|               | kronologis_kejadian.                                                         |  |  |  |  |  |  |

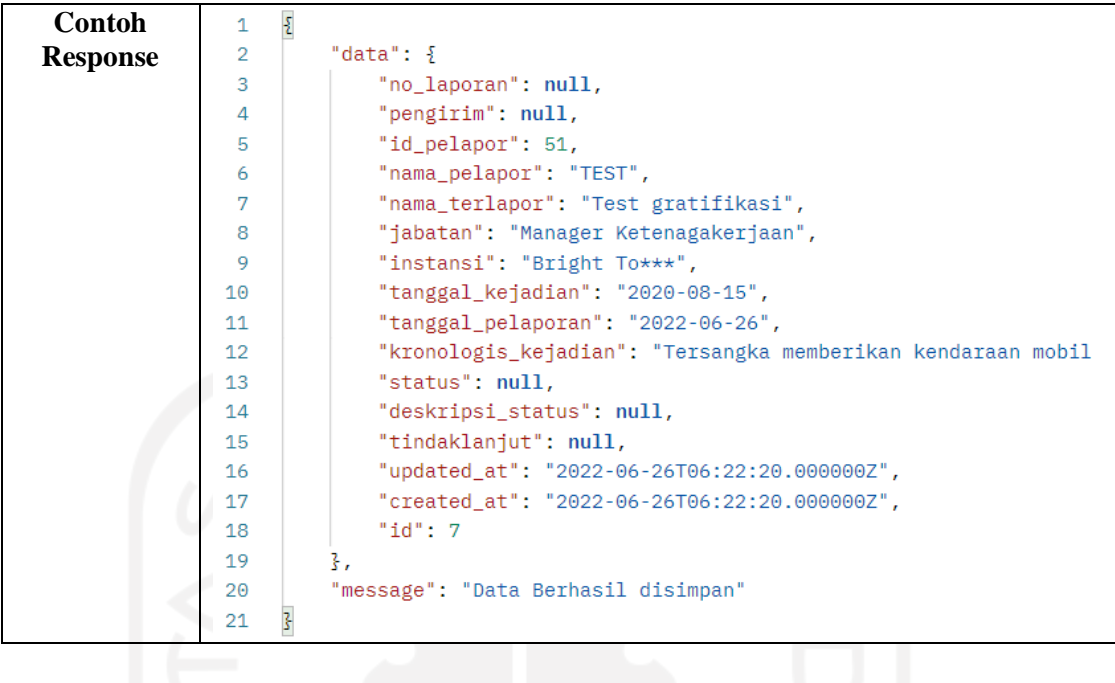

6. *Request* dan *Response* Melihat Seluruh Laporan

API ini digunakan untuk menampilkan seluruh laporan yang pengguna buat. Adapun *request* dan *response* dari API ini dapat dilihat pada [Tabel](#page-76-0) 3.13.

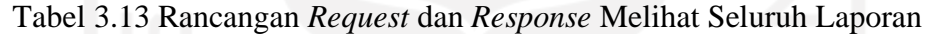

<span id="page-76-0"></span>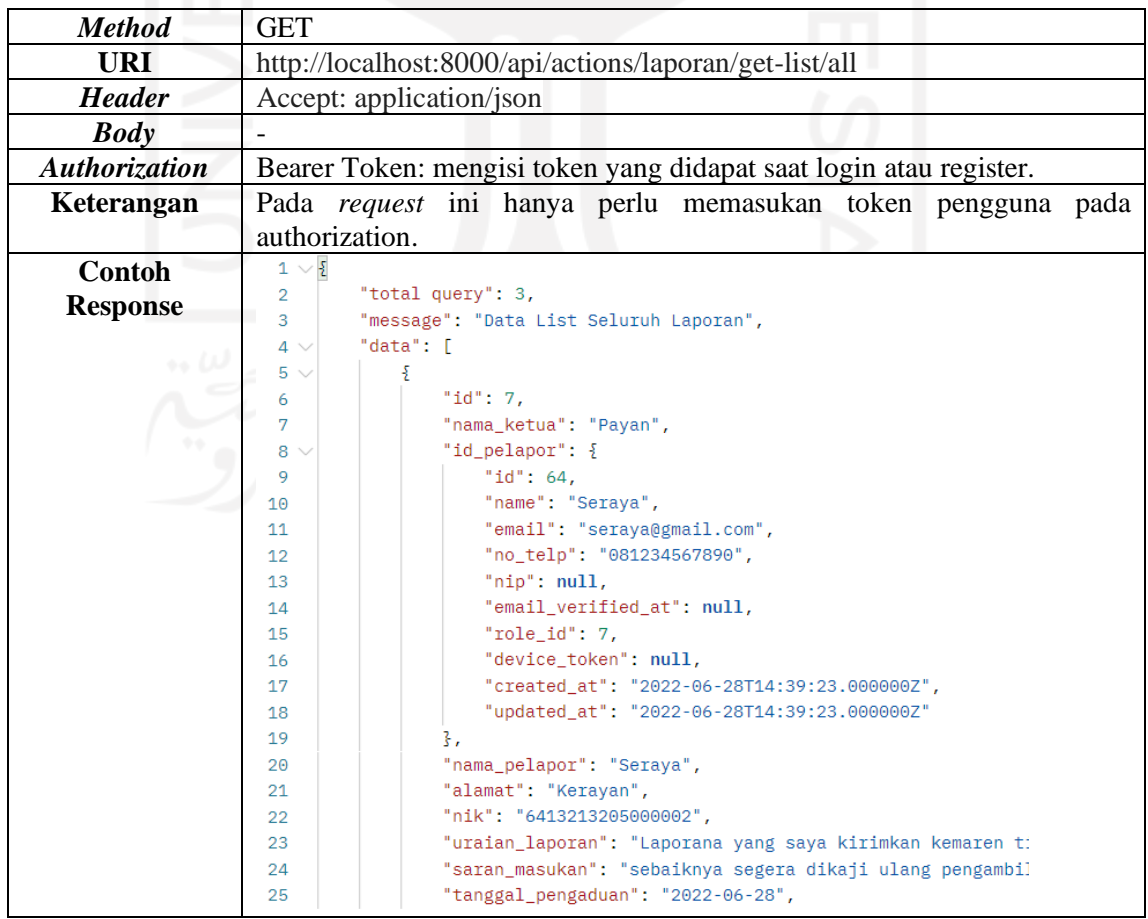

#### <span id="page-77-1"></span>**3.1.5 Pengujian Proyek**

Pengujian aplikasi secara keseluruhan dilakukan oleh tim *Quality Assurance* (QA), dimana tim QA akan mengecek keseluruhan fitur dengan berbagai skenario. Setiap *bug* yang ditemukan oleh tim QA akan dituliskan pada dokumen bug. QA akan mendeskripsikan *bug* secara detail dengan skenario tertentu dan bukti tangkapan layar yang bertujuan memudahkan tim *developer*, serta jika diperlukan tim QA dan *developer* dapat mendiskusikan *bug* tersebut.

Setelah menuliskan dokumen *bug*, QA akan memberikan dokumen tersebut kepada *developer* sebagai sebuah *task* pekerjaan. *Developer* kemudian memperbaiki *bug* tersebut dan melakukan *commit* ke repositori git. Selanjutnya tim *developer* menghubungi tim QA untuk mengkonfirmasi setiap bug yang sudah diperbaiki.

Selain QA, tim *backend developer* juga menguji beberapa fitur yang ada pada sistem. Salah satunya yaitu pengujian fitur REST API, digunakan untuk memastikan seluruh *endpoint* dari REST API berjalan dengan baik. Pengujian dilakukan dengan memanfaatkan sebuah aplikasi yang akan bekerja sebagai sebuah *client* yaitu Postman. Selain itu, Postman sendiri juga digunakan sebagai sebuah dokumentasi untuk membantu *mobile developer* untuk mengembangkan aplikasi *android*. Beberapa pengujian REST API yang tim *backend developer* lakukan, diantaranya:

### a. Pengujian *Response* dan *Request Register*

Pengujian ini digunakan untuk mencoba membuat akun baru menggunakan REST API, dimana pada Postman perlu memasukan *endpoint* yang diperlukan, memilih *method* POST, dan memasukan beberapa *field* pada *body s*eperti pada [Gambar 3.59.](#page-77-0)

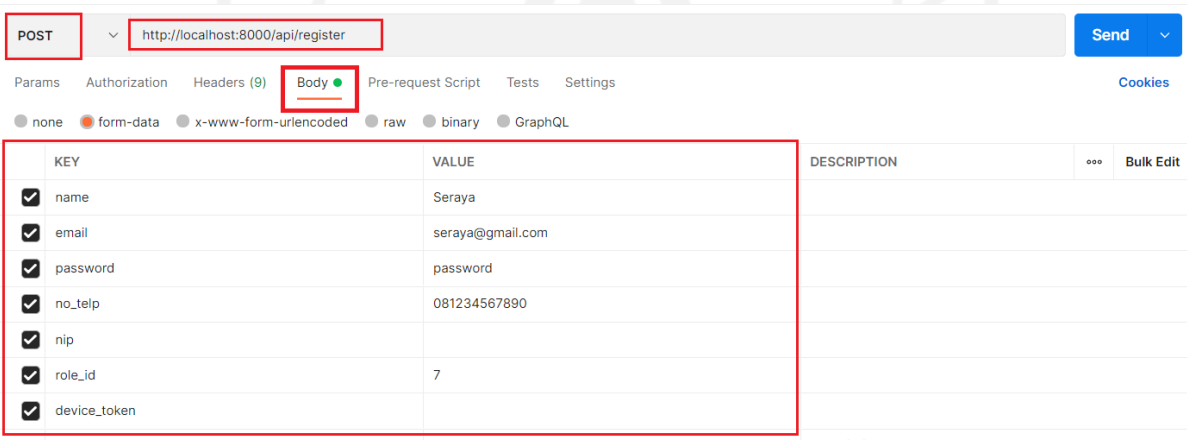

#### Gambar 3.59 Pengujian *Register*

<span id="page-77-0"></span>Setelah *request* berhasil dijalankan, akan ada *output* atau keluaran berupa data yang berformat JSON seperti pada [Gambar 3.60.](#page-78-0) Selain itu, akan ada *output* berupa *status code* 200 yang berarti *request* berhasil dijalankan, dengan *time* atau waktu eksekusi 400 ms, dan 919 byte, serta pada pesan juga terdapat *token* yang dapat digunakan sebagai otentikasi pengguna.

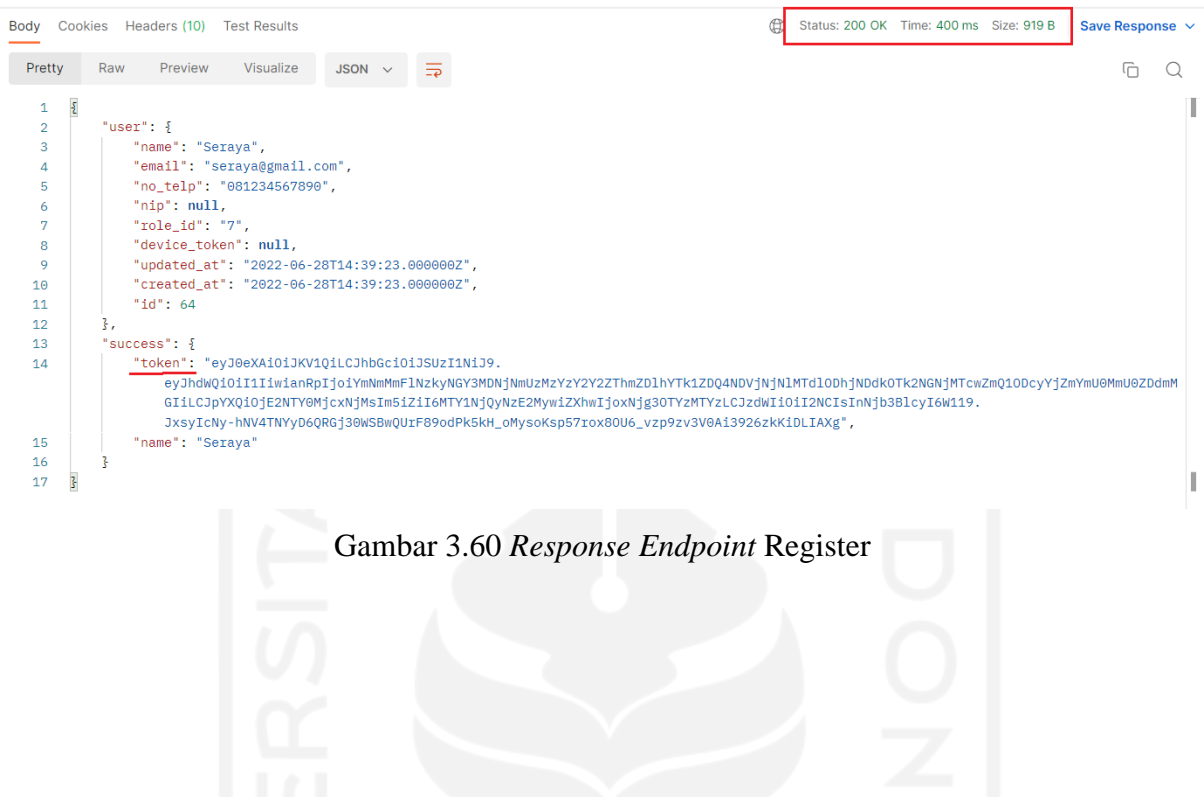

## <span id="page-78-0"></span>b. Pengujian *Response* dan *Request Login*

Pengujian ini digunakan untuk menguji fitur *login* akun yang telah dibuat sebelumnya. Pada Postman perlu memasukan *endpoint,* memilih *method* POST, *field* yang diperlukan seperti email, dan password. [Gambar 3.61](#page-78-1) merupakan tampilan dari percobaan *login* REST API.

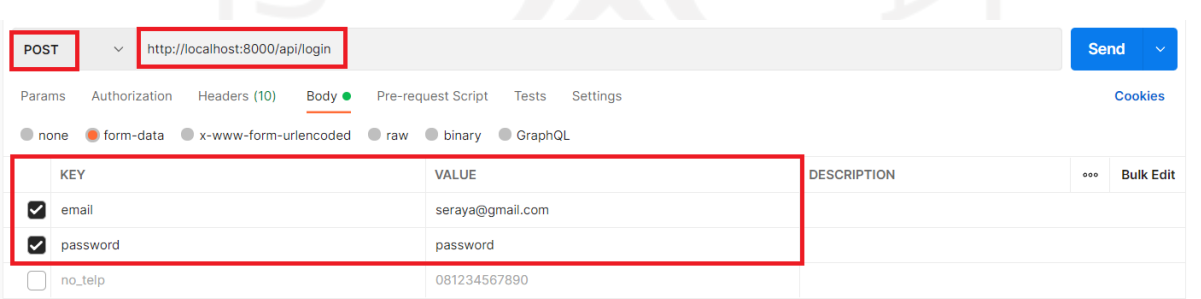

## Gambar 3.61 Pengujian *Login*

<span id="page-78-1"></span>Hasil dari *request* yang berhasil dijalankan, akan terdapat *output* atau keluaran berupa data yang berformat JSON seperti pada [Gambar 3.62.](#page-79-0) Selain itu, akan ada *output* berupa *status code* 200 yang berarti *request* berhasil dijalankan, dengan *time* atau waktu eksekusi 366 ms, dan 921 byte, serta pada pesan juga terdapat *token* yang dapat digunakan sebagai otentikasi pengguna.

| Body           |                     | Cookies Headers (10)                                   | <b>Test Results</b>                                                                                                    |             |   |  |  |  |  |  |  |  | ⊕ |  |  |  | Status: 200 OK Time: 366 ms Size: 921 B |  |  |  | Save Response $\sim$ |  |
|----------------|---------------------|--------------------------------------------------------|----------------------------------------------------------------------------------------------------|-------------|---|--|--|--|--|--|--|--|---|--|--|--|-----------------------------------------|--|--|--|----------------------|--|
| Pretty         |                     | Preview<br>Raw                                         | Visualize                                                                                                    | $JSON \sim$ | 5 |  |  |  |  |  |  |  |   |  |  |  |                                         |  |  |  | ட                    |  |
| 1              | $\pmb{\mathcal{E}}$ |                                                        |                                                                                                    |             |   |  |  |  |  |  |  |  |   |  |  |  |                                         |  |  |  |                      |  |
| $\overline{2}$ |                     | "user": $\frac{1}{2}$                                  |                                                                                                    |             |   |  |  |  |  |  |  |  |   |  |  |  |                                         |  |  |  |                      |  |
| 3              |                     | " $id$ ": 64,                                          |                                                                                                    |             |   |  |  |  |  |  |  |  |   |  |  |  |                                         |  |  |  |                      |  |
| 4              |                     | "name": "Seraya",                                      |                                                                                                    |             |   |  |  |  |  |  |  |  |   |  |  |  |                                         |  |  |  |                      |  |
| 5              |                     |                                                        | "email": "seraya@gmail.com",                                                                                                    |             |   |  |  |  |  |  |  |  |   |  |  |  |                                         |  |  |  |                      |  |
| 6              |                     |                                                        | "no_telp": "081234567890",                                                                                                    |             |   |  |  |  |  |  |  |  |   |  |  |  |                                         |  |  |  |                      |  |
| 7              |                     | " $nip$ ": $null,$                                     |                                                                                                    |             |   |  |  |  |  |  |  |  |   |  |  |  |                                         |  |  |  |                      |  |
| 8              |                     |                                                        | "email_verified_at": null,                                                                                                    |             |   |  |  |  |  |  |  |  |   |  |  |  |                                         |  |  |  |                      |  |
| 9              |                     | "role_id": $7,$                                        |                                                                                                    |             |   |  |  |  |  |  |  |  |   |  |  |  |                                         |  |  |  |                      |  |
| 10             |                     | "device token": null,                                  |                                                                                                    |             |   |  |  |  |  |  |  |  |   |  |  |  |                                         |  |  |  |                      |  |
| 11             |                     |                                                        | "created_at": "2022-06-28T14:39:23.000000Z",                                                                                          |             |   |  |  |  |  |  |  |  |   |  |  |  |                                         |  |  |  |                      |  |
| 12             |                     |                                                        | "updated_at": "2022-06-28T14:39:23.000000Z"                                                                                           |             |   |  |  |  |  |  |  |  |   |  |  |  |                                         |  |  |  |                      |  |
| 13             | 3.                  |                                                        |                                                                                                    |             |   |  |  |  |  |  |  |  |   |  |  |  |                                         |  |  |  |                      |  |
| 14             |                     | "access_token": "eyJ0eXAi0iJKV1QiLCJhbGci0iJSUzI1NiJ9. |                                                                                                    |             |   |  |  |  |  |  |  |  |   |  |  |  |                                         |  |  |  |                      |  |
|                |                     |                                                        | eyJhdWQiOiI1IiwianRpIjoiMjBjNWM4ZjUzZmNjNGM5OGM4MzQ5OGM40WMw0DgzMjg0NTE2Zjc1YTg3ZjIzNjg5YjhiOWRkOGM3NTNlMDNhNzEzNGY4YzM2M2Y5MTVhNmYiL |             |   |  |  |  |  |  |  |  |   |  |  |  |                                         |  |  |  |                      |  |
|                |                     |                                                        | CJpYXQiOjE2NTY0MjcyMzYsIm5iZiI6MTY1NjQyNzIzNiwiZXhwIjoxNjg30TYzMjM2LCJzdWIiOiI2NCIsInNjb3BlcyI6W119.                                  |             |   |  |  |  |  |  |  |  |   |  |  |  |                                         |  |  |  |                      |  |
|                |                     |                                                        | aFlcXmplG95ELaDMZvHOagYZqlDKPAcWB0n-i-dHIT2XwPJV24rFV5H-Z9Zh0M9DJA7OYprXm1CxFltU0vdE6w"                                               |             |   |  |  |  |  |  |  |  |   |  |  |  |                                         |  |  |  |                      |  |
| 15             |                     |                                                        |                                                                                                    |             |   |  |  |  |  |  |  |  |   |  |  |  |                                         |  |  |  |                      |  |
|                |                     |                                                        |                                                                                                    |             |   |  |  |  |  |  |  |  |   |  |  |  |                                         |  |  |  |                      |  |

Gambar 3.62 *Response Endpoint* Login

<span id="page-79-0"></span>c. Pengujian *Response* dan *Request* Membuat Laporan Penyuapan

Pengujian ini digunakan untuk memastikan fitur buat laporan penyuapan dapat berjalan dengan baik. Dimulai dari memasukan *endpoint,* memilih *method* POST, dan *field* yang diperlukan, serta pada bagian *authorization* diperlukan *token* yang didapat saat *login* atau *register* sebelumnya. [Gambar 3.63](#page-79-1) merupakan tampilan dari *field* yang perlu dimasukan pada *body*, dan [Gambar 3.64](#page-80-0) merupakan *token* yang perlu dimasukan pada *authorization.*

| <b>POST</b> | http://localhost:8000/api/actions/laporan-penyuapan/add<br>$\checkmark$                                                                              |                                                     |                            | <b>Send</b><br>$\checkmark$ |  |  |  |  |  |
|-------------|----------------------------------------------------------------------------------------------------|-----------------------------------------------------|----------------------------|-----------------------------|--|--|--|--|--|
|             | Pre-request Script<br>Authorization $\bullet$<br>Headers (11)<br><b>Tests</b><br>Settings<br><b>Cookies</b><br>Params <sup>o</sup><br>Body $\bullet$ |                                                     |                            |                             |  |  |  |  |  |
|             | O none O form-data O x-www-form-urlencoded O raw O binary O GraphQL                                                                                  |                                                     |                            |                             |  |  |  |  |  |
|             | <b>KEY</b>                                                                                                    | <b>VALUE</b>                                        | <b>DESCRIPTION</b>         | <b>Bulk Edit</b><br>000     |  |  |  |  |  |
| ∨           | nama_terlapor                                                                                                    | Karaa                                               | nama orang yang dilaporkan |                             |  |  |  |  |  |
| ∨           | jabatan                                                                                                    | <b>Sekertaris</b>                                   |                            |                             |  |  |  |  |  |
| ∨           | instansi                                                                                                    | Jak*** Sport                                        |                            |                             |  |  |  |  |  |
| ∨           | kasus_suap                                                                                                    | suapan uang                                         | nama jenis suap            |                             |  |  |  |  |  |
| ∨           | nilai_suap                                                                                                    | 700000                                              |                            |                             |  |  |  |  |  |
| M           | lokasi                                                                                                    | Kantor JKS                                          |                            |                             |  |  |  |  |  |
| ∨           | tanggal_kejadian                                                                                                    | 2019-09-13                                          | date type                  |                             |  |  |  |  |  |
| ∨           | kronologis_kejadian                                                                                                    | Pelaku meberikan sejumlah uang kepada tersangka men | text kronologis            |                             |  |  |  |  |  |

<span id="page-79-1"></span>Gambar 3.63 Percobaan Tambah Laporan Penyuapan

| <b>POST</b>                                                                                                    | $\checkmark$                            |                                                                                        | http://localhost:8000/api/actions/laporan-penyuapan/add |                                                                                                    | <b>Send</b><br>$\sim$ |  |  |  |
|----------------------------------------------------------------------------------------------------|-----------------------------------------|----------------------------------------------------------------------------------------|---------------------------------------------------------|----------------------------------------------------------------------------------------------------|-----------------------|--|--|--|
| Params <sup>@</sup>                                                                                                    | Authorization $\bullet$                 | Headers (11)                                                                           | Body $\bullet$<br>Pre-request Script                    | Settings<br><b>Tests</b>                                                                                                    | <b>Cookies</b>        |  |  |  |
| Heads up! These parameters hold sensitive data. To keep this data secure while working in a collaborative environment, we<br>(!)<br><b>Type</b><br><b>Bearer Token</b><br>$\vee$<br>recommend using variables. Learn more about variables 7 |                                         |                                                                                        |                                                         |                                                                                                    |                       |  |  |  |
|                                                                                                    | Learn more about authorization <b>a</b> | The authorization header will be automatically<br>generated when you send the request. | Token                                                   | eyJ0eXAiOiJKV1QiLCJhbGciOiJSUzI1NiJ9.ey<br>JhdWQiOilzliwianRpljoiZDNkZWQ4MjVkOWY<br>zMzA1ZjqxYzkyYjJiNDJiY2IxZGM1YTQwZTY1<br>NTIxZWI4ZWFkMzBiMTA5MzExNTJmNmUv<br>MzE2NjI0YTg3NjBmY2IzNDQiLCJpYXQiOjE2<br>NTYyMjMyMzAsIm5iZiI6MTY1NjIyMzIzMCwi<br>ZXhwljoxNjq3NzU5MjMwLCJzdWliOil1MSIsIn<br>Njb3BlcyI6W119.oBM3-<br>JNRZfg0hQ40r1Qqwf10_cpspHfzJ6kU5rc-<br>O2VR2B4XWXuVEC2viWLLid49Wht0iB7o2Yk<br>40ZN KhzLQ |                       |  |  |  |

Gambar 3.64 Mengisikan Token untuk Laporan Penyuapan

<span id="page-80-0"></span>Hasil dari *request* yang berhasil dijalankan, akan terdapat *output* atau keluaran berupa data yang berformat JSON seperti pada [Gambar 3.65.](#page-80-1) Selain itu, akan ada *output* berupa *status code* 200 yang berarti *request* berhasil dijalankan, dengan *time* atau waktu eksekusi 575 ms, dan 874 byte.

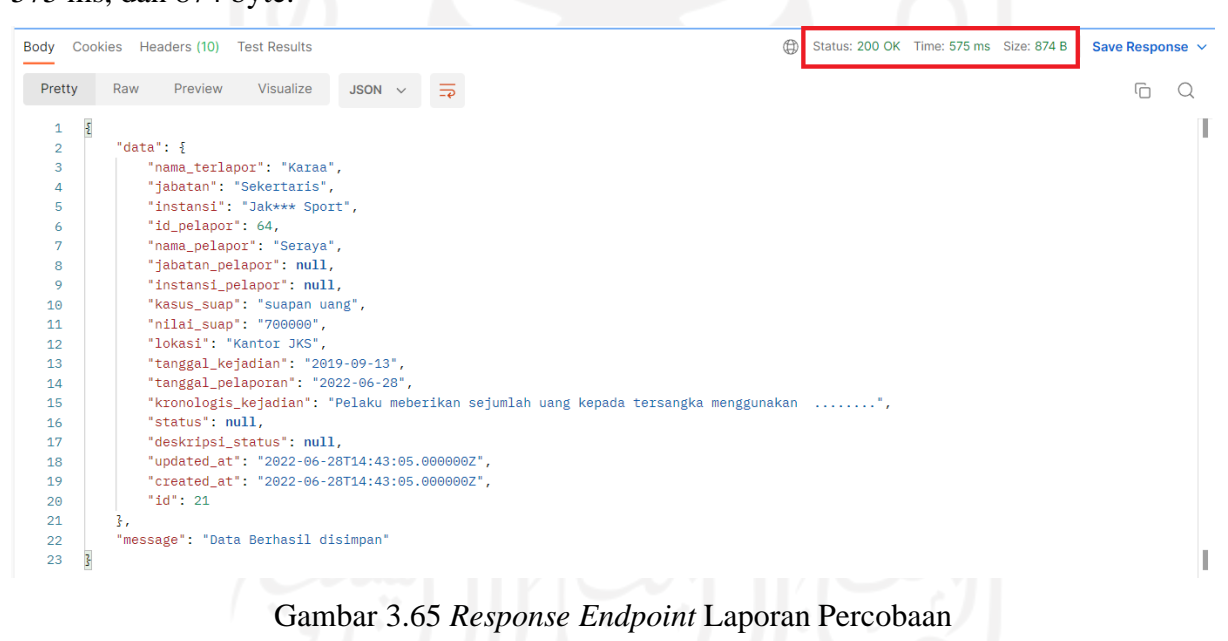

## <span id="page-80-1"></span>d. Pengujian *Response* dan *Request* Membuat Laporan Pengaduan

Pengujian ini digunakan untuk memastikan fitur buat laporan pengaduan dapat berjalan dengan baik pada REST API. Dimulai dari memasukan *endpoint API,* memilih *method* POST, dan *field* yang diperlukan, serta pada bagian *authorization* diperlukan *token* yang didapat saat *login* atau *register* sebelumnya. [Gambar 3.66](#page-81-0) merupakan tampilan dari *field* yang perlu dimasukan pada *body*, dan [Gambar 3.67](#page-81-1) merupakan *token* yang perlu dimasukan pada *authorization.*

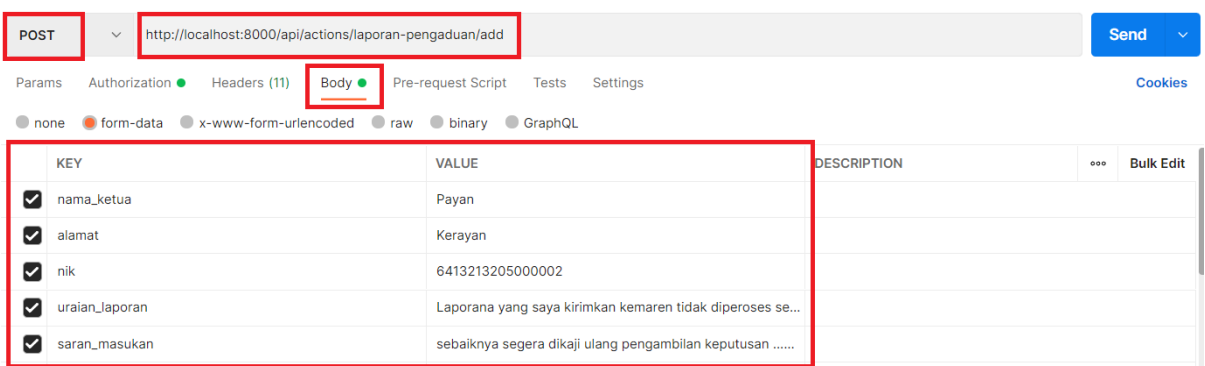

## Gambar 3.66 Percobaan Tambah Laporan Pengaduan

<span id="page-81-0"></span>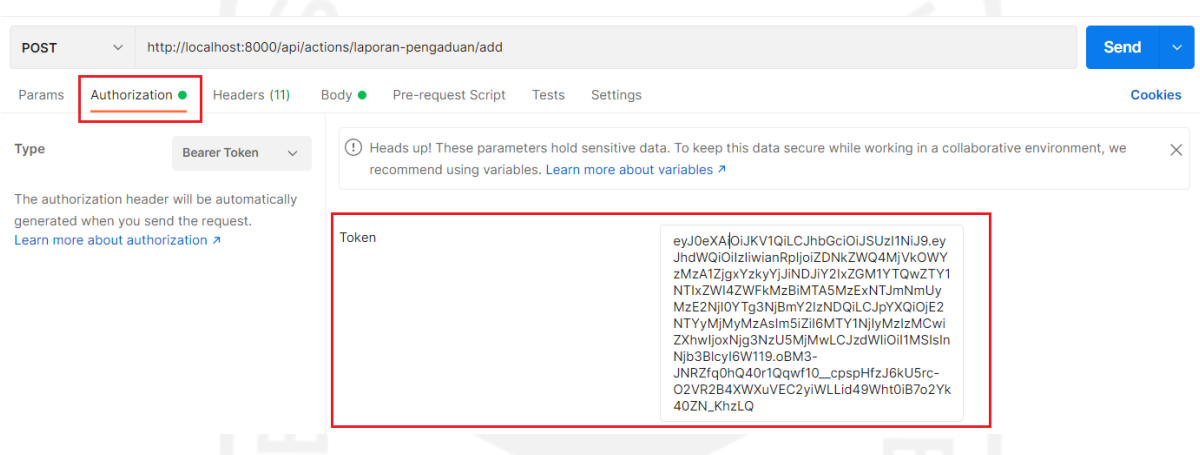

Gambar 3.67 Masukan Token Laporan Pengaduan

<span id="page-81-1"></span>Hasil dari *request* yang berhasil dijalankan, akan terdapat *output* atau keluaran berupa data yang berformat JSON seperti pada [Gambar 3.68.](#page-82-0) Selain itu, akan ada *output* berupa *status code* 200 yang berarti *request* berhasil dijalankan, dengan *time* atau waktu eksekusi 493 ms, dan 787 byte.

| Body                    | $\oplus$<br>Status: 200 OK Time: 493 ms Size: 787 B<br>Cookies Headers (10)<br><b>Test Results</b> | Save Response $\vee$ |  |
|-------------------------|----------------------------------------------------------------------------------------------------|----------------------|--|
| Pretty                  | Visualize<br>Raw<br>Preview<br>JSON $\vee$<br>$\Xi$                                                | ιг                   |  |
| $\mathbf{1}$            | $\epsilon$                                                                                         |                      |  |
| $\overline{2}$          | "data": $\frac{1}{2}$                                                                              |                      |  |
| $\overline{\mathbf{3}}$ | "nama_ketua": "Payan",                                                                             |                      |  |
| $\overline{4}$          | "id_pelapor": 64,                                                                                  |                      |  |
| 5                       | "nama_pelapor": "Seraya",                                                                          |                      |  |
| 6                       | "alamat": "Kerayan",                                                                               |                      |  |
| 7                       | "nik": "6413213205000002",                                                                         |                      |  |
| 8                       | "uraian_laporan": "Laporana yang saya kirimkan kemaren tidak diperoses secara baik ",              |                      |  |
| 9                       | "saran_masukan": "sebaiknya segera dikaji ulang pengambilan keputusan ",                           |                      |  |
| 10                      | "tanggal_pengaduan": "2022-06-28",                                                                 |                      |  |
| 11                      | "status": null,                                                                                    |                      |  |
| 12                      | "deskripsi status": null,                                                                          |                      |  |
| 13                      | "updated at": "2022-06-28T14:45:09.0000002",                                                       |                      |  |
| 14                      | "created_at": "2022-06-28T14:45:09.0000002",                                                       |                      |  |
| 15                      | "id": 7                                                                                            |                      |  |
| 16                      | 3.                                                                                                 |                      |  |
| 17                      | "message": "Data Berhasil disimpan"                                                                |                      |  |
| 18                      | 3                                                                                                  |                      |  |
|                         |                                                                                                    |                      |  |

Gambar 3.68 *Response Endpoint* Laporan Pengaduan

<span id="page-82-0"></span>e. Pengujian *Response* dan *Request* Membuat Laporan Gratifikasi

Pengujian ini digunakan untuk memastikan fitur buat laporan gratifikasi dapat berjalan dengan baik pada REST API. Dimulai dari memasukan *endpoint API,* memilih *method* POST, dan *field* yang diperlukan, serta pada bagian *authorization* diperlukan *token* yang didapat saat *login* atau *register* sebelumnya. [Gambar 3.69](#page-82-1) merupakan tampilan dari *field* yang perlu dimasukan pada *body*, dan [Gambar](#page-83-0) 3.70 merupakan *token* yang perlu dimasukan pada *authorization.*

|             |                                                                           |                                                 | ___                                                                                                    |                            |
|-------------|---------------------------------------------------------------------------|-------------------------------------------------|----------------------------------------------------------------------------------------------------|----------------------------|
| <b>POST</b> | http://localhost:8000/api/actions/laporan-gratifikasi/add<br>$\checkmark$ |                                                 |                                                                                                    | <b>Send</b><br>$\ddotmark$ |
| Params      | Headers (11)<br><b>Authorization ●</b><br>Body $\bullet$                  | Pre-request Script Tests<br><b>Settings</b>     |                                                                                                    | <b>Cookies</b>             |
|             | O form-data X-www-form-urlencoded C raw O binary C GraphQL<br>$\Box$ none |                                                 |                                                                                                    |                            |
|             | nama_terlapor                                                             | Walan                                           | hama orang yang dilaporkan                                                                                                    |                            |
| ⊽           | jabatan                                                                   | Manager Ketenagakerjaan                         |                                                                                                    |                            |
| Ø           | instansi                                                                  | Bright To***                                    |                                                                                                    |                            |
|             | tanggal_kejadian                                                          | 2020-08-15                                      |                                                                                                    |                            |
|             | kronologis_kejadian                                                       | Tersangka memberikan kendaraan mobil sejumlah p |                                                                                                    |                            |
|             |                                                                           |                                                 | <b>The Contract of the Contract of the Contract of the Contract of the Contract of the Contract of the Contract of the Contract of the Contract of The Contract of The Contract of The Contract of The Contract of The Contract </b> |                            |

<span id="page-82-1"></span>Gambar 3.69 Percobaan Tambah Laporan Gratifikasi

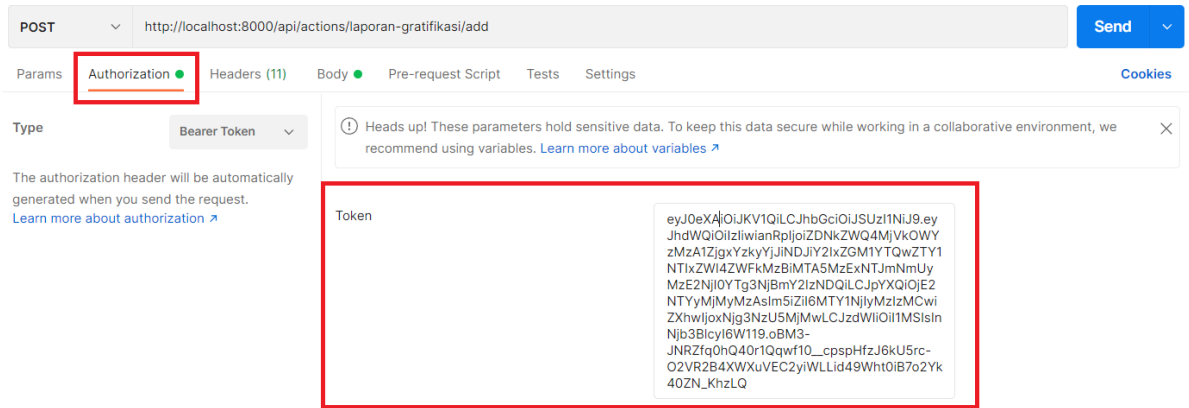

## Gambar 3.70 Memasukan Token Laporan Gratifikasi

<span id="page-83-0"></span>Hasil dari *request* yang berhasil dijalankan, akan terdapat *output* atau keluaran berupa data yang berformat JSON seperti pada [Gambar 3.71.](#page-83-1) Selain itu, akan ada *output* berupa *status code* 200 yang berarti *request* berhasil dijalankan, dengan *time* atau waktu eksekusi 465 ms, dan 823 byte.

| Body           | Status: 200 OK Time: 465 ms Size: 823 B<br>Cookies Headers (10)<br><b>Test Results</b> | Save Response $\vee$ |  |
|----------------|----------------------------------------------------------------------------------------|----------------------|--|
|                |                                                                                        |                      |  |
| Pretty         | Preview<br>Visualize<br>Raw<br>JSON $\vee$<br>⋽                                        | 血                    |  |
| 1              | $\pmb{\varepsilon}$                                                                    |                      |  |
| $\overline{2}$ | "data": $\frac{1}{2}$                                                                  |                      |  |
| 3              | "no_laporan": null,                                                                    |                      |  |
| 4              | "pengirim": null,                                                                      |                      |  |
| 5              | "id pelapor": 64,                                                                      |                      |  |
|                |                                                                                        |                      |  |
| 6              | "nama_pelapor": "Seraya",                                                              |                      |  |
| 7              | "nama terlapor": "Walan",                                                              |                      |  |
| 8              | "jabatan": "Manager Ketenagakerjaan",                                                  |                      |  |
| 9              | "instansi": "Bright To***",                                                            |                      |  |
| 10             | "tanggal_kejadian": "2020-08-15",                                                      |                      |  |
| 11             | "tanggal pelaporan": "2022-06-28",                                                     |                      |  |
| 12             | "kronologis_kejadian": "Tersangka memberikan kendaraan mobil sejumlah pada saat ",     |                      |  |
| 13             | "status": null.                                                                        |                      |  |
| 14             | "deskripsi_status": null,                                                              |                      |  |
| 15             | "tindaklanjut": null,                                                                  |                      |  |
| 16             | "updated_at": "2022-06-28T14:47:16.000000Z",                                           |                      |  |
| 17             | "created_at": "2022-06-28T14:47:16.0000002",                                           |                      |  |
| 18             | " $id$ ": 8                                                                            |                      |  |
| 19             | 3,                                                                                     |                      |  |
| 20             | "message": "Data Berhasil disimpan"                                                    |                      |  |
| 21             | ß,                                                                                     |                      |  |
|                |                                                                                        |                      |  |

Gambar 3.71 *Response Endpoint* Laporan Gratifikasi

## <span id="page-83-1"></span>f. Pengujian *Response* dan *Request* Melihat Seluruh Laporan

Pengujian ini akan digunakan untuk memastikan fitur lihat seluruh laporan yang telah dibuat pengguna berhasil berjalan dengan baik. Pada pengujian ini, hanya perlu memasukan *endpoint,* memilih *method* GET, dan *token* pada bagian *authorization.* [Gambar 3.72](#page-84-0) merupakan *token* yang perlu dimasukan pada *authorization.*

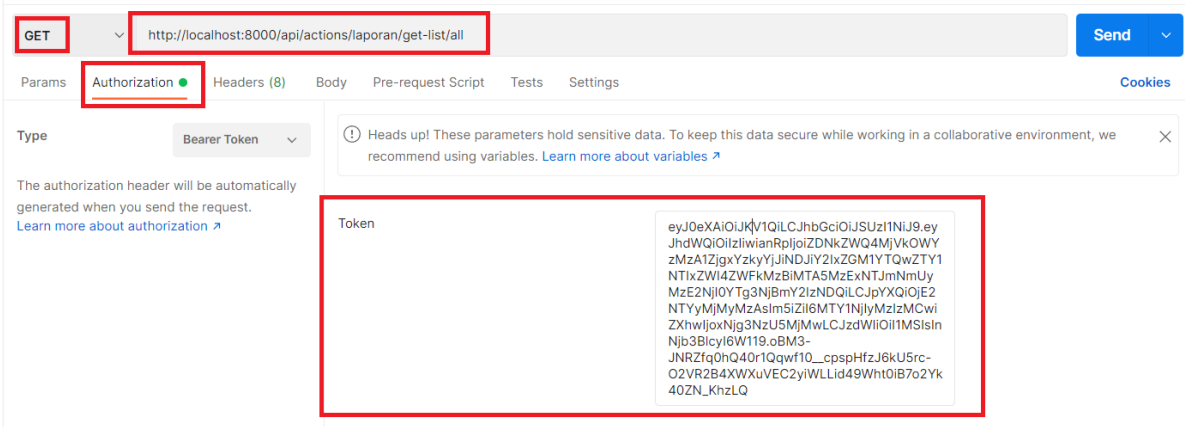

Gambar 3.72 Pengujian Melihat Seluruh Data Laporan

<span id="page-84-0"></span>Hasil dari *request* yang berhasil dijalankan, akan terdapat *output* atau keluaran berupa data yang berformat JSON berisi seluruh laporan pengguna seperti pada [Gambar 3.73.](#page-84-1) Selain itu, akan ada *output* berupa *status code* 200 yang berarti *request* berhasil dijalankan, dengan *time* atau waktu eksekusi 203 ms, dan 2.41 KB.

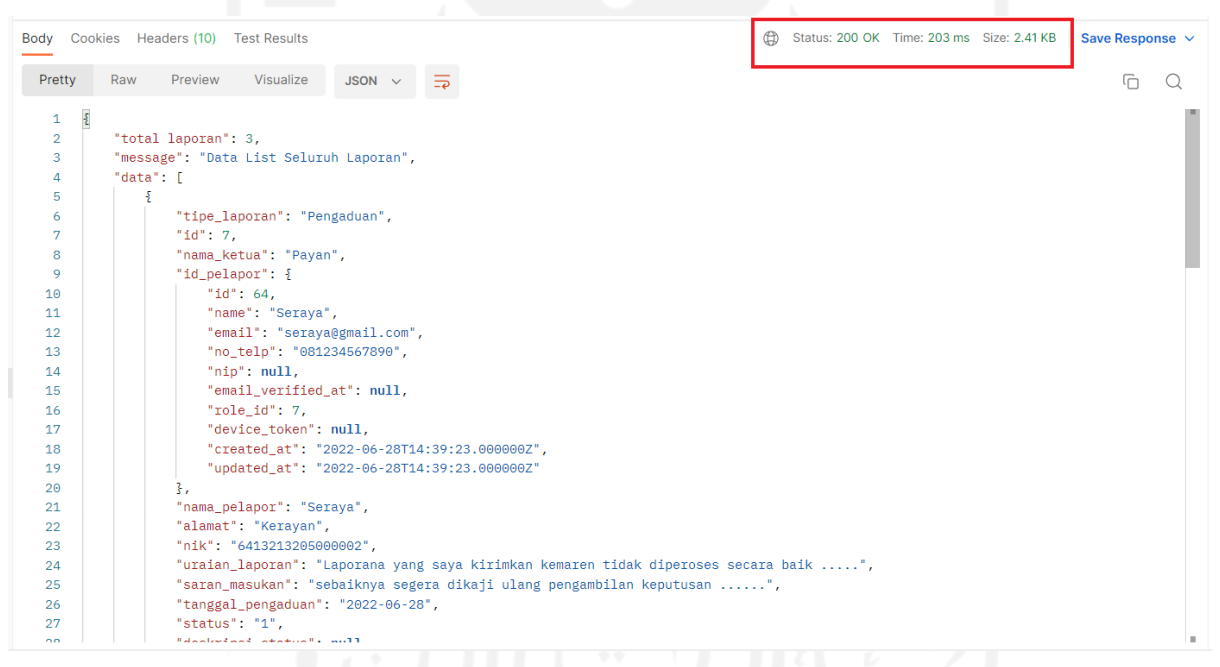

Gambar 3.73 *Response Endpoint* Seluruh Laporan

## <span id="page-84-1"></span>g. Pengujian *Response* dan *Request* Menggunakan 5 Sampel

Hasil pengujian lainnya dengan menguji *endpoint* sebanyak 5 kali pada masing-masing *method* yang digunakan dapat dilihat pada tabel dibawah ini:

| N <sub>0</sub> | <b>Request Method</b> | Keterangan   | Waktu (ms) | <b>Bandwidth</b> (byte) |
|----------------|-----------------------|--------------|------------|-------------------------|
|                | <b>POST</b>           | Membuat akun | 412        | 925                     |
|                |                       |              | 378        | 925                     |
|                |                       |              | 501        | 925                     |
|                |                       |              | 501        | 925                     |
|                |                       |              | 454        | 925                     |
|                | Rata-rata             |              | 449.2      | 925                     |

Tabel 3.14 Hasil Pengujian *Method POST* dengan 5 Sampel

| N <sub>0</sub> | <b>Request Method</b> | Keterangan      | Waktu (ms) | <b>Bandwidth</b> (byte) |
|----------------|-----------------------|-----------------|------------|-------------------------|
|                | <b>GET</b>            | Melihat Seluruh | 275        | 2.41                    |
|                |                       | Laporan         | 248        | 2.41                    |
|                |                       |                 | 228        | 2.41                    |
|                |                       |                 | 260        | 2.41                    |
|                |                       |                 | 266        | 2.41                    |
|                | Rata-rata             |                 | 255,4      | 2.41                    |

Tabel 3.15 Hasil Pengujian *Method GET* dengan 5 Sampel

Berdasarkan hasil pengujian yang telah dilakukan *server* REST API dapat menerima *request* dengan baik dari *client.* Selain itu, hasil pengujian menggunakan *method* POST, dan GET yang digunakan pada *client (android)* menghasilkan *size bandwidth* yang tergolong kecil, dan cepat dalam menangani *request* pertukaran data, sehingga dapat dikatakan efisien karena tidak boros dalam penggunaan *bandwidth* dan hemat waktu.

### **3.1.6 Pemantauan dan Pengendalian Proyek**

Tahapan pemantauan dan pengendalian merupakan tahap yang dilakukan untuk memonitoring proyek yang sedang berjalan, sehingga pengembangan dapat berjalan dengan baik dan jika terdapat kendala akan lebih mudah untuk diselesaikan. Dalam pemantauan dan pengendalian proyek ini terdapat beberapa *tools* yang digunakan, diantaranya:

- a. Telegram, merupakan aplikasi yang digunakan untuk komunikasi dan bertukar pesan. GeekGarden memanfaatkan aplikasi ini sebagai wadah komunikasi tim pengembang. Selain itu, telegram juga digunakan sebagai media untuk melaporkan progres dari sistem yang dikembangkan.
- b. WhatsApp, sama seperti telegram WhatsApp juga digunakan sebagai media komunikasi antar tim. Namun, terkadang WhatsApp lebih digunakan untuk *personal message* dengan rekan tim, dan *project manager.*

c. GitLab, merupakan sebuah aplikasi repositori, dan kolaborasi. GeekGarden menggunakan GitLab sebagai media kolaborasi tim, *version control* pengembangan proyek, dan pemantauan pengembangan.

Selain itu, karena proses magang yang dijalani berlangsung secara WFH dan WFO bergantian. Terkadang proses pelaporan progres pengembangan dan kendala yang ditemui dapat secara langsung dilaporkan kepada *project manager*.

## **3.1.7 Penutupan Proyek**

Penutupan aktivitas proyek pengembangaan aplikasi Ayo BerAksi masih belum dilakukan. Karena masa magang yang telah berakhir dan sebelum menyelesaikan beberapa fitur yang tersisa seperti *download* laporan, penulis diminta untuk pindah ke salah satu proyek untuk menyelesaikan *bug*. Saat ini, pengembangan aplikasi Ayo BerAksi dilanjutkan oleh rekan kerja yang lain yang masih bekerja di GeekGarden.

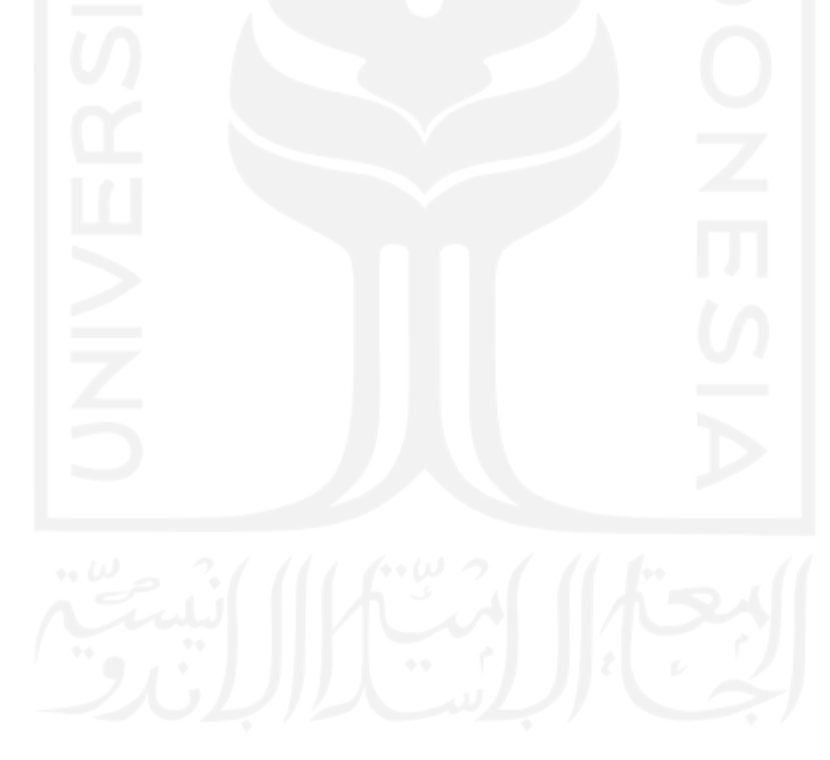

# **BAB IV REFLEKSI PELAKSANAAN MAGANG**

### **4.1 Relevansi Akademik**

Aplikasi Ayo BerAksi merupakan sebuah aplikasi *multiplatform* dimana terdapat aplikasi berbasis *website* dan *android* yang menerapkan arsitektur *Representational State Transfer* (REST) dan *framework* OAuth 2. Pada pelaksanaan pengembangan aplikasi ini tidak terdapat perbedaan antara teori *Representational State Transfer* dan penerapannya dalam pengembangan aplikasi Ayo BerAksi. Aplikasi Ayo BerAksi menerapkan antarmuka yang terpisah antara *server* (*website*) dan juga *client* (*android*). Selain itu, aplikasi ini juga menerapkan komponen antarmuka yang seragam, dimana dengan memanfaatkan protokol HTTP. REST memanipulasi sumber daya berupa *create, retrieve, update dan delete* (CRUD), dengan operasi yang dimiliki HTTP memanfaatkan *method* POST, GET, PUT, dan DELETE. Penerapan REST juga lebih cocok untuk digunakan pada aplikasi berbasis *android*, karena REST lebih ramah infrastruktur nirkabel.

Penerapan OAuth 2.0 pada pengembangan aplikasi Ayo BerAksi juga tidak terdapat perbedaan dengan teori yang dijelaskan, dimana OAuth 2.0 memanfaatkan mekanisme *scope*  untuk membatasi akses informasi. OAuth 2.0 dikembangkan pada *framework* Laravel dengan memanfaatkan *library* Laravel *Passport* yang mendukung penuh penggunaan OAuth 2.0. Pada penerapannya OAuth 2.0 akan memanfaatkan *Access Token* yang akan tergenerate saat pengguna melakukan *login* dan *register*. Token ini nantinya akan menjadi sebuah tanda pengenal yang dipergunakan untuk mendapatkan akses ke server.

## **4.2 Pembelajaran Magang**

## **4.2.1 Manfaat Magang**

Selama enam bulan melaksanakan magang di GeekGarden, banyak sekali manfaat yang didapat dari kegiatan magang diantaranya sebagai berikut:

a. Mempelajari ilmu baru dan mempelajari *tools* baru

Selama melaksanakan magang mendapatkan kesempatan untuk mempelajari berbagai ilmu baru terutama yang berkaitan dengan pengembangan aplikasi seperti apa itu REST API, bagaimana cara membuat REST API, dan bagaimana cara menguji REST API yang telah dibuat. Selain itu, mendapatkan pelajaran baru mengenai penggunaan *source code* seperti GitLab, bagaimana cara berkolaborasi menggunakan GitLab, dan bagaimana cara melakukan *commit* pada GitLab. Serta mempelajari berbagai macam *tools* dan teknologi baru yang mampu membantu dalam pengembangaan aplikasi seperti Postman, dan juga GitLab.

### b. Manajemen diri

Terlibat dalam perusahaan pengembangan aplikasi sebagai karyawan magang sangat berbeda dengan dunia perkuliahan. Terutama karena adanya tuntutan dan tanggung jawab yang diberikan oleh perusahaan. Oleh karena itu, perlu menerapkan manajemen diri agar dapat memenuhi berbagai tanggung jawab dan tuntutan tersebut. Salah satu aspek manajemen diri yang diterapkan yaitu manajemen waktu.

Untuk menjalani magang sekaligus kuliah, tentunya perlu untuk mengatur waktu sebaik mungkin dalam mengerjakan tugas kantor maupun kuliah. Selain itu, juga perlu membiasakan diri untuk tidak menunda pekerjaan terutama saat menjalani *work from home*.

## c. Bekerja dalam sebuah tim profesional

Dalam mengembangkan aplikasi, akan terdapat sebuah tim yang terdiri dari beberapa individu. Masing-masing individu tersebut memiliki peranan yang penting dalam pengembangan aplikasi. Peranan atau *role* ini membuat pekerjaan menjadi lebih efisien karena tugas dan tanggung jawab akan dibagikan ke masing-masing anggota tim. Selain itu, *role* ini membantu bagaimana menyelesaikan sebuah masalah dengan baik, dan berkonsultasi ketika tidak mengerti mengenai tugas yang diberikan.

## **4.2.2 Hambatan dan Tantangan Selama Magang**

Selama melaksanakan magang terdapat beberapa hambatan yang ditemui, seperti kesulitan membagi waktu karena pelaksanaan magang bersamaan dengan jadwal kuliah, kesulitan untuk berkomunikasi dengan *supervisor* terutama saat mendapatkan jadwal untuk *work from home* karena *supervisor* sering melakukan meeting dengan *client* dan sibuk dengan pekerjaan pengembangan aplikasi lainnya.

Selain itu, juga terdapat kesulitan menggunakan berbagai *tools* dan konsep baru yang belum pernah digunakan sebelumnya. Sehingga perlu mencari tau dan mempelajari terlebih dahulu *tools* dan konsep tersebut, mengenai bagaimana cara menggunakannya, dan bagaimana cara mengimplementasikannya.

Selain hambatan, juga terdapat beberapa tantangan dalam menjalankan magang. Seperti saat diminta untuk masuk ke dalam pengembangan aplikasi *enterprise resource planning*  Mie-Nyinyir yang sudah berjalan beberapa bulan, pada pengembangan tersebut terdapat tantangan untuk mempelajari alur pengembangan aplikasi, dan ikut menyesuaikan kode yang dibuat seperti pada pengembangan sebelumnya. Kemudian juga tertantang untuk mencoba berbagai *tools* baru, hingga konsep baru yang digunakan untuk menyelesaikan proyek.

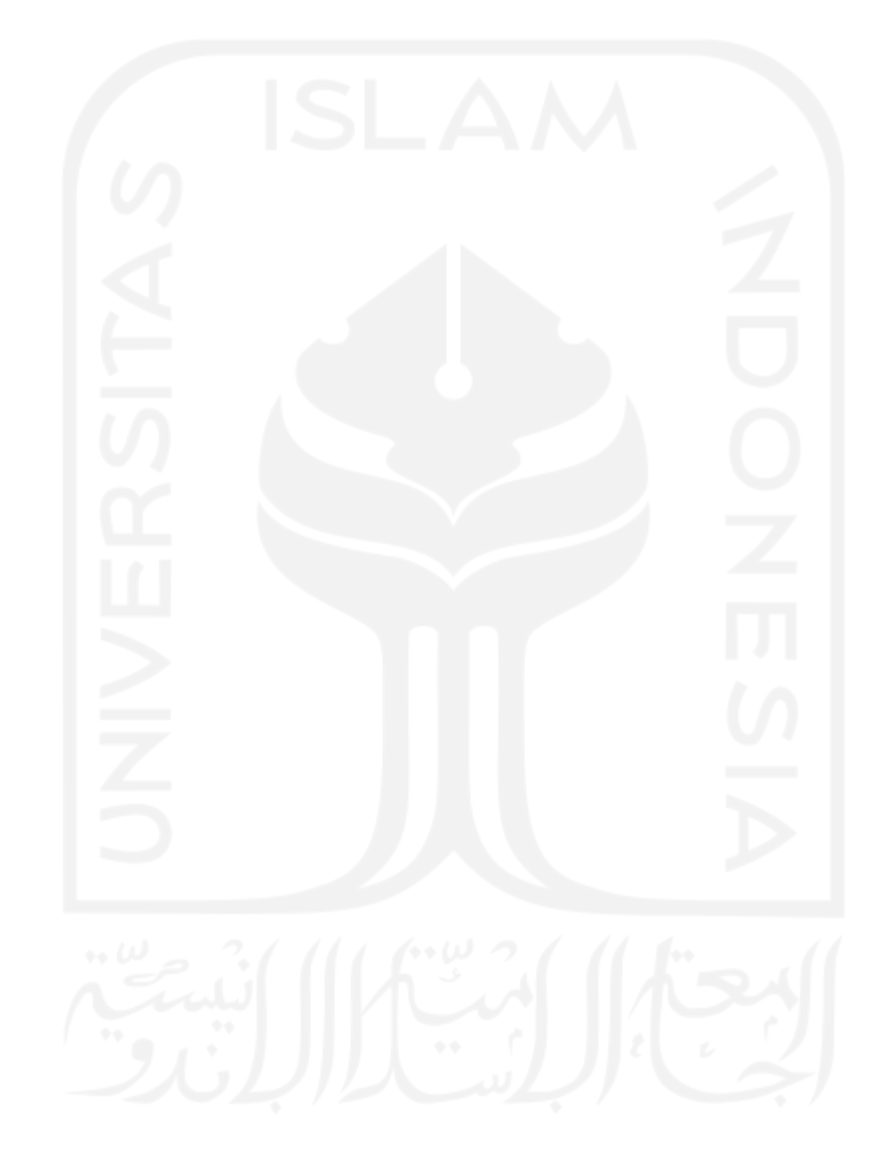

# **BAB V PENUTUP**

#### **5.1 Kesimpulan**

Selama menjalani magang di perusahaan GeekGarden dalam waktu enam bulan, dimana dalam kurun waktu tersebut ikut andil dalam mengembangkan dua proyek, yaitu: Modul HRD Mie-Nyinyir, dan Ayo BerAksi. Pengembangan aplikasi Ayo BerAksi menjadi fokus pada laporan ini, Ayo BerAksi merupakan aplikasi yang berfungsi sebagai sebuah media pelaporan dan penanganan kasus penyuapan dan gratifikasi yang terjadi di lingkungan BBKP-Belawan. Dengan Ayo BerAksi masyarakat dan pegawai BBKP-Belawan dapat melaporkan kasus penyuapan dan gratifikasi yang terjadi, tanpa perlu mendatangi kantor BBKP-Belawan, dan tanpa perlu waktu yang lama untuk melaporkan sehingga proses pelaporan dan penanganan lebih efisien.

Pada pengerjaan proyek Ayo BerAksi tugas yang didapatkan telah dikerjakan dengan baik sehingga tujuan dan manfaat dari laporan ini terpenuhi. Tujuan pada laporan ini yaitu mengimplementasikan REST API dalam pengembangan aplikasi Ayo BerAksi sedangkan manfaat dari laporan ini yaitu mempermudah *developer* mengembangkan aplikasi berbasis *multiplatform* dengan memanfaatkan REST API, memberikan kemudahan masyarakat dan pegawai BBKP-Belawan dalam membuat laporan kasus penyuapan dan gratifikasi, serta membantu memberantas tindak pidana korupsi. Selain itu, hasil dari pengembangan aplikasi *website* Ayo BerAksi dapat dilihat pada **Bab [3.1.4](#page-27-0)** dan **Bab [3.1.5](#page-77-1)**.

#### **5.2 Saran**

#### **5.2.1 Saran Untuk Pengembangan Selanjutnya**

Adapun beberapa saran yang dapat disampaikan untuk pengembangan selanjutnya, sebagai berikut:

- a. Perlu disediakan *cache* pada sistem agar proses transaksi pertukaran data menjadi lebih cepat, dan penggunaan *cache* berfungsi untuk menghindari akses data yang sama berulang kali.
- b. Perlu pengujian keamanan lebih lanjut, seperti *penetration testing* untuk memastikan keamanan dari sistem yang telah dikembangkan.

c. Sebaiknya perlu disediakan metode *register* dan *login* akun lain seperti menggunakan Google Authentication pada aplikasi Ayo BerAksi, sehingga memberikan kemudahan untuk pengguna melakukan *register* dan *login* akun.

## **5.2.2 Saran Untuk Perusahaan**

Adapun beberapa saran yang dapat disampaikan untuk pengembangan selanjutnya, sebagai berikut:

- a. Sebaiknya terdapat sebuah tim khusus yang menangani pengujian keamanan sistem, sehingga setiap sistem yang dikembangkan teruji keamanannya.
- b. Sebaiknya anggota tim terutama bagian *backend* dan *frontend developer* yang bertugas pada sebuah proyek tidak dipindah ke proyek lain sebelum aplikasi selesai.
- c. Selain itu, sebaiknya tim *developer* perlu dilibatkan pada saat *meeting* dengan *client*, terutama saat menganalisa kebutuhan sistem, sehingga ikut membantu menganalisa kebutuhan sistem dari sisi *developer.*

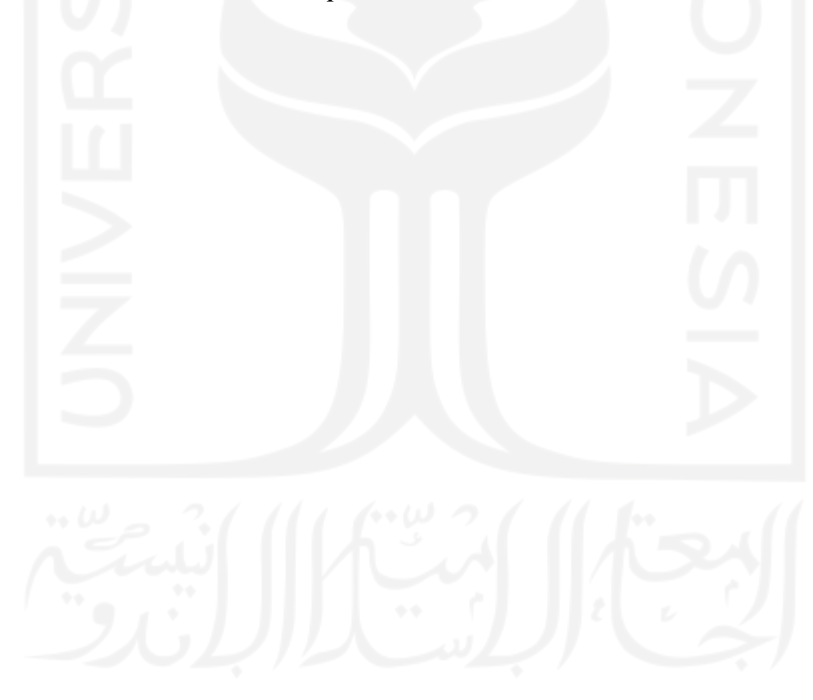

#### **DAFTAR PUSTAKA**

- Cholik, C. A. (2021). Perkembangan Teknologi Informasi Komunikasi / ICT dalam Berbagai Bidang. *Jurnal Fakultas Teknik*, *2*(1), 39–46.
- Danuri, M. (2019). Development and Transformation of Digital Technology. *Infokam*, *XV*(II), 116–123.
- Fielding, R. T. (2000). Architectural Styles and the Design of Network-based Software Architectures. In *Journal of Chemical Information and Modeling* (Vol. 53, Issue 9).
- GeekGarden. (n.d.). *Geekgarden | Company Profile*. Retrieved April 5, 2022, from https://geekgarden.id/id/company-profile
- Hardt, D. (2012). *The OAuth 2.0 Authorization Framework*. https://doi.org/10.17487/RFC6749
- Kurniawan, Y. K., Oslan, Y., & Kristanto, H. (2013). Implementasi Rest Api Untuk Portal Akademik UKDW Berbasis Android. *Jurnal EKSIS*, *6*, 29–40.
- Laravel. (2019). Laravel The PHP Framework For Web Artisans. In *Laravel* (p. 1). https://laravel.com/docs/9.x/passport
- Rahmawati, D. (2012). Analisis Faktor Faktor yang Berpengaruh Terhadap Pemanfaatan Teknologi Informasi. *Jurnal Ekonomi Dan Pendidikan*, *5*(1), 107–118. https://doi.org/10.21831/jep.v5i1.606
- Rizal, R., & Rahmatulloh, A. (2019). Restful Web Service untuk Integrasi Sistem Akademik dan Perpustakaan Universitas Perjuangan. *Jurnal Ilmiah Informatika*, *7*(01), 54. https://doi.org/10.33884/jif.v7i01.1004
- Safitri, R.K., dan Putro, H. P. (2021). Implementasi REST API untuk Komunikasi Antara ReactJS dan NodeJS (Studi Kasus : Modul Manajemen User Solusi247). *Automata*, *2*(1), 0–4. https://journal.uii.ac.id/AUTOMATA/article/view/17381
- W3C. (2001). Web Services Architecture. In *Architecting Web Services* (pp. 25–65). https://doi.org/10.1007/978-1-4302-1140-2\_2
- W3C. (2003). SOAP Version 1.2 Part 1: Messaging Framework. In *W3C REC REC-soap12 part1-20030624, June* (Vol. 2011, Issue April 2007). https://www.w3.org/TR/soap12 part1/
- Wagh, K., & Thool, R. (2012). A Comparative Study of SOAP Vs REST Web Services

Provisioning Techniques for Mobile Host. *Journal of Information Engineering and Applications*, *2*(5), 12–16. http://www.iiste.org/Journals/index.php/JIEA/article/view/2063

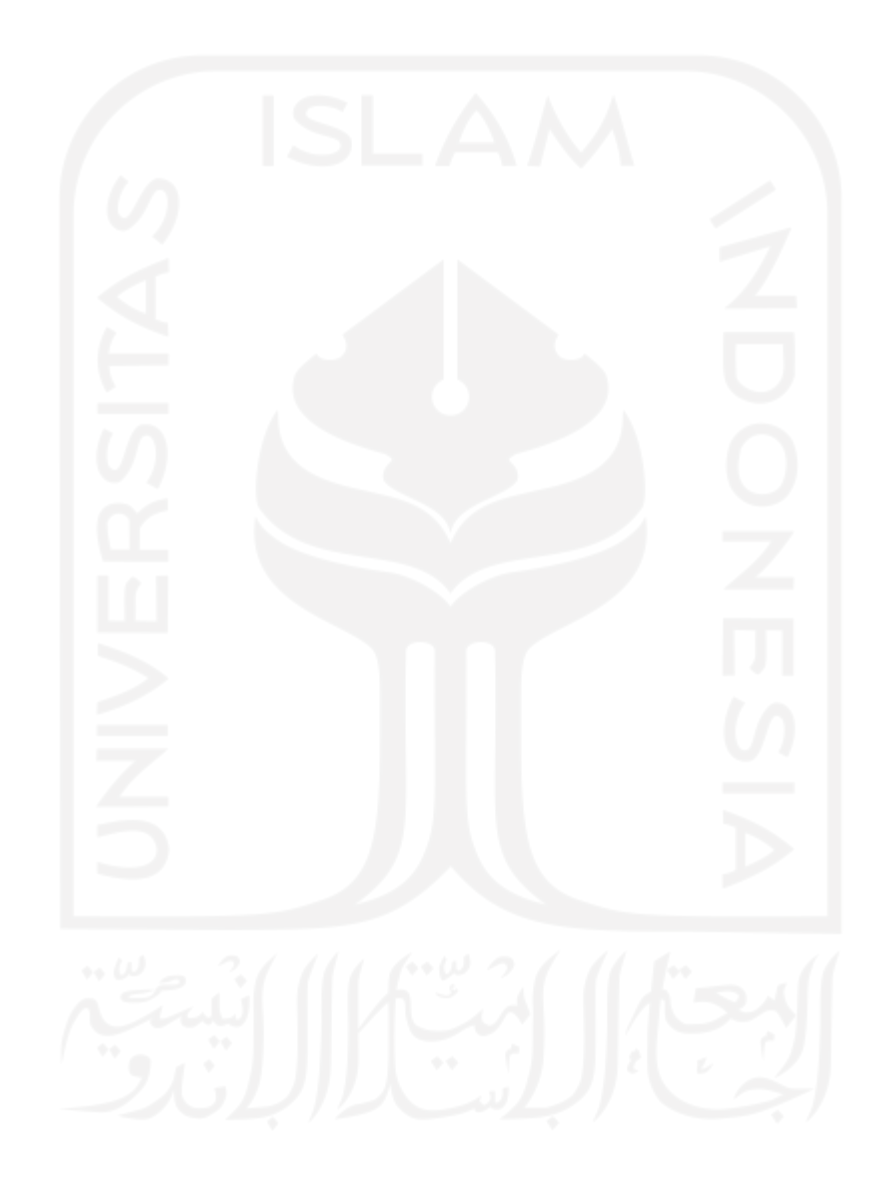

## **LAMPIRAN**

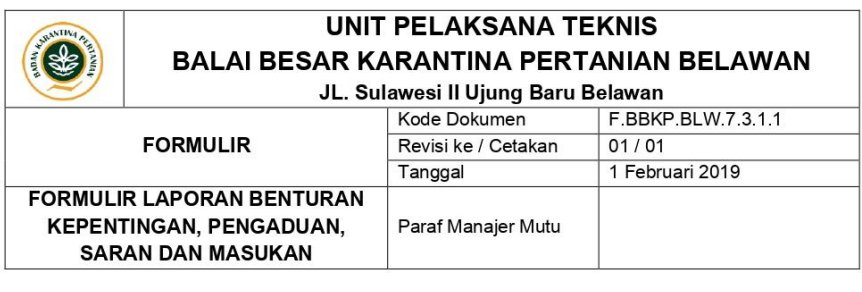

#### FORMULIR LAPORAN BENTURAN KEPENTINGAN, PENGADUAN, SARAN DAN **MASUKAN** BALAI BESAR KARANTINA PERTANIAN BELAWAN

Kepada:

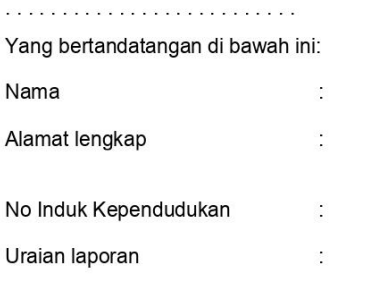

Saran dan Masukan 

> Belawan, ...... / ...... / 20 ..... Pelapor,

Nama dan Tanda Tangan

Catatan:

Laporan harus disertai dengan bukti-bukti sebagai pendukung laporan

F.BBKP.BLW.7.3.1.1<br>Dokumen ini bersifat rahasia, dilarang memperbanyak atau menyalin tanpa seijin<br>Balai Besar Karantina Pertanian Belawan

Lampiran A Formulir Laporan Pengaduan

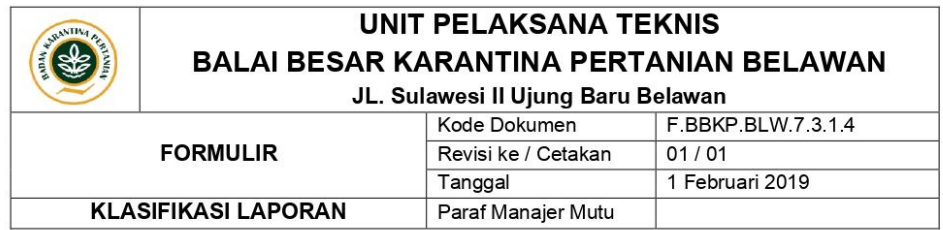

#### **KLASIFIKASI LAPORAN**

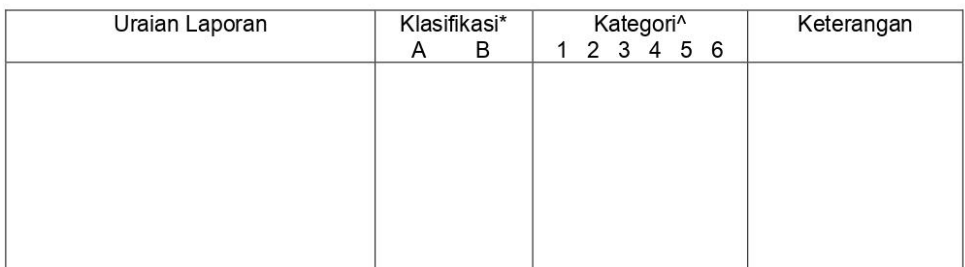

Mengetahui, Kepala BBKP Belawan Belawan, .......................... Ketua Tim Fungsi Kepatuhan

 $(\ldots, \ldots, \ldots, \ldots, \ldots, \ldots, \ldots)$ Nama dan Tandatangan

Nama dan Tandatangan

Keterangan:

\*Lingkari yang dipilih, ditulis dalam kolom yang tersedia

A: Laporan tidak berkadar pengawasan

B: Laporan berkadar pengawasan

^Beri tanda silang yang dipilih ditulis dalam kolom yang tersedia

1: kejadian force major

- 2: Pelanggaran kode etik/kinerja pelaku/pelaksana
- 3: Pelanggaran/penyimpangan mekanisme dan prosedur
- 4. Penyimpangan/penyelewengan/penyalahgunaan dana
- 5: Intervensi mengakibatkan kerugian masyarakat
- 6: Pelanggaran hukum terhadap kebijakan/ketetapan

#### Keterangan

Diisi kesimpulan hasil penyelesaian laporan Jika A langsung diselesaikan BBKP Belawan Jika B dan kategori 1, 2, 3 diselesaikan BBKP Belawan Jika B dan kategori 4, 5 disampaikan kepada Inspektorat Investigasi Jika B dan kategori 6 disampaikan kepada Sekertariat Badan Karantina Pertanian

F.BBKP.BLW.7.3.1.4

.. .<br>Dokumen ini bersifat rahasia, dilarang memperbanyak atau menyalin tanpa seijin Balai Besar Karantina Pertanian Belawan

Lampiran B Formulir Klasifikasi Laporan Pengaduan

### **LAPORAN PENYUAPAN**

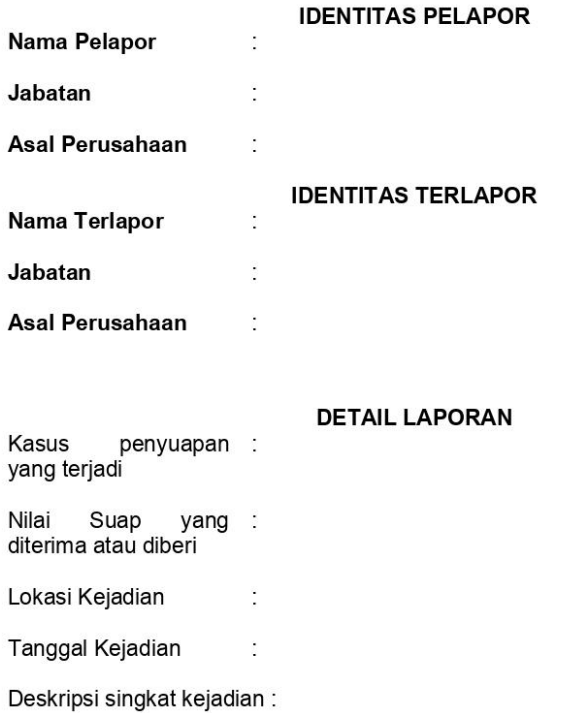

Dengan ini saya .............. sebagai pelapor menyatakan bahwa laporan yang saya sampaikan kepada tim kepatuhan adalah benar dan bukan merupakan fitnah, apabila berdasarkan hasil investigasi menyatakan laporan yang sampaikan tidak benar, maka saya akan bertanggungjawab terhadap laporan yang saya sampaikan

Pelapor

(Nama)

F.BBKP.BLW.8.10.0.1

Lampiran C Formulir Laporan Penyuapan

#### PENUNJUKAN TIM INVESTIGASI

Berdasarkan laporan penyuapan yang disampaikan dengan rincian:

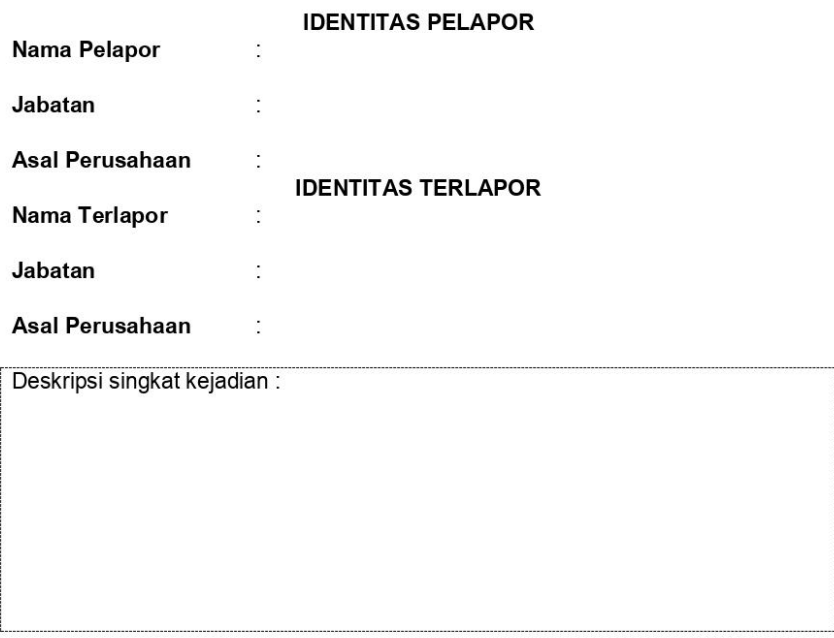

Maka dengan ini Kepala Balai dan Tim Kepatuhan menunjuk nama yang tersebut dibawah ini sebagai Tim Investigasi untuk melakukan investigasi terhadap laporan diatas, yaitu :

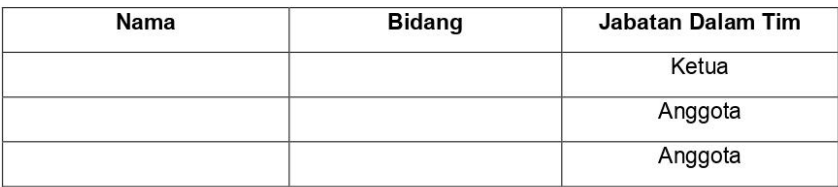

Belawan, ..............

Manajer Puncak

 $(\ldots, \ldots, \ldots, \ldots, \ldots)$ 

F.BBKP.BLW.8.10.0.3

Lampiran D Formulir Penunjukan Tim Investigasi Laporan Penyuapan

#### **LAPORAN HASIL INVESTIGASI**

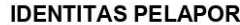

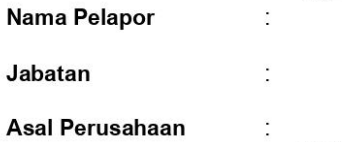

 $\frac{1}{2}$ 

 $\sim 8$ 

 $\frac{1}{2}$ 

**IDENTITAS TERLAPOR** 

Jabatan

Nama Terlapor

Asal Perusahaan

Hasil Investigasi:

Kesimpulan Tim Investigasi:

Belawan...................... Ketua Tim Investigasi

 $(\ldots, \ldots, \ldots, \ldots, \ldots, \ldots))$ 

F.BBKP.BLW.8.10.0.4

Lampiran E Formulir Hasil Inverstigasi Laporan Penyuapan

#### **LOGBOOK LAPORAN PENYUAPAN**

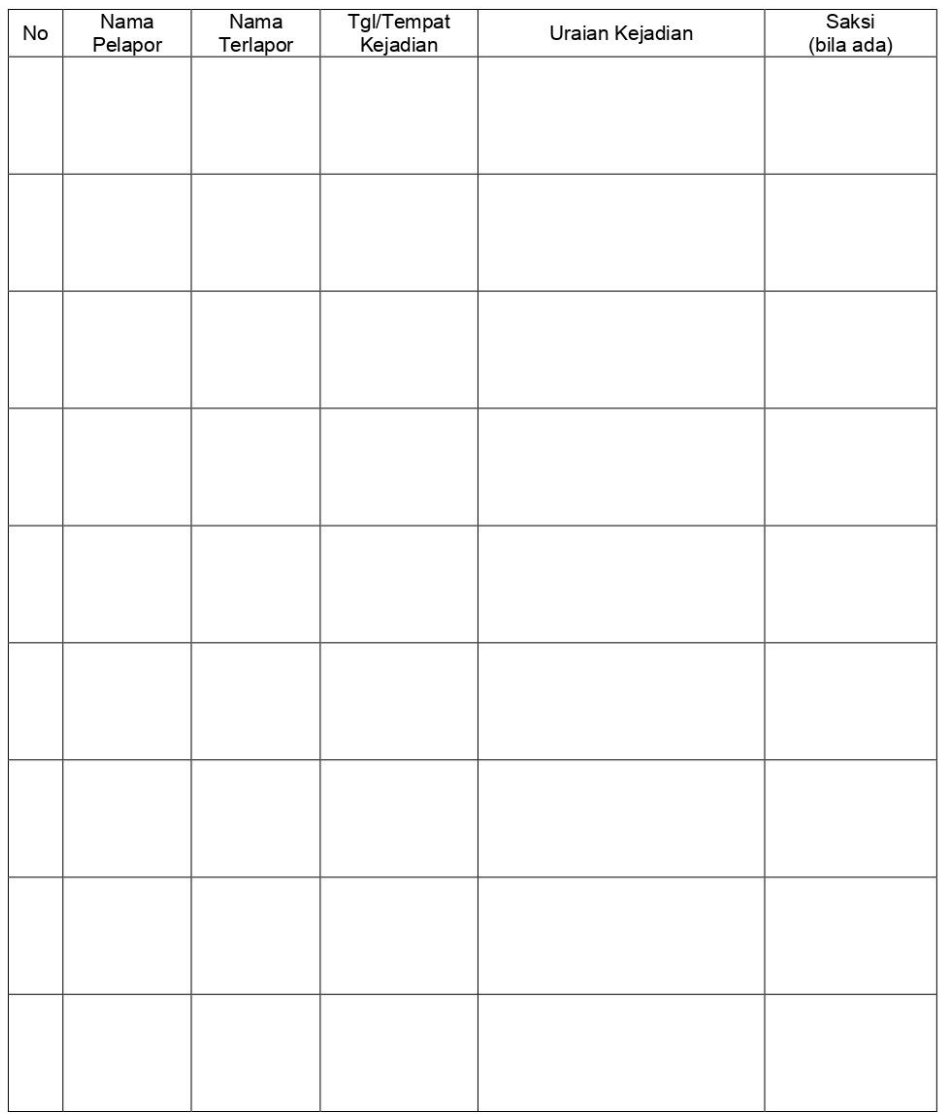

Belawan,.................<br>Tim Fungsi Kepatuhan

F.BBKP.BLW.8.10.0.2

Lampiran F Formulir Logbook Laporan Penyuapan

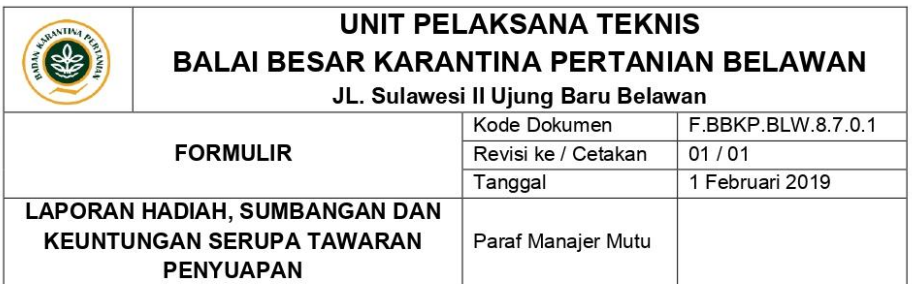

#### LAPORAN HADIAH, SUMBANGAN DAN KEUNTUNGAN SERUPA SERTA TAWARAN **PENYUAPAN**

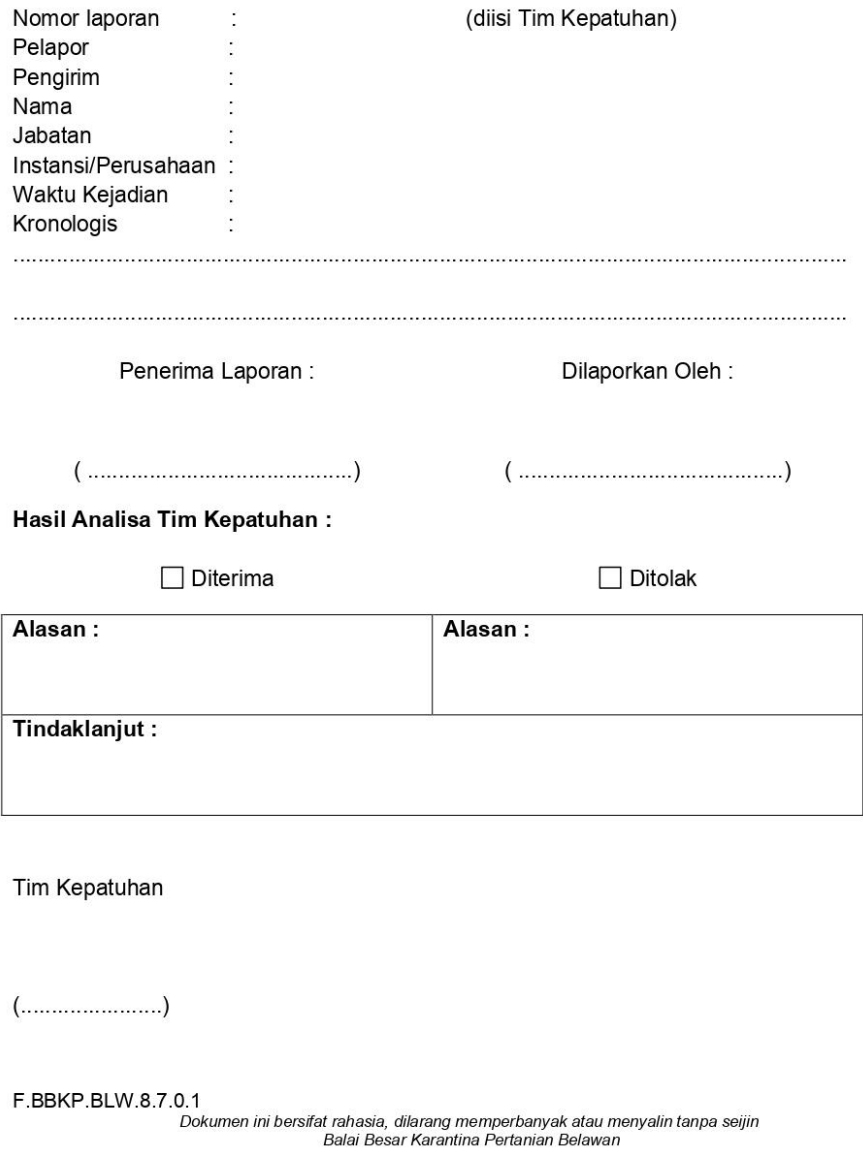

Lampiran G Formulir Laporan Gartifikasi

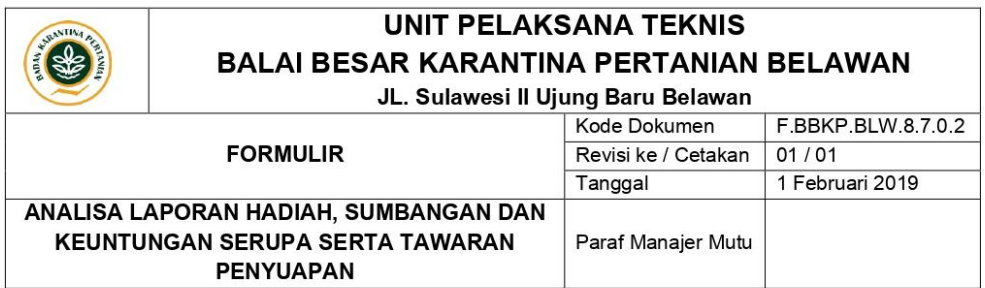

#### ANALISA LAPORAN HADIAH, SUMBANGAN DAN KEUNTUNGAN SERUPA SERTA TAWARAN PENYUAPAN

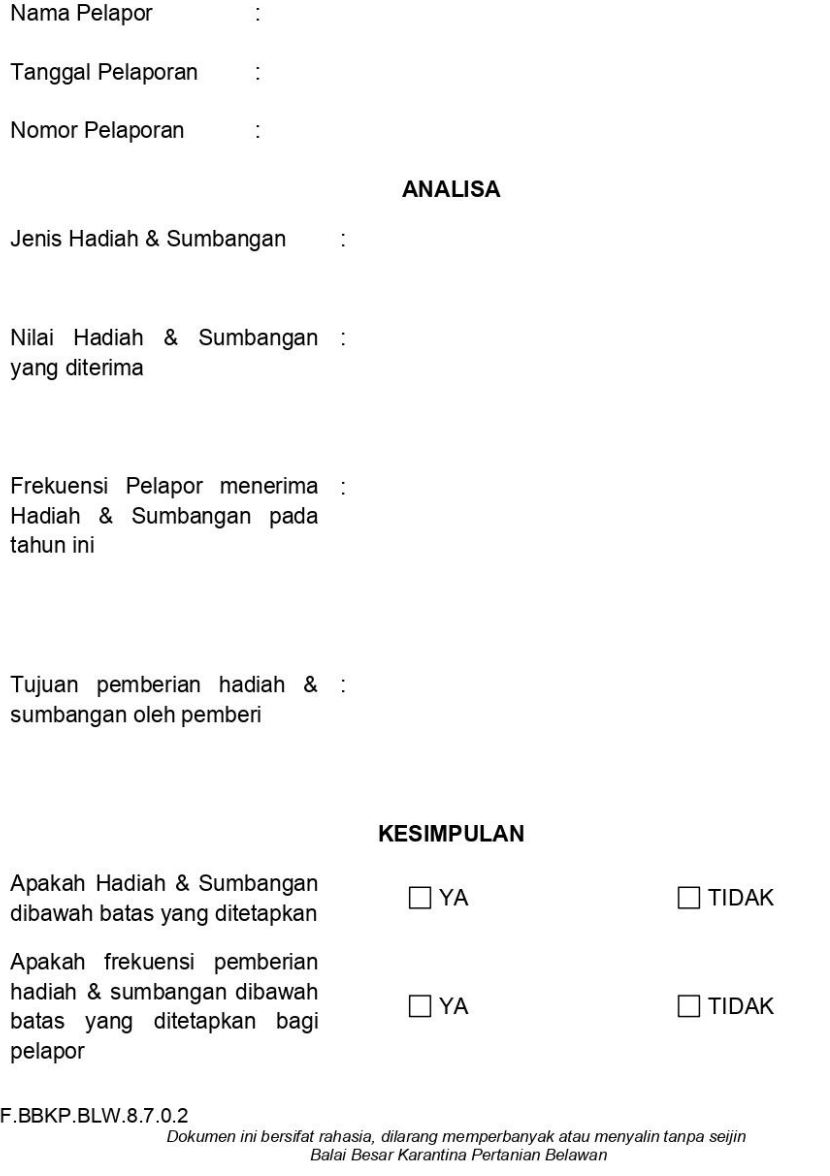

Lampiran H Formulir Analisa Laporan Gratifikasi (1)

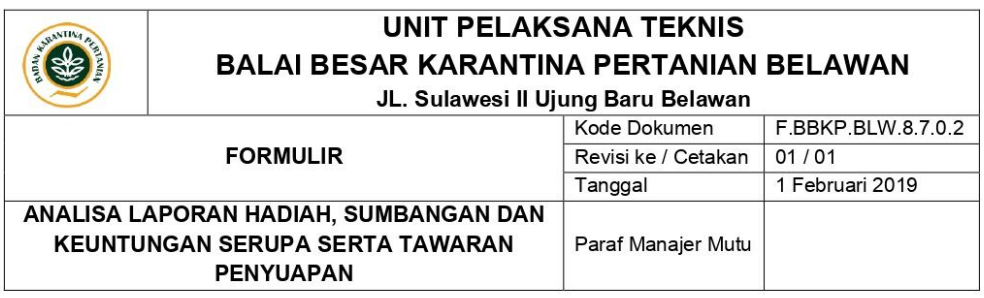

Rekomendasi tindaklanjut bagi □ DITERIMA pelapor **DIKEMBALIKAN** 

Tim Kepatuhan yang Hadir  $\overline{1}$  $\overline{2}$  $\overline{3}$ 

Belawan, ..................

Tim Fungsi Kepatuhan

F.BBKP.BLW.8.7.0.2

o.z<br>Dokumen ini bersifat rahasia, dilarang memperbanyak atau menyalin tanpa seijin<br>Balai Besar Karantina Pertanian Belawan

Lampiran I Formulir Analisa Laporan Gratifikasi (2)

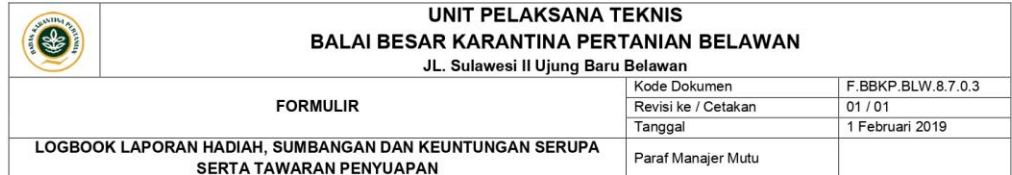

LOGBOOK LAPORAN HADIAH, SUMBANGAN DAN KEUNTUNGAN SERUPA SERTA TAWARAN PENYUAPAN

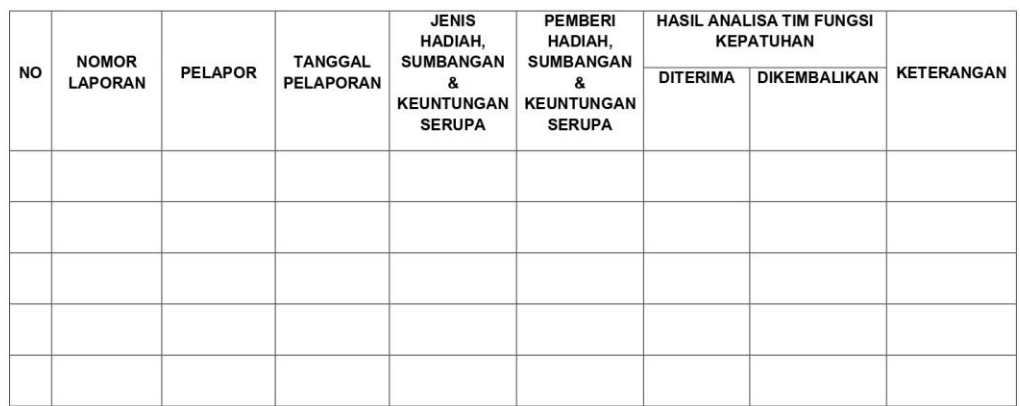

F.BBKP.BLW.8.7.0.3

.<br>Dokumen ini bersifat rahasia, dilarang memperbanyak atau menyalin tanpa seijin<br>Balai Besar Karantina Pertanian Belawan

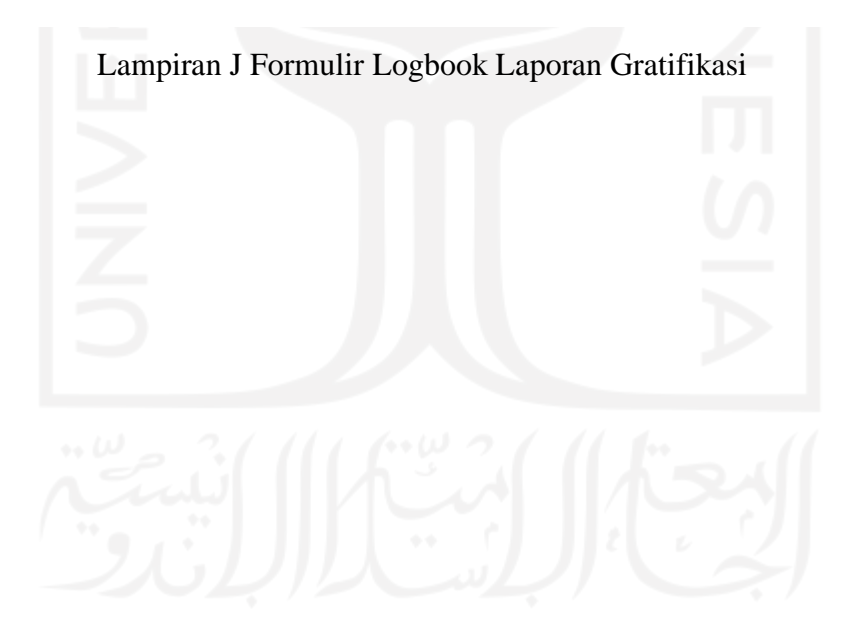